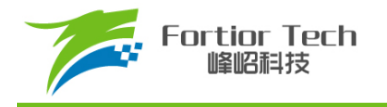

# 数据手册

# 单相电机控制 **MCU FU5821**

# 峰岹科技(深圳)股份有限公司

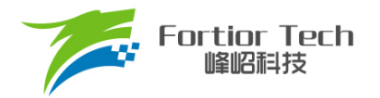

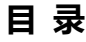

<span id="page-1-0"></span>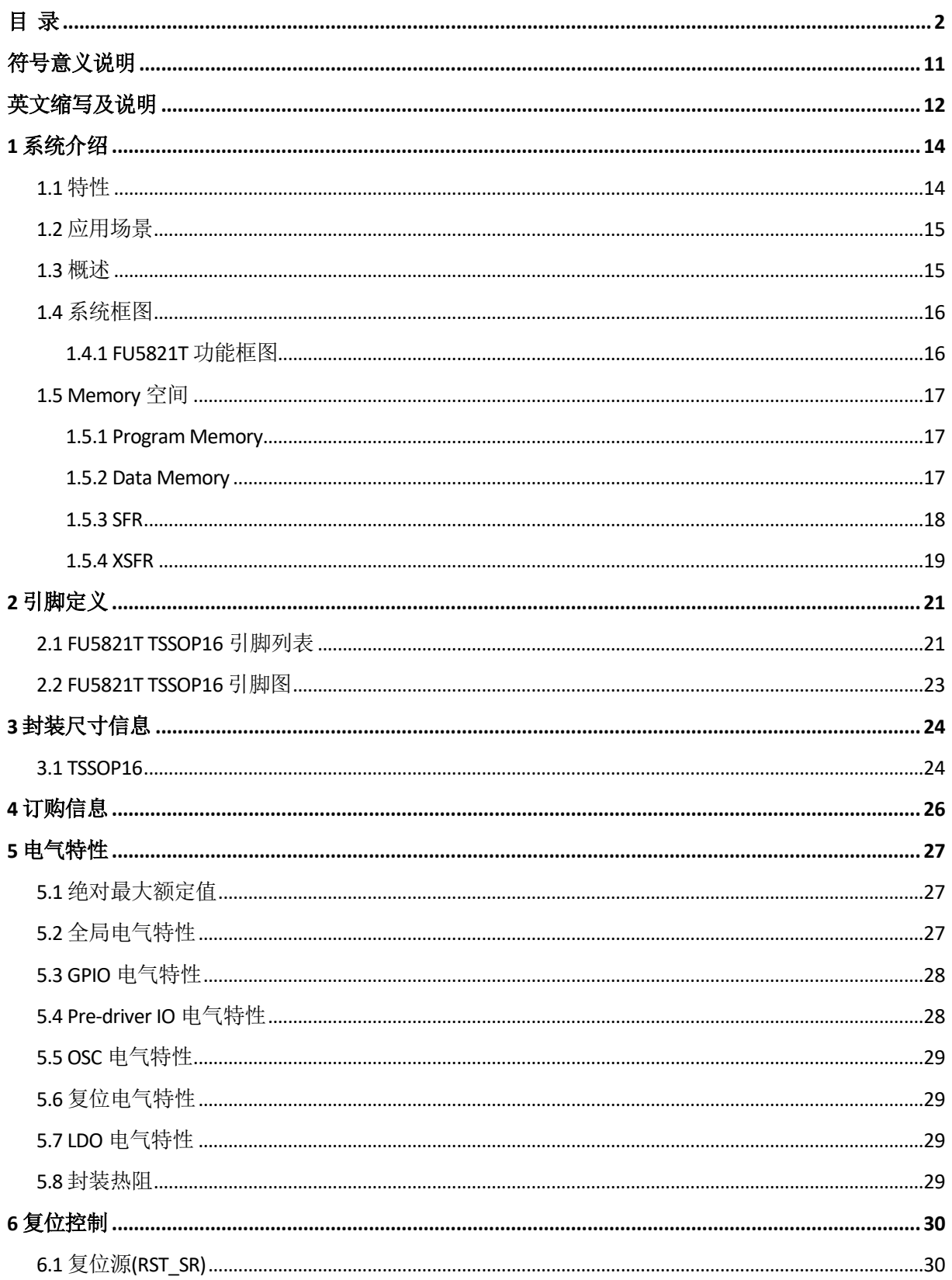

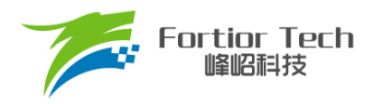

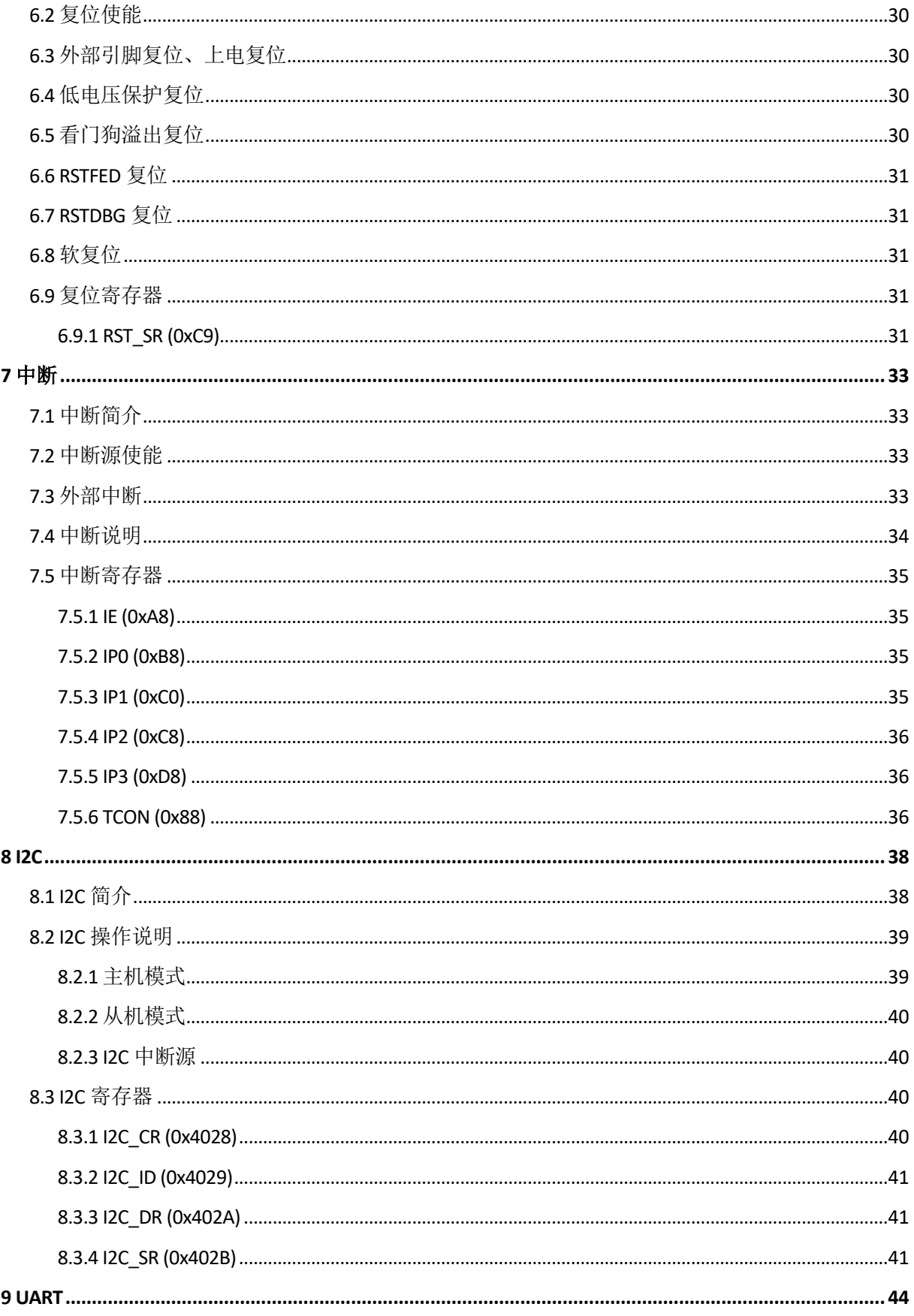

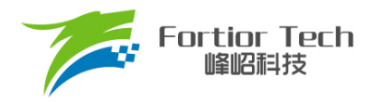

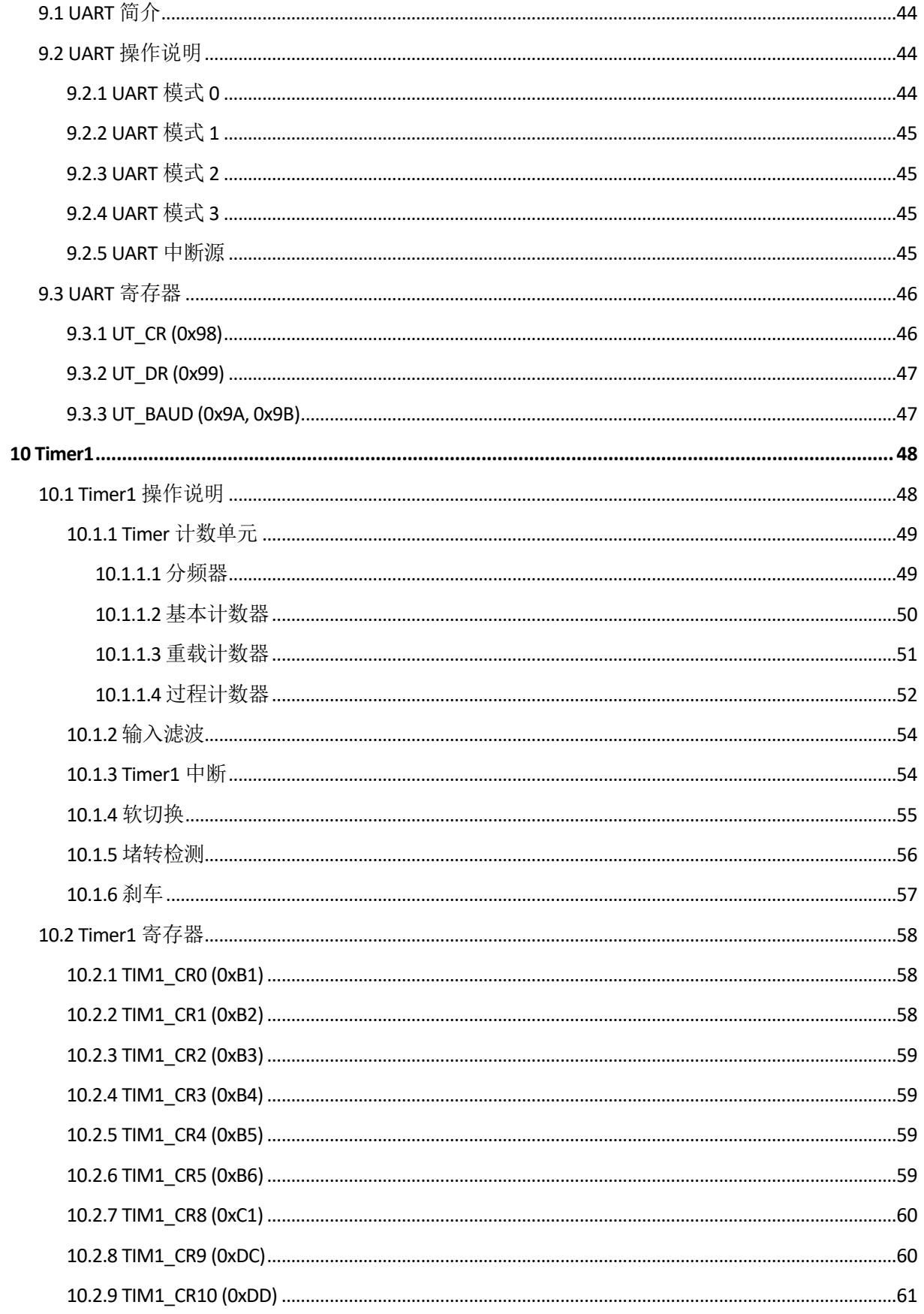

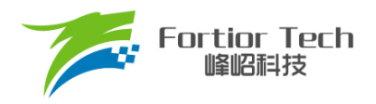

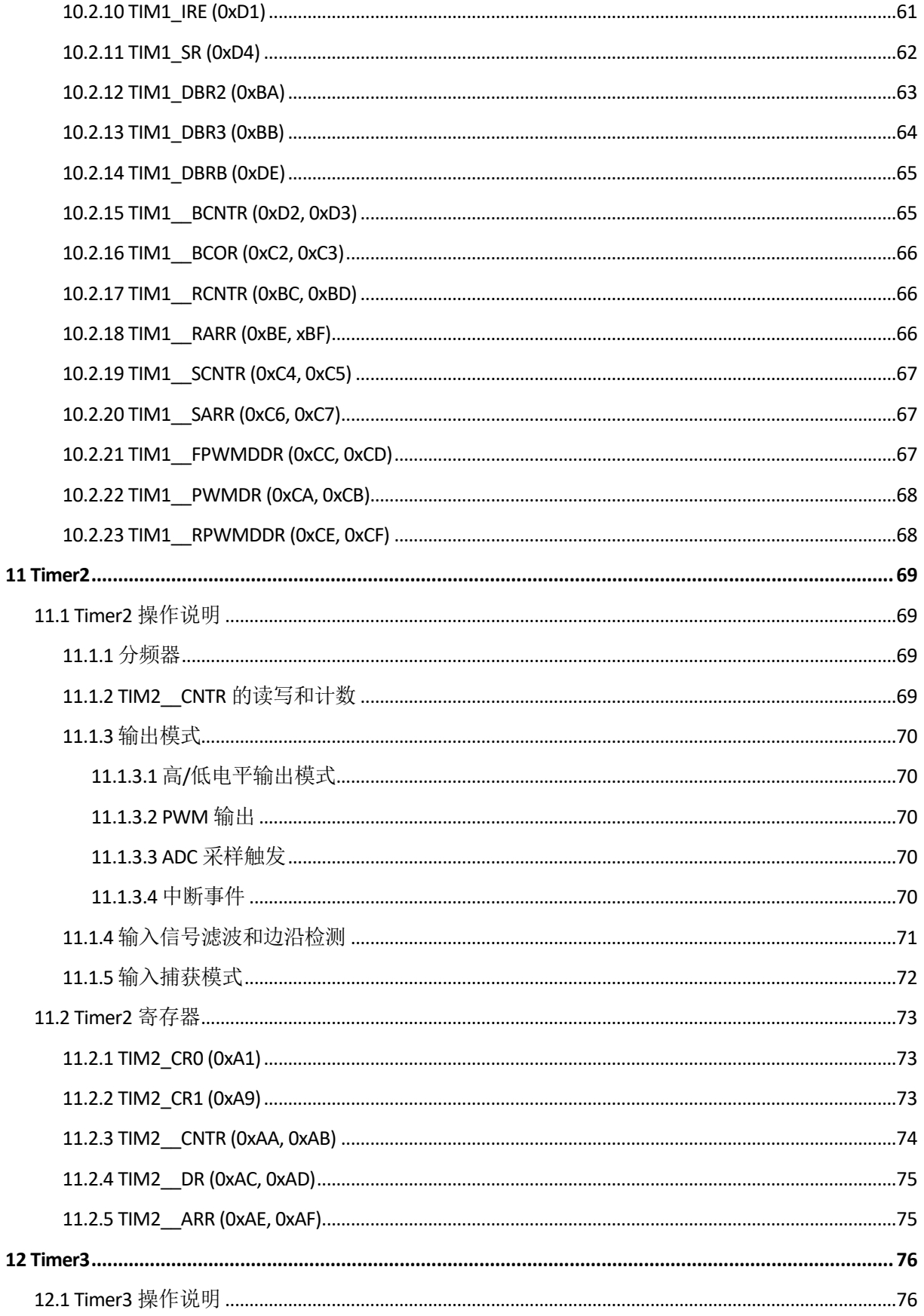

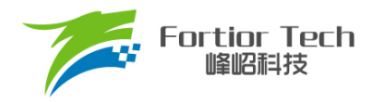

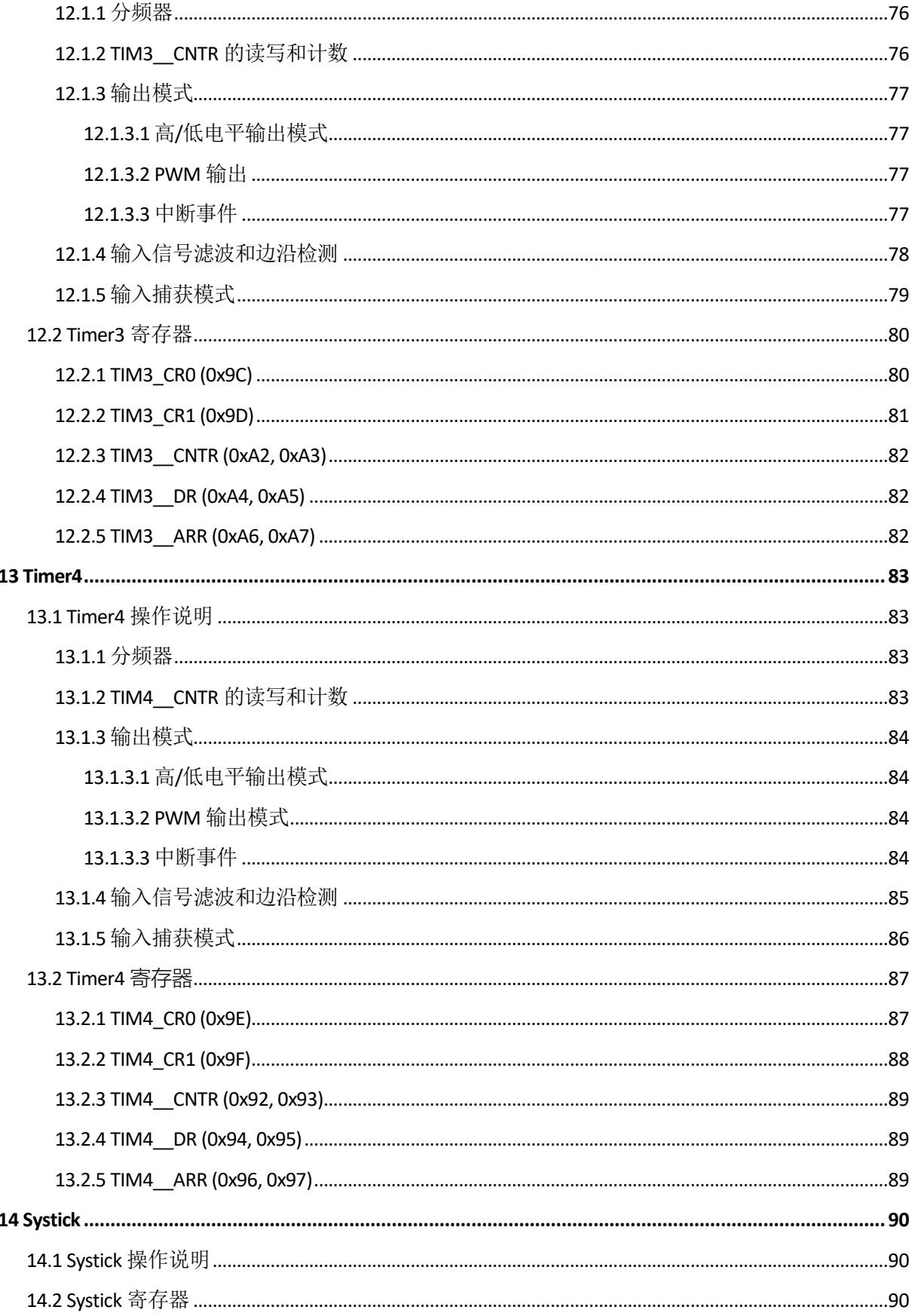

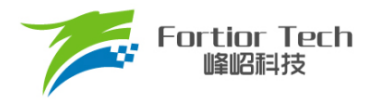

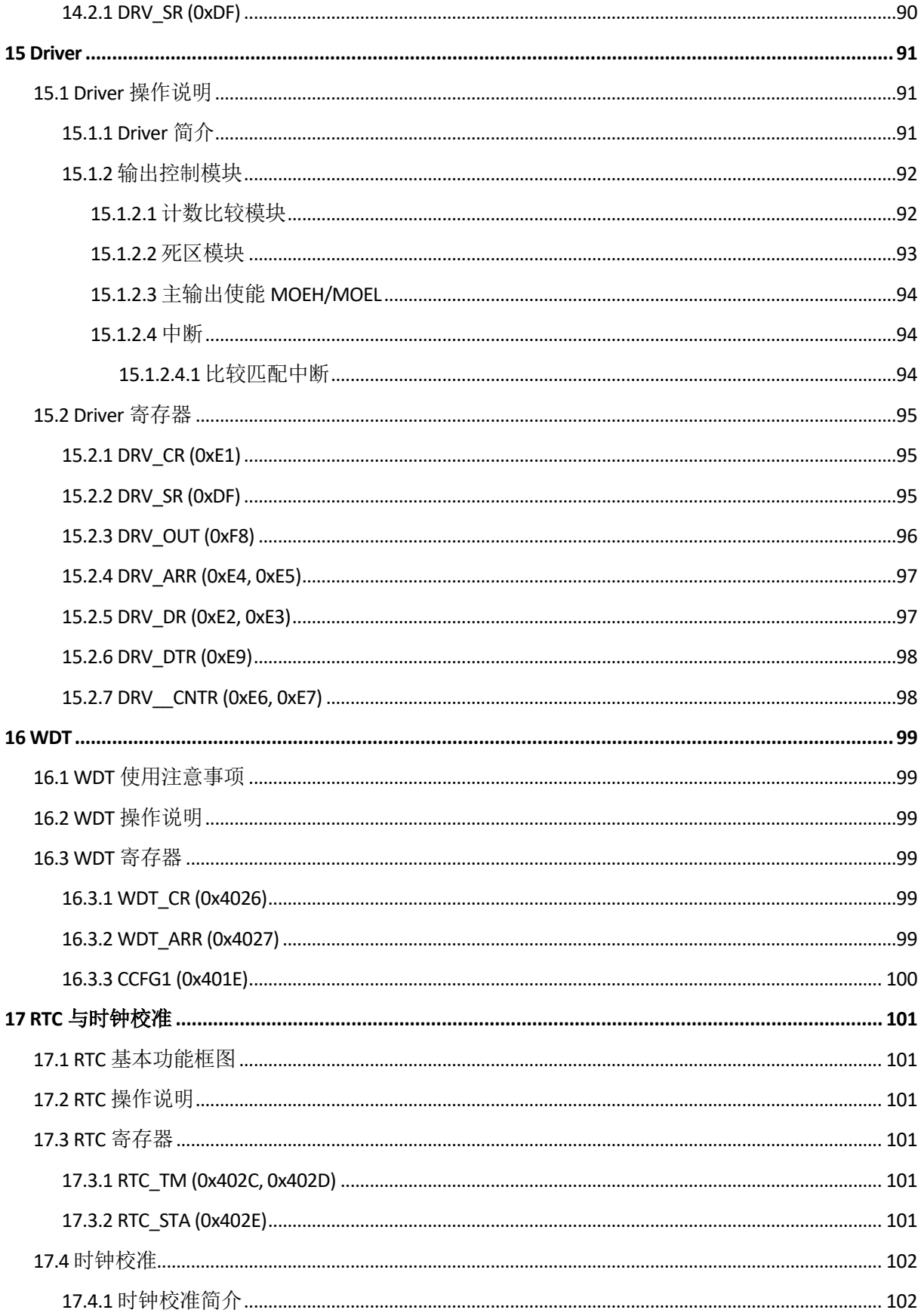

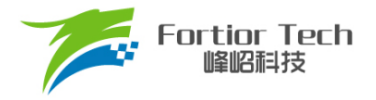

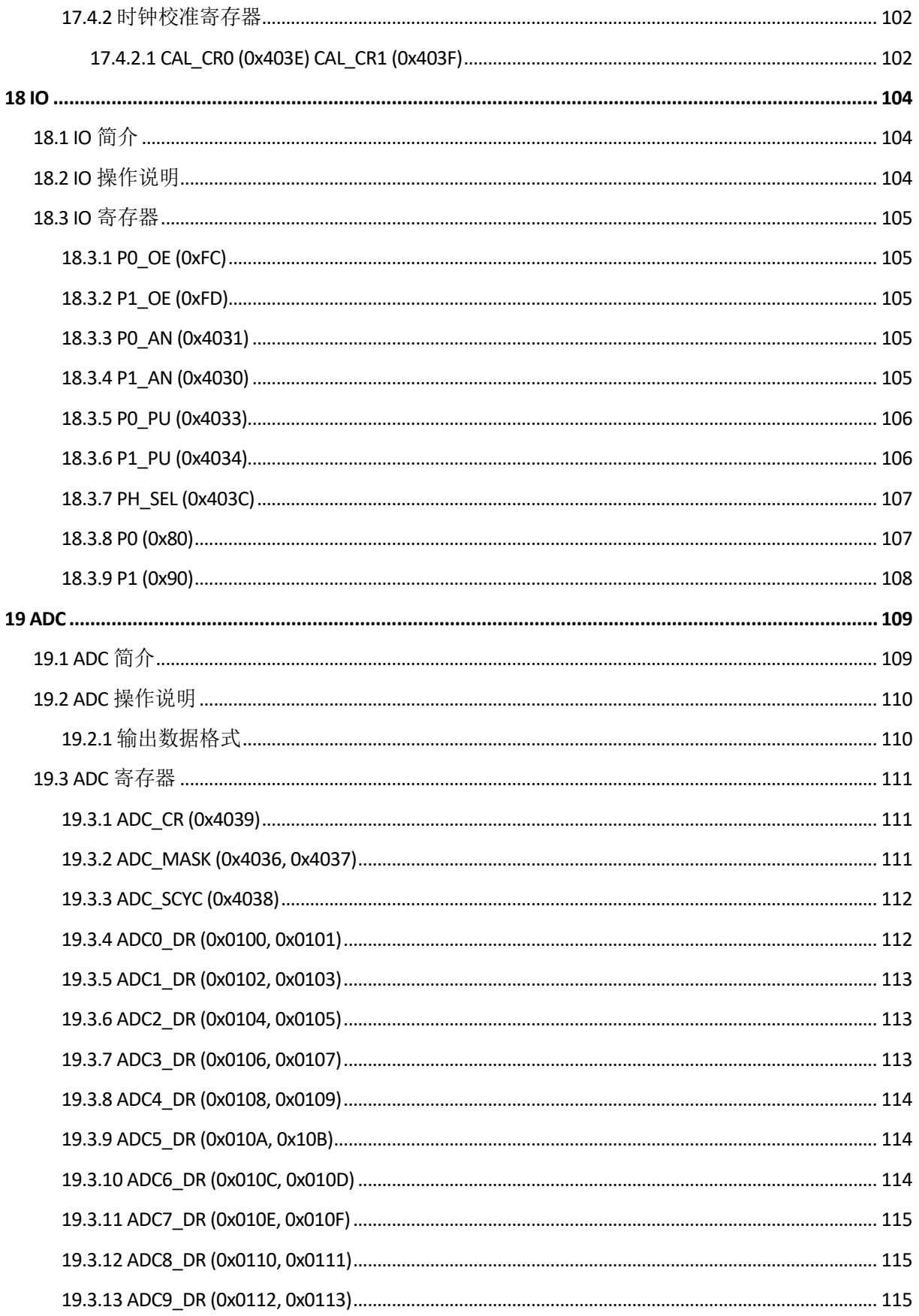

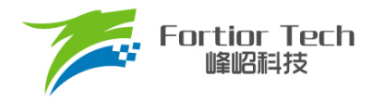

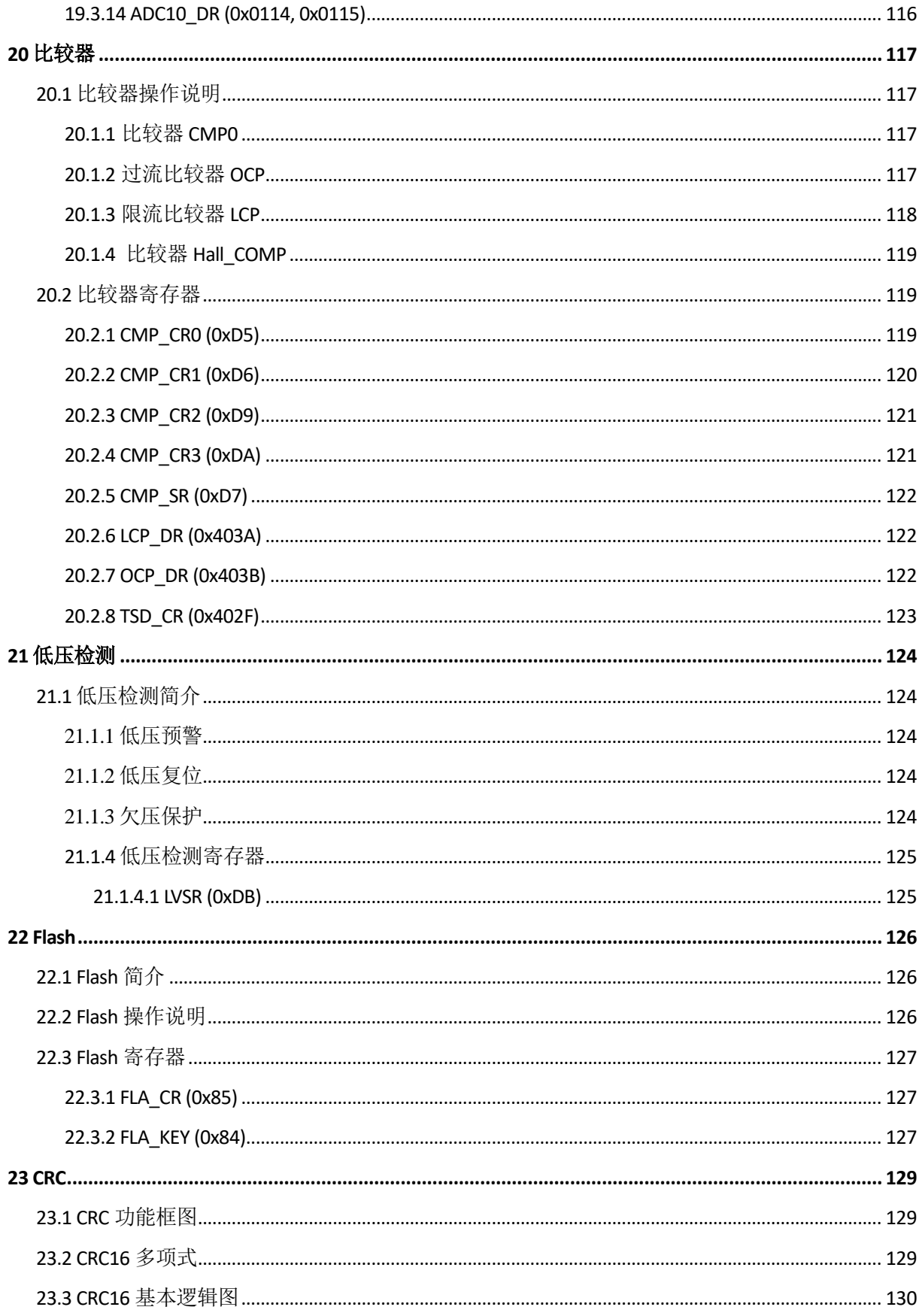

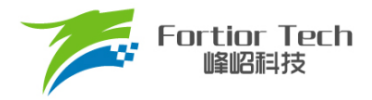

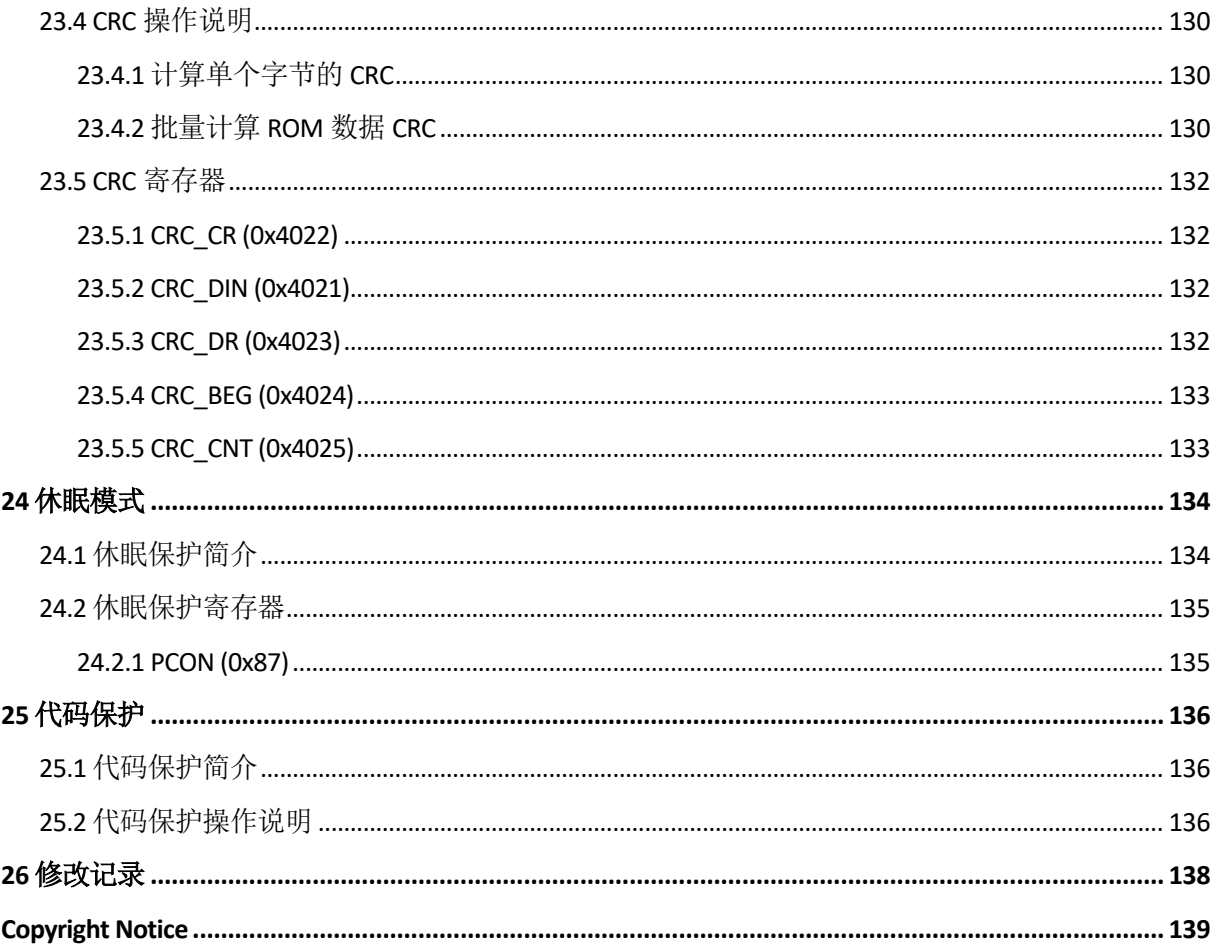

# <span id="page-10-0"></span>**符号意义说明**

- 寄存器后的[]表示寄存器中的位。例: ABCD[XY]表示ABCD寄存器中的XY位
- 寄存器名中的x表示类似寄存器。例: TIMx CR0表示TIM3 CR0和TIM4 CR0
- [m:n]表示位范围。例: [3:0]表示从bit3到bit0
- Pm.n表示Portm的第n个端口。例: P0.0表示Port0的0号端口
- 寄存器读写特性表示:
	- ➢ R: 只读
	- ➢ W: 只写
	- ➢ R/W: 可读可写
	- ➢ W0: 只可写0
	- ➢ W1: 只可写1
- 默认值为 时,表示该位为不定值或无效值
- 对读出和写入代表不同意义的寄存器,不可使用RMW指令
- Q格式是一种使用定点数存储浮点数的方式。最高位为符号位, 数据低Q值的位数为数字小数 部分分配的位数,剩余位数为数字整数部分分配的位数。例: Q12格式, 15位为符号位, 14~ 12位为整数位, 11 ~ 0位为分数位。Q12格式数字的真实值为-8 ~ 7.9998(对应0x8000 ~ 0x7FFF)。

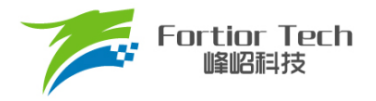

## <span id="page-11-0"></span>**英文缩写及说明**

- ADC: Analog Digital Convertor 模数转换器
- **BEMF: Back Electromotive Force 反电动势**
- BLDC: Brushless Direct Current 无刷直流电机
- CRC: Cyclic Redundancy Check 循环冗余校验功能
- DAC: Digital Analog Convertor 数模转换器
- DMA: Direct Memory Access 不经过 CPU 直接与内存交换数据的方式
- FG: Frequency Generartor 频率发生器
- FICE: Fortior Interactive Connectivity Establishment 峰岹专用交互式连接建立
- FOC: Field Oriented Control 电机磁场定向控制法,也称矢量控制法
- FOSC: Fast Oscillator 内部快时钟
- GPIO: General Purpose Input Output 通用输出输入端口
- I2C: Inter Integrated Circuit 一种简单的双向二线制同步串行通信总线
- IC: Integrated Circuit 集成电路
- IRAM: Internal RAM 内置随机存储器
- IDE: Integrated Development Environment 集成开发环境
- LDO: Low Dropout Regulator 低压差稳压电源
- LIN: Local Interconnect Network 一种低成本的串行通讯网络,用于实现汽车中的分布式系统
- LPF: Low Pass Filter 低通滤波器
- LVD: Low Voltage Detection 低电压检测
- MDU: Multiplication Division Unit 乘除计算协处理器
- ME: Motor Engine 峰岹特有电机驱动协处理器
- MSB: Most Significant Bit 最高有效位
- MOSFET: Metal Oxide Semiconductor Field Effect Transistor 金属氧化物半导体场效应晶体管
- NC: Not Connected 不连接
- PGA: Programmable Gain Amplifier 可编程增益放大器
- PI/PID: Proportional Integral/Proportional Integral Derivative 比例积分/比例积分微分控制器
- PLL: Phase Locked Loop 锁相环
- PWM: Pulse width modulation 脉冲宽度调制
- QEP: Quadrature Encoder Pulse 正交编码器
- RAM: Random Access Memory 随机存储器
- RMW: Read Modified Write 读-修改-写指令

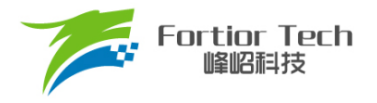

- ROM: Read Only Memory 只读存储器
- RSD: Rotating State Detection 顺逆风状态检测
- RTC: Real Time Clock 实时时钟
- SCL: Serial Clock Line 串行时钟线
- SDA: Serial Data Line 串行数据线
- SFR: Special Function Register 特殊功能寄存器
- SMO: Sliding Mode Observer 滑模观测器
- SOSC: Slow Oscillator 低速震荡器, 此处特指内部慢时钟
- SPI: Serial Peripheral Interface 串行通信接口
- SVPWM: Space Vector PWM 空间矢量脉冲宽度调制
- TSD: Temperature Sensor Detect 温度传感器检测
- UART: Universal Asynchronous Receiver/Transmitter 异步串行通信接口
- WDT: Watch Dog Timer 看门狗定时器
- XRAM: External RAM 外部随机存储器
- XSFR: External SFR 外部特殊功能寄存器

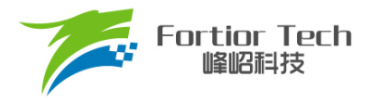

## <span id="page-13-0"></span>**1 系统介绍**

## <span id="page-13-1"></span>**1.1 特性**

- 电源电压: 5~28V
- 双核: 8051 内核和 ME
- 指令周期大多为1或2个系统时钟周期
- 6kB Flash ROM、带 CRC 校验功能、支持程序自烧录和代码保护功能
- 256 bytes IRAM、256 bytes XRAM
- ME: 单相电机控制引擎
- 15个中断源,可设为4个优先级
- GPIO:
	- ➢ FU5821T: 8 个 GPIO
- 定时器:
	- ➢ Timer1: 方波驱动时序控制、支持自动换相、软切换、逐波限流、支持堵转检测
	- ➢ Timer2/Timer3/Timer4: PWM输出、输入PWM的占空比和周期检测。Timer3支持 48MHz输入模式
	- ➢ Systick定时器
	- ➢ RTC定时器
- 通信接口:
	- ➢ 1个I2C
	- ➢ 1个UART,支持反向输入、反向输出模式、支持单线模式
- 模拟外设:
	- ➢ 10位ADC,2μs转换时间,参考电压为VDD5
	- ➢ ADC通道数:
		- ◆ FU5821T: 6 通道
		- ◆ 内置 VCC 电压采样通道
	- ➢ 3组模拟比较器组(5个比较器)
	- ➢ DAC:
		- ◆ 1路 6 位,用于限流保护
		- ◆ 1路 4 位,用于过流保护
- 驱动类型: 2P2N Pre-driver 输出
- BLDC 控制支持自动换相、逐波限流,支持 Hall、BEMF 检测

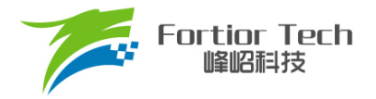

- 振荡器:
	- ➢ 内置24MH高速RC振荡器
	- ➢ 内置32.8kHz低速RC振荡器
- WDT
- LVD
- TSD
- 两线制FICE协议提供在线仿真功能

## <span id="page-14-0"></span>**1.2 应用场景**

有 Hall 单相直流无刷电机。

## <span id="page-14-1"></span>**1.3 概述**

FU5821 是一款集成电机控制引擎(ME)和 8051 内核的直流无刷单相电机驱动专用芯片, ME 集成 Smart Engine 模块,可独立完成高速电机运算; 8051 内核用于参数配置和日常事务处理, 双核并行 工作实现各种高性能电机控制。其中 8051 内核大部分指令周期为 1T 或 2T, 芯片内部集成有高速比 较器、Pre-driver、ADC、CRC、I2C、UART、多种 Timer、PWM 等功能, 内置高压 LDO, 适用于 有 Hall 单相 BLDC 电机的方波驱动控制。

FU5821 的封装形态: FU5821T(TSSOP16)。

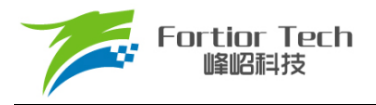

# <span id="page-15-0"></span>**1.4 系统框图**

## <span id="page-15-1"></span>**1.4.1 FU5821T 功能框图**

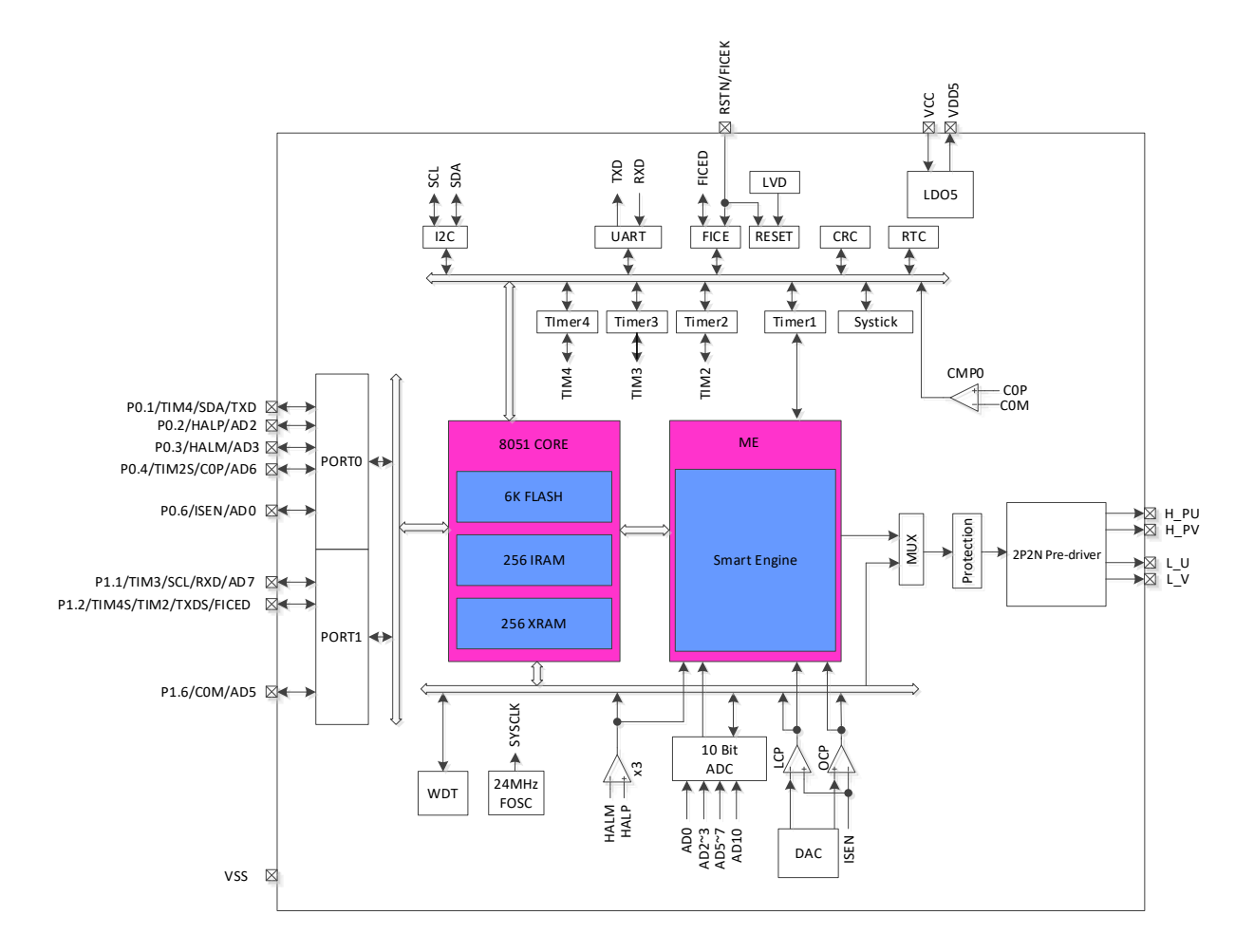

图 1-1 FU5821T 功能框图

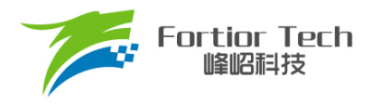

## <span id="page-16-0"></span>**1.5 Memory 空间**

内部存储空间分为指令空间(Program Memory)和数据空间(Data Memory),两个空间独立编址。

## <span id="page-16-1"></span>**1.5.1 Program Memory**

指令空间可寻址范围(0x0000~0x17FF)。指令空间存储介质为 Flash, 用于存储控制程序。

第一扇区(0x0000 ~ 0x007F)是中断向量地址区,用于保存各个中断子程序的起始地址。最后一 个扇区(0x1780 ~ 0x17FF)内配置有芯片内部控制位。

#### <span id="page-16-2"></span>**1.5.2 Data Memory**

数据空间分为外部数据空间(External Data Memory)和内部数据空间(Internal Data Memory)。

外部数据空间仅可通过 MOVX 指令访问,范围为 0x0000 ~ 0xFFFF。其中包括外部数据存储空 间 XRAM(0x0000 ~ 0x00FF),扩展控制器空间(0x4020 ~ 0x40FF)以及 ADC 转换结果存储区域  $(0x0100 - 0x0115)$ .

内部数据空间的地址范围为(0x00~0xFF)。其中(0x00~0x1F)为通用寄存器空间,包含4组,每 组 8 个, 共 32 个通用寄存器。(0x20 ~ 0x7F)为低位 RAM 空间, 支持直接寻址和间接寻址访问, 其 中(0x20~0x2F)的 16Bytes 支持位寻址操作。(0x80~0xFF), 在间接寻址访问时, 指向 RAM 空间, 直接寻址访问时,指向 SFR 空间。

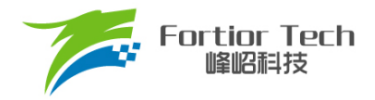

## <span id="page-17-0"></span>**1.5.3 SFR**

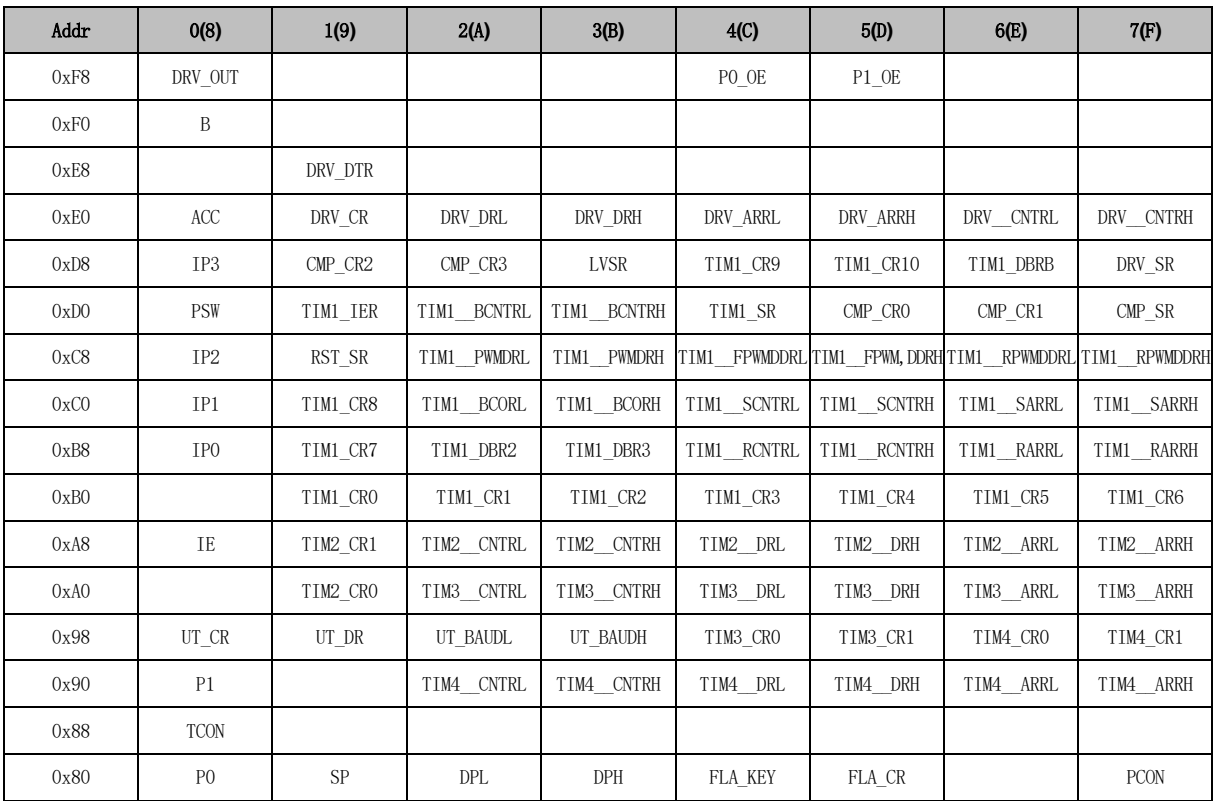

#### 表 1-1 SFR 地址映射

注:

- 有双下划线的寄存器为16位快照寄存器,快照寄存器均为动态寄存器,需要使用变量将其值读 出;直接读取寄存器将导致读出值不正确。
- 8位单片机读16位寄存器需要分两次读,有可能造成读高8位和低8位时,寄存器的值发生变化, 导致读出的值不正确。所以快照寄存器在读高8位时,芯片会将低8位快照,当读低8位时,读的 是快照的值,并非实时值。
- 快照寄存器必须先读高8位,再读低8位,而且必须整体读,不能只读高8位或者只读低8位。

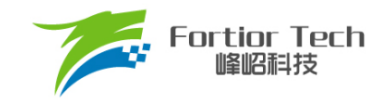

## **1.5.4 XSFR**

#### <span id="page-18-0"></span>Addr 0**(**8**)** 1**(**9**)** 2**(**A**)** 3**(**B**)** 4**(**C**)** 5**(**D**)** 6**(**E**)** 7**(**F**)** 0x4038 | ADC\_SCYC | ADC\_CR | LCP\_DR | OCP\_DR PH\_SEL | CAL\_CR0 | CAL\_CR0 CAL\_CR1 0x4030 P1\_AN P0\_AN P0\_AN P0\_PU P0\_PU P1\_PU P1\_PU ADC\_MASKH ADC\_MASKL ADC\_MASKL 0x4028 | I2C\_CR | I2C\_ID | I2C\_DR | I2C\_SR | RTC0TMH | RTC0TML | RTC0STA | TSD\_CR 0x4020 CRC\_DIN CRC\_DON CRC\_CR CRC\_DR CRC\_DR CRC\_BEG CRC\_CNT CRC\_CNT WDT\_CR WDT\_REL 0x4018 0x4010 0x4008 0x4000 0x0078 | DBG\_DATOH | DBG\_DATOL | DBG\_DAT1H | DBG\_DAT1L | DBG\_DAT2H | DBG\_DAT2L | DBG\_DAT3H | DBG\_DAT3L 0x0080 ME\_TABLE 0x0088 0x0090 0x0098 0x00a0 0x00a8 0x00b0 0x00b8  $0x00c0$ 0x00c8 0x00d0 0x00d8 0x00e0 0x00e8 0x00f0 0x00f8 0x0100 | ADC0\_DRH | ADC0\_DRL | ADC1\_DRH ADC1\_DRL ADC1\_DRL ADC2\_DRH ADC2\_DRH ADC2\_DRL ADC3\_DRH ADC3\_DRH ADC3\_DRL 0x0108 | ADC4\_DRH | ADC4\_DRL | ADC5\_DRH ADC5\_DRL ADC5\_DRL ADC6\_DRL ADC6\_DRH ADC6\_DRL ADC7\_DRH ADC7\_DRH ADC7\_DRL 0x0110 ADC8\_DRH ADC8\_DRL ADC9\_DRH ADC9\_DRL ADC10\_DRH ADC10\_DRL

#### 表 1-2 XSFR 地址映射

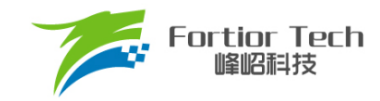

注:

- 有双下划线的寄存器为16位快照寄存器,快照寄存器均为动态寄存器,需要使用变量将其值读出;直接读取寄存器将导致读出值不正确。
- 8位单片机读16位寄存器需要分两次读,有可能造成读高8位和低8位时,寄存器的值发生变化,导致读出的值不正确。所以快照寄存器在读高8位时, 芯片会将低8位快照,当读低8位时,读的是快照的值,并非实时值。
- 快照寄存器必须先读高8位,再读低8位,而且必须整体读,不能只读高8位或者只读低8位。

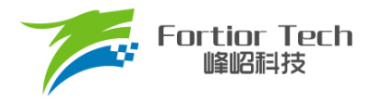

# <span id="page-20-0"></span>**2 引脚定义**

## <span id="page-20-1"></span>**2.1 FU5821T TSSOP16 引脚列表**

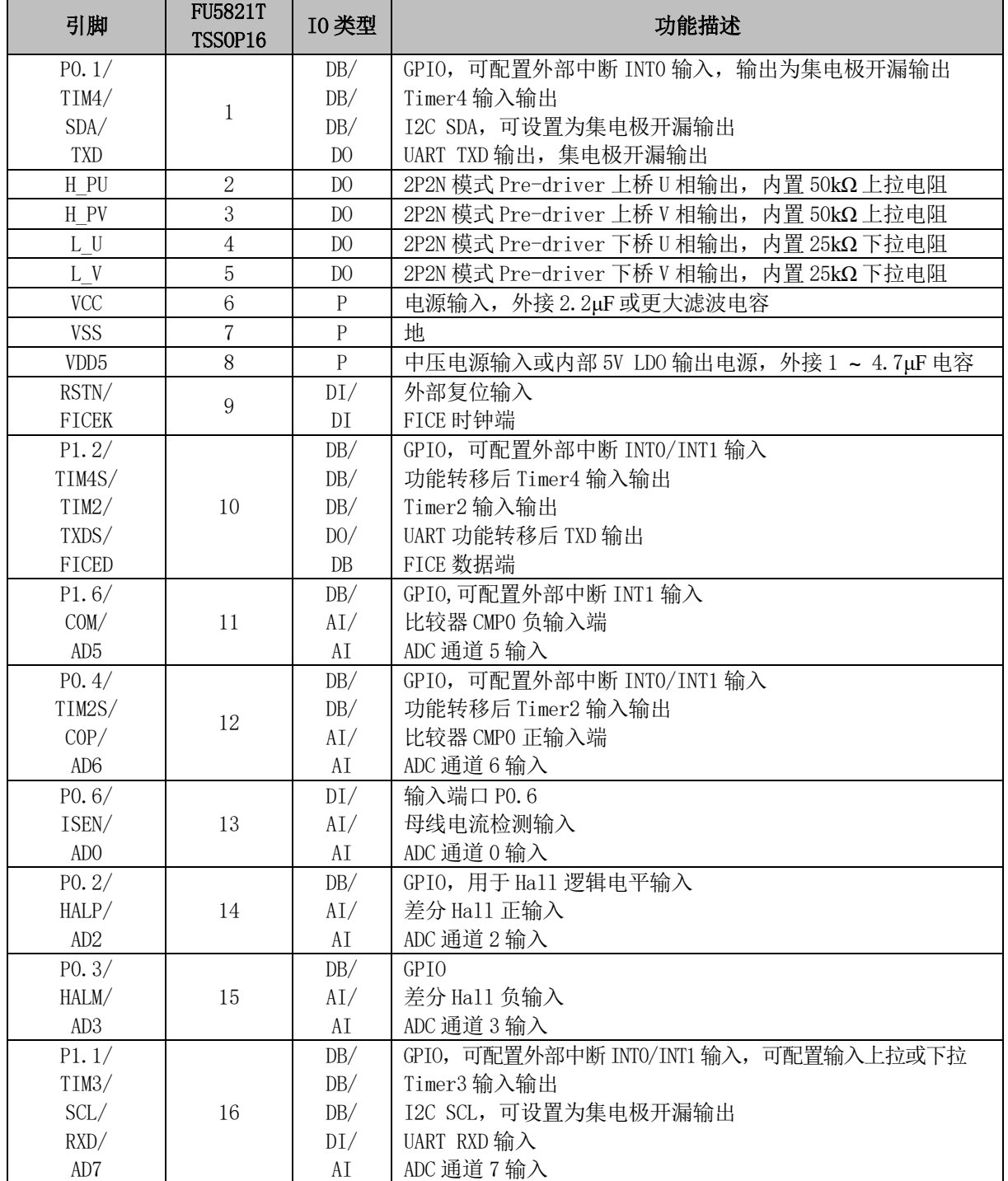

### 表 2-1 FU5821T TSSOP16 引脚列表

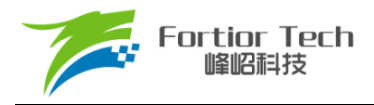

注:

- $DI =$ 数字输入
- DO = 数字输出
- DB = 数字双向
- AI = 模拟输入
- AO = 模拟输出
- AB = 模拟双向
- P = 电源

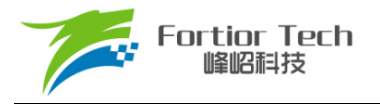

## <span id="page-22-0"></span>**2.2 FU5821T TSSOP16 引脚图**

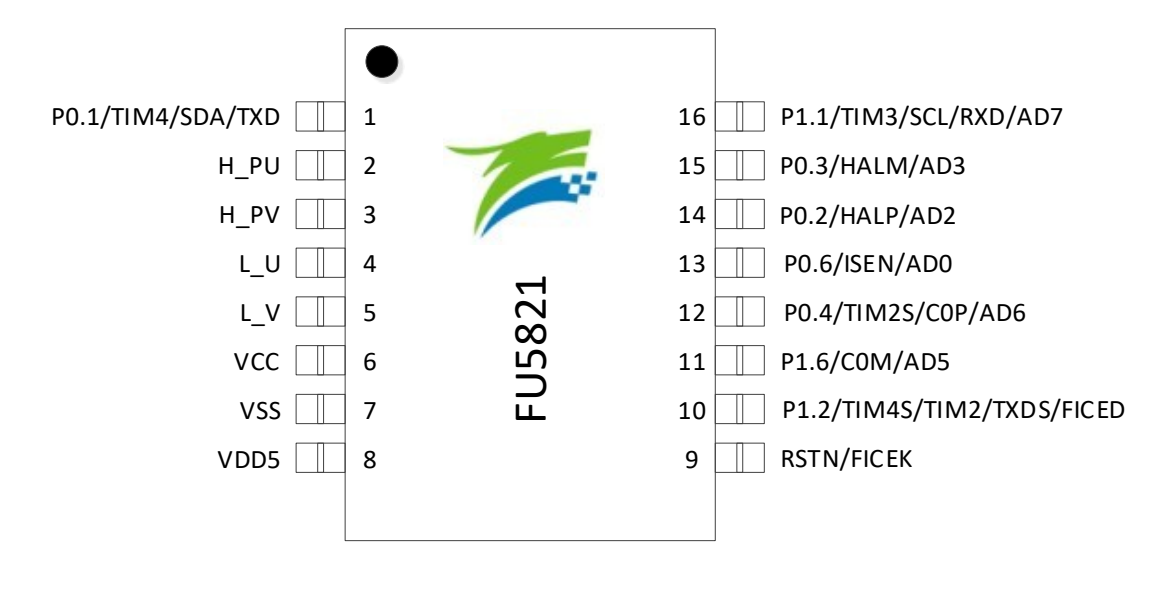

图 2-1 FU5821T TSSOP16 引脚图

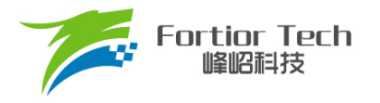

## <span id="page-23-0"></span>**3 封装尺寸信息**

# <span id="page-23-1"></span>**3.1 TSSOP16**

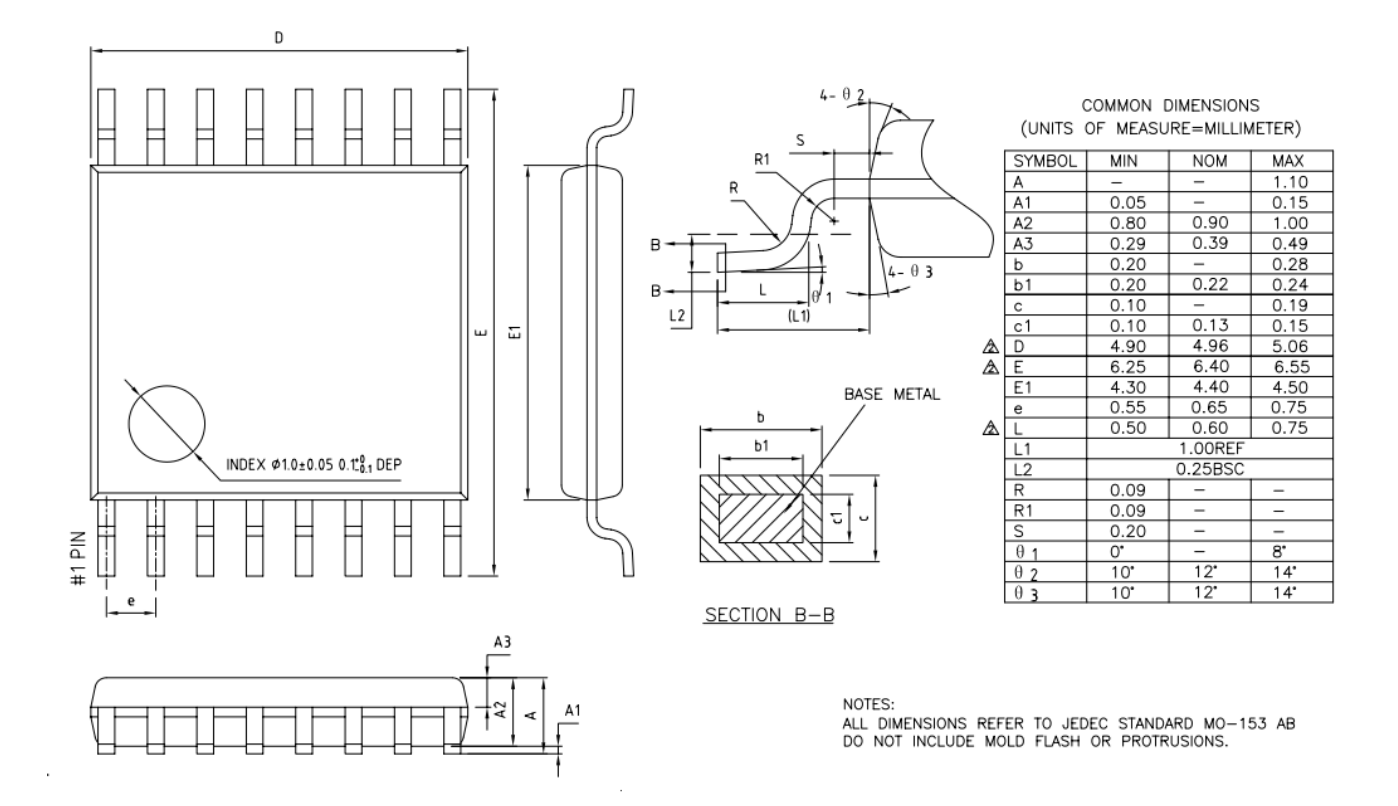

#### 图 3-1 TSSOP16 封装尺寸图

#### 表 3-1 TSSOP16 封装尺寸表

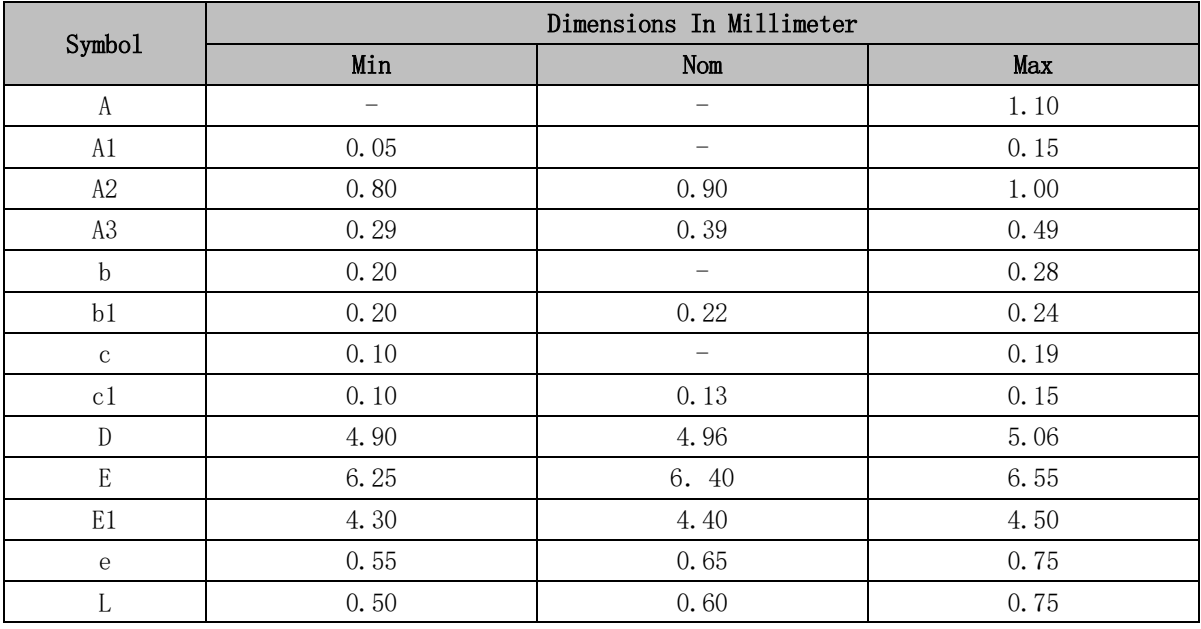

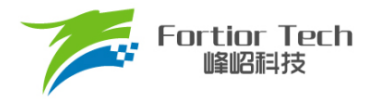

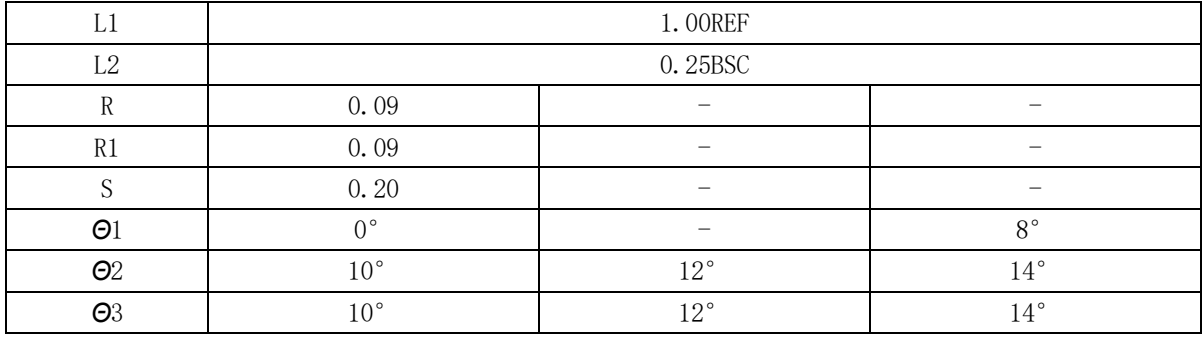

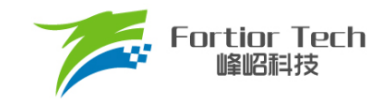

# **4 订购信息**

<span id="page-25-0"></span>

| 型号      | MIPS(Peak) | $\widehat{\mathbf{e}}$<br>د<br>ash(kBy<br>ᆷ<br>匞 | te)<br><b>XRAM(By</b> | 时钟电路          |               | 驱动<br>接口                                            |                       | 驱动类型                                              |                                |      |             | 模拟外设       |                 |            |                 |     |             |        |         |
|---------|------------|--------------------------------------------------|-----------------------|---------------|---------------|-----------------------------------------------------|-----------------------|---------------------------------------------------|--------------------------------|------|-------------|------------|-----------------|------------|-----------------|-----|-------------|--------|---------|
|         |            |                                                  |                       |               |               |                                                     |                       |                                                   | <b>UART</b><br>I <sub>2C</sub> | GPIO | 定<br>时<br>器 | <b>ADC</b> |                 | <b>DAC</b> |                 |     |             |        |         |
|         |            |                                                  |                       | 内部<br>快时<br>钟 | 内部<br>慢时<br>钟 | ã<br>i<br>님<br>Φ<br>Я<br>ല<br>$\geq$<br>÷<br>$\sim$ | 뒹<br>₽<br>Swi<br>Soft | $\mathbf{a}$<br>ook<br>ᅳ<br>Φ<br>Tab <sub>1</sub> |                                |      |             | ∧<br>数     | 通<br>道<br>数     | 位<br>数     | 不<br>数          | 位数  | 比较器         | 无<br>铅 | 封装      |
| FU5821T | 24         | h                                                | 256                   |               | $\sim$        |                                                     |                       |                                                   |                                | 8    | h           |            | $\sqrt{2}$<br>h | 10         | $\epsilon$<br>7 | 6/4 | $5^{\circ}$ | $\sim$ | TSSOP16 |

表 4-1 产品型号选择

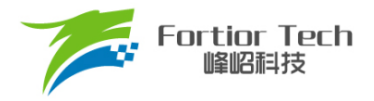

## <span id="page-26-0"></span>**5 电气特性**

## <span id="page-26-1"></span>**5.1 绝对最大额定值**

<span id="page-26-3"></span>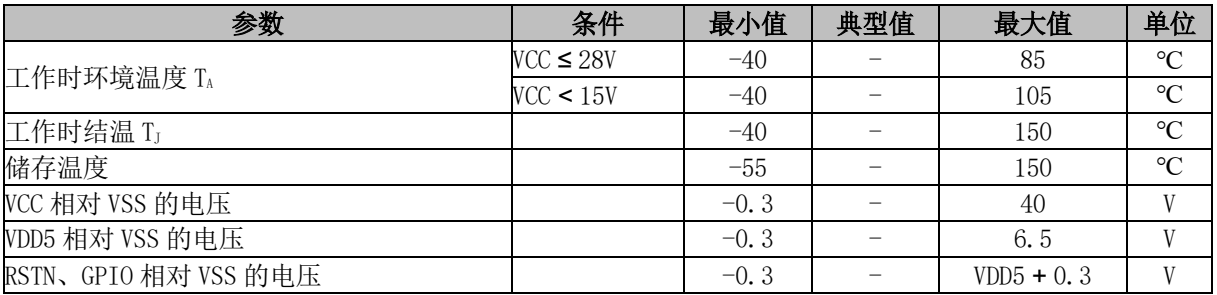

表 5-1 绝对最大额定值

注: 超[过表](#page-26-3) 5[-1](#page-26-3) 绝对最大额定值中所列的应力值可能会永久损坏器件。这仅为应力额定值,不建议器 件运行在该规范范围以外。长期在最大额定值条件下工作可能会影响器件的可靠性。

## <span id="page-26-2"></span>**5.2 全局电气特性**

#### 表 5-2 全局电气特性

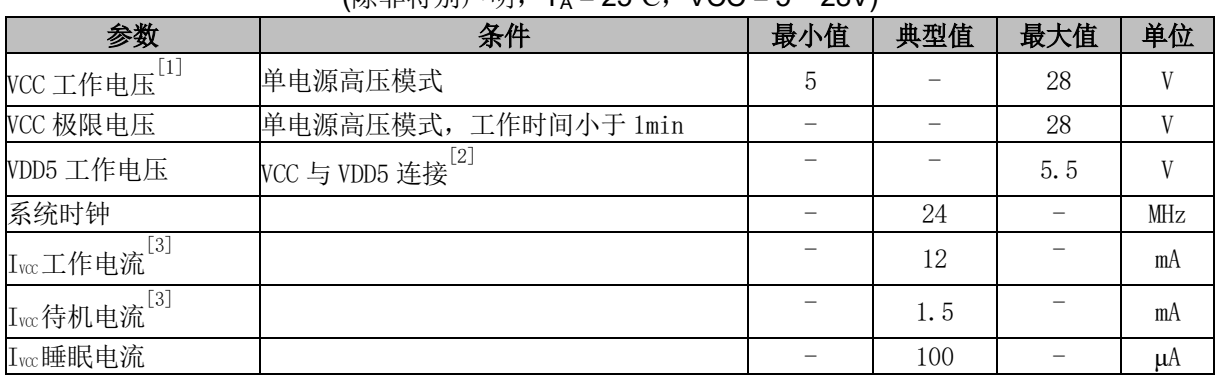

(除非特别声明,T<sup>A</sup> = 25℃,VCC = 5 ~ 28V)

注:

[1] 根据不同批次的样品,VCC 电压上升速率范围 0.5V/μs ~ 0.1V/s

[2] Flash 写入或擦除时 VDD5 必须保持在 5 ~ 5.5V

[3] 根据程序运行的设置发生变化

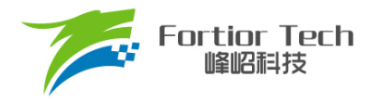

# <span id="page-27-0"></span>**5.3 GPIO 电气特性**

## 表 5-3 GPIO 电气特性

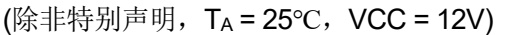

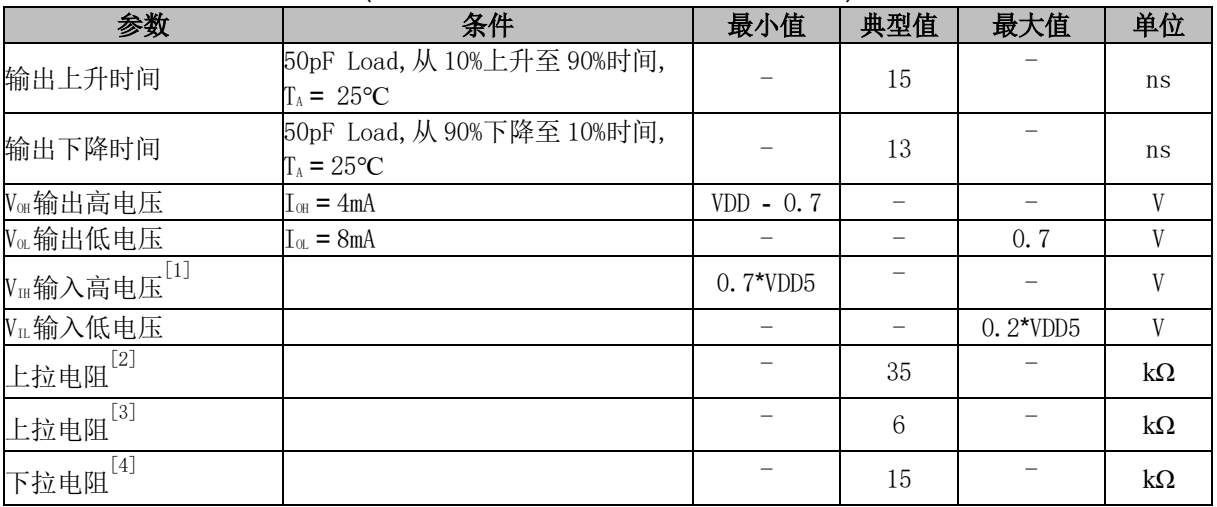

注:

[1] 当 VDD5 = 5V 时, VH最小值可以为 0.6\*VDD5

[2] 除 P0[3:1]外其他 GPIO

[3] P0[3:2]

<span id="page-27-1"></span>[4] P1[1]

# **5.4 Pre-driver IO 电气特性**

表 5-4 Pre-driver IO 电气特性

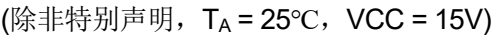

<span id="page-27-2"></span>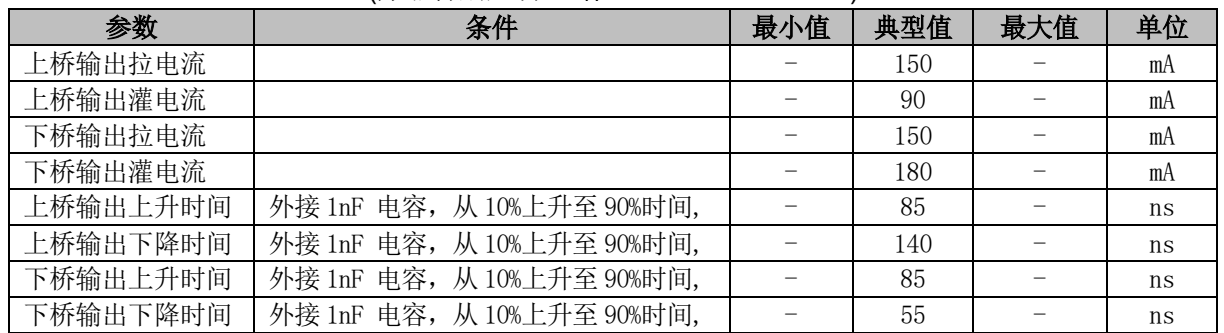

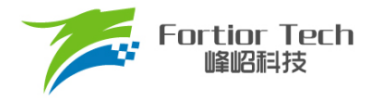

## **5.5 OSC 电气特性**

#### 表 5-5 OSC 电气特性

#### (除非特别声明,T<sup>A</sup> = -40℃ ~ 85℃, VCC = 5V ~ 28V)

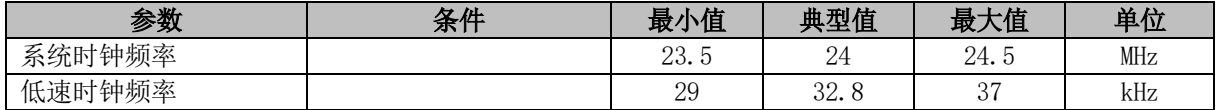

注: 系统时钟周期为 T, SYSCLK 为系统时钟频率, T = 1/SYSCLK, 芯片系统时钟频率为 24MHz。 除非特别声明,后续引用到 T 与 SYSCLK 均与此同。

## <span id="page-28-0"></span>**5.6 复位电气特性**

#### 表 5-6 复位电气特性

#### (除非特别声明,T<sup>A</sup> = 25℃,VCC = 5V ~ 28V)

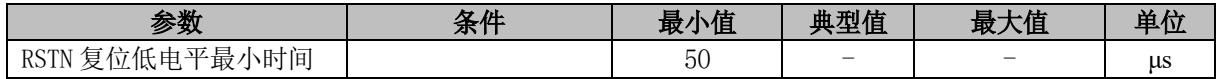

## <span id="page-28-1"></span>**5.7 LDO 电气特性**

## 表 5-7 LDO 电气特性

#### (除非特别声明,T<sup>A</sup> = 25℃,VCC = 5V ~ 28V)

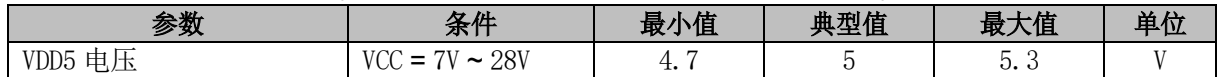

## <span id="page-28-2"></span>**5.8 封装热阻**

#### 表 5-8 TSSOP16 封装热阻

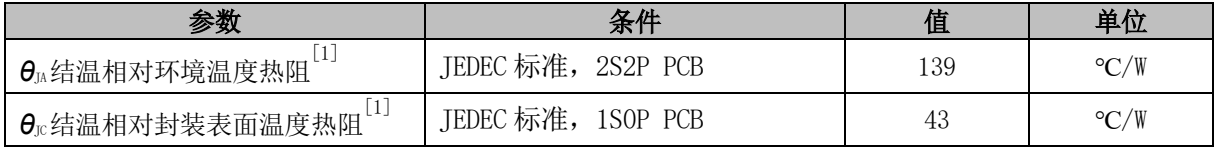

注:

[1] 实际应用条件不同,会与测试结果有所出入

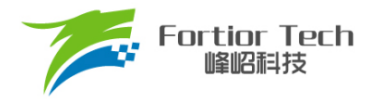

## <span id="page-29-0"></span>**6 复位控制**

## <span id="page-29-1"></span>**6.1 复位源(RST\_SR)**

芯片有 7 个复位源:

- 上电复位(RSTPOW)
- 外部引脚复位(RSTEXT)
- 低电压复位(RSTLVD)
- 看门狗复位(RSTWDT)
- Flash非法操作复位(RSTFED)
- Debug复位(RSTDBG)
- 软复位(SOFTR)

复位标志位可查询,记录在寄存器RST SR中。最近一次的复位会把相关的标志位置1,把其 他各位标志位清0。如需清除标志位,将RST\_SR[RSTCLR]置1,以清除ST\_SR[7:3]&RST\_SR[0] 的复位标志位。复位后MCU从地址0开始执行程序。

## <span id="page-29-2"></span>**6.2 复位使能**

复位使能参考相关控制寄存器。

## <span id="page-29-3"></span>**6.3 外部引脚复位、上电复位**

当芯片 RSTN 管脚为低, 且超过 50μs 时, 芯片复位。 电源上电,电压超过复位电压阈值后,芯片复位。

## <span id="page-29-4"></span>**6.4 低电压保护复位**

芯片的内部电路会对 VDD 进行监测, 如 VDD 电压降低至复位电压阈值, 内部监测电路将发出对 应的复位信号,使芯片发生复位。

配置相关寄存器可使能低电压侦测电路,并选择低电压阈值。

## <span id="page-29-5"></span>**6.5 看门狗溢出复位**

使能看门狗定时器后,软件在程序中不断喂狗对看门狗定时器清 0。当程序跑飞,看门狗定时器 溢出引发芯片复位。

## <span id="page-30-0"></span>**6.6 RSTFED 复位**

Flash 操作模块提供了 MOVX 指令,软件可进行自写、自擦除以及读取 Flash 的功能。当对最后 一个扇区(0x1780~0x17FF)进行自擦除或对最后一个字节(0x17FF)进行自写操作时,发生 Flash 非法 操作复位。RSTFED 复位源固定使能,不可禁止。

## <span id="page-30-1"></span>**6.7 RSTDBG 复位**

当芯片处于调试状态,点击 IDE 的复位按钮, IDE 发送 Debug 复位将芯片复位。

## <span id="page-30-2"></span>**6.8 软复位**

通过程序设置 RST\_SR[SOFTR] = 1,芯片立刻复位,复位后 RST\_SR[SOFTR]标志位被置 1。

## <span id="page-30-3"></span>**6.9 复位寄存器**

#### <span id="page-30-4"></span>**6.9.1 RST\_SR (0xC9)**

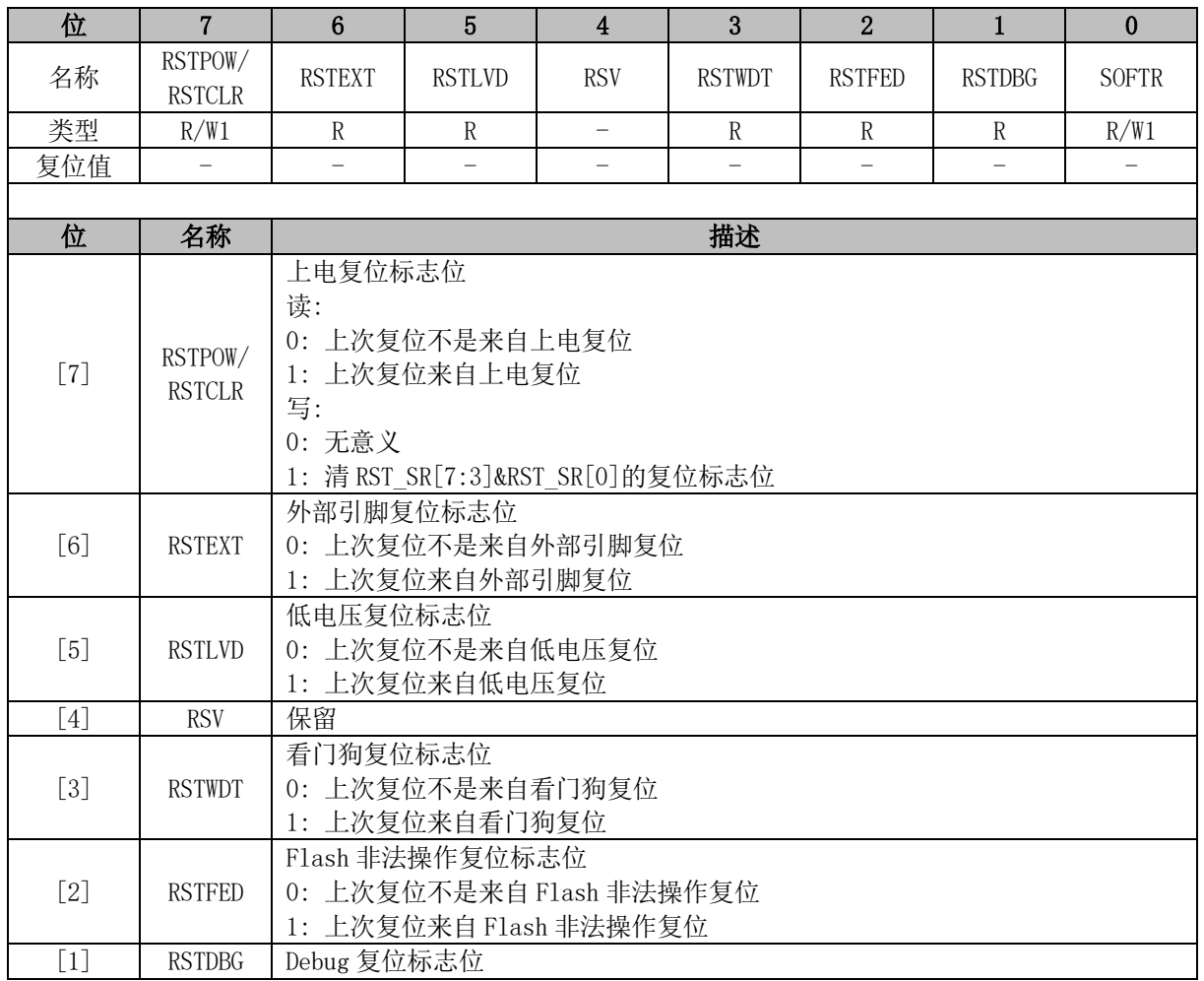

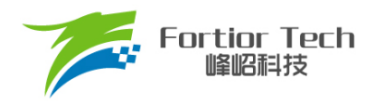

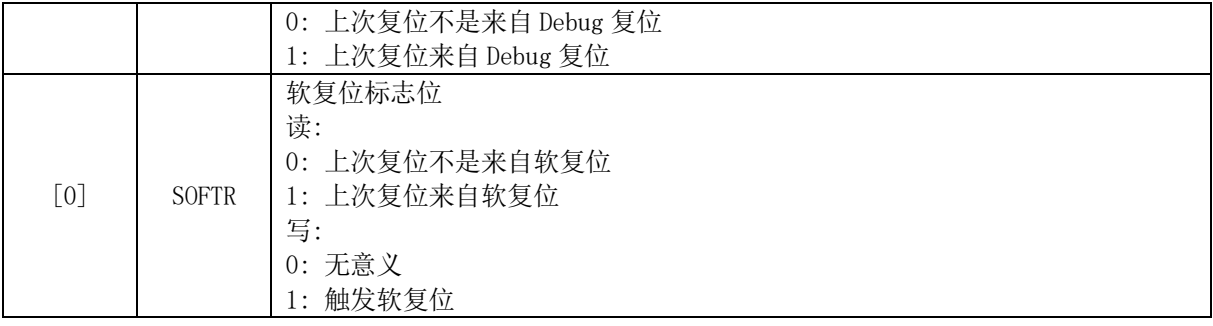

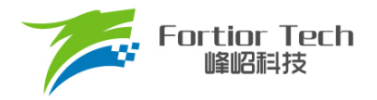

#### <span id="page-32-0"></span>**7 中断**

## <span id="page-32-1"></span>**7.1 中断简介**

芯片内部有 15 个中断源。每个中断源有四级优先级,通过 IP0 ~ IP3 寄存器讲行配置。中断标志 位分布在 SFR 或者 XSFR 内。当内部电路或者外部信号满足中断条件时,相应的中断事件标志位硬 件置 1。当 IE[EA] = 1 且中断使能位和标志位均为 1 时, 向 CPU 发出中断请求。如果没有更高优先级 的中断子程序正在执行,就进入中断开始执行该中断子程序。

除复位中断外,每个中断源都可以设置优先级。低优先级中断可以被高优先级中断打断。当高优 先级中断子程序执行结束,进入低优先级中断。相同优先级的中断不能相互打断。中断优先级寄存器 可以单独设置每一个中断的优先级。设定值 0 ~ 3 依次表示优先级从低到高,默认值为 0。如果同时 发生两个中断请求,则优先进入优先级较高的中断。如果两个中断源的优先级相同,则按照固定的优 先顺序进行仲裁。中断源的详细列表以及仲裁顺序[如表](#page-33-1) 7[-1](#page-33-1) 所示。其中,标号越小代表优先顺序越高。

## <span id="page-32-2"></span>**7.2 中断源使能**

IE[EA]是全局中断使能位,IE[EA] = 0 时不响应任何中断请求。

通过设置 SFR 或 XSFR 中相关的中断使能位,可以单独使能或不使能某个中断源。使能全局中 断后才能识别该中断源。全局中断使能寄存器或各个中断对应的中断使能位被清 0 后,被置 1 的中断 标志寄存器将被一直保持。当相应的使能位被置 1,立刻进入标志位为 1 的中断。所以, 在将使能位 置 1 之前,要注意先将对应的中断事件标志位清 0。

## <span id="page-32-3"></span>**7.3 外部中断**

外部中断共有 2 个中断源 INT0 和 INT1。

端口 P0.1、P0.3~0.5、P1.1~1.2、P1.4~1.5 为数字 IO 输入,可作为外部中断 INT0 的中断触 发源。中断触发源通过 LVSR[EXT0CFG]选择。这些中断触发源共用一个中断入口,一个中断事件标 志位 TCON[IF0],一个中断使能位 IE[EX0]。中断触发电平可由 TCON[IT0]选择。中断优先级在 IP0[PX0]中配置。

端口 P1.1 ~ 1.6、P0.4 ~ 0.5 为数字 IO 输入时, 可作为外部中断 INT1 的中断触发源。中断触发 源通过 LVSR[EXT1CFG]选择。这些中断触发源共用一个中断入口,一个中断事件标志位 TCON[IF1], 一个中断使能位 IE[EX1]。中断触发电平可以由 TCON[IT1]选择。

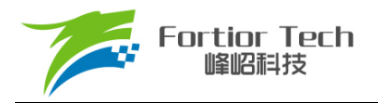

## <span id="page-33-0"></span>**7.4 中断说明**

<span id="page-33-1"></span>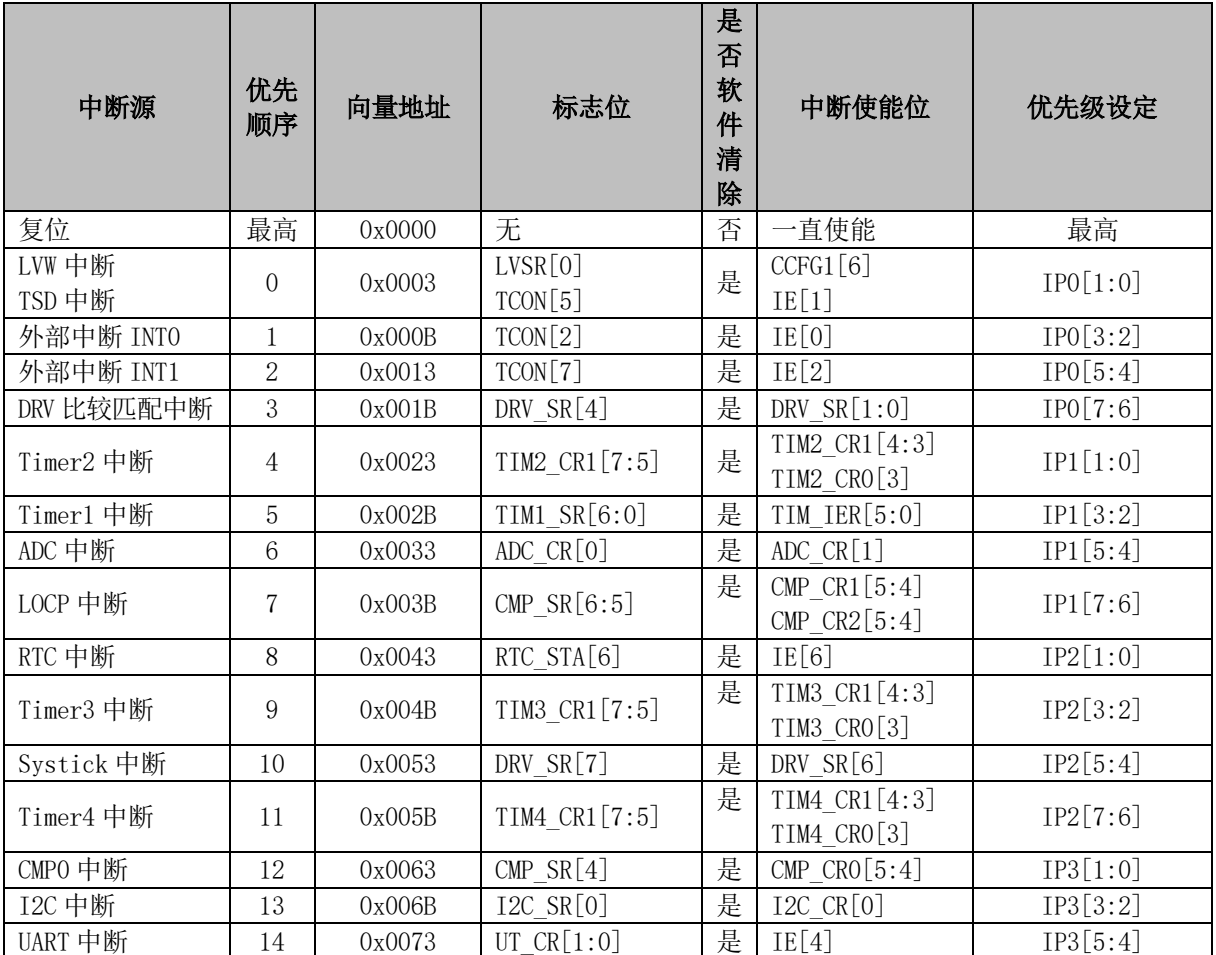

表 7-1 中断说明

注:

- 对于 UT\_CR[RI]、UT\_CR [TI],可软件清 0 置 1,软件置 1 时产生中断请求。除上述中断事件标 志位,其他的中断事件标志位软件只能清 0,软件置 1 无意义。
- 对于含有多个中断事件标志位的寄存器,为防止操作寄存器失误把中断事件标志位清 0, 对不操 作的中断事件标志位写 1。以 DRV\_SR 为例, 对于 DRV\_SR[SYSTIF]的软件清 0, 为避免 DRV\_SR[DCIF]误清 0, 使用语句 DRV\_SR = (DRV\_SR&0x7F) | 0x10。

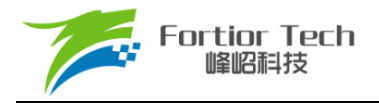

# <span id="page-34-0"></span>**7.5 中断寄存器**

# <span id="page-34-1"></span>**7.5.1 IE (0xA8)**

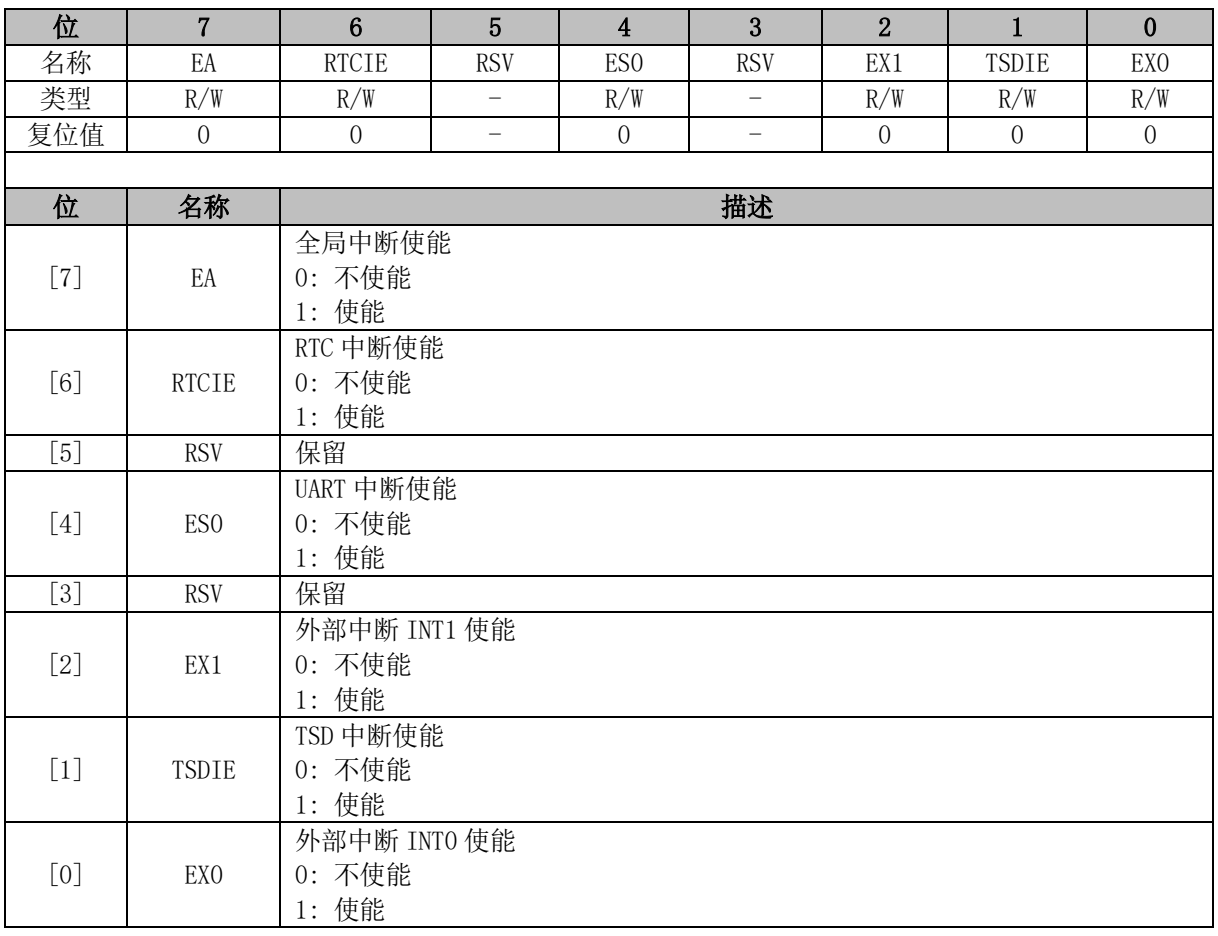

## <span id="page-34-2"></span>**7.5.2 IP0 (0xB8)**

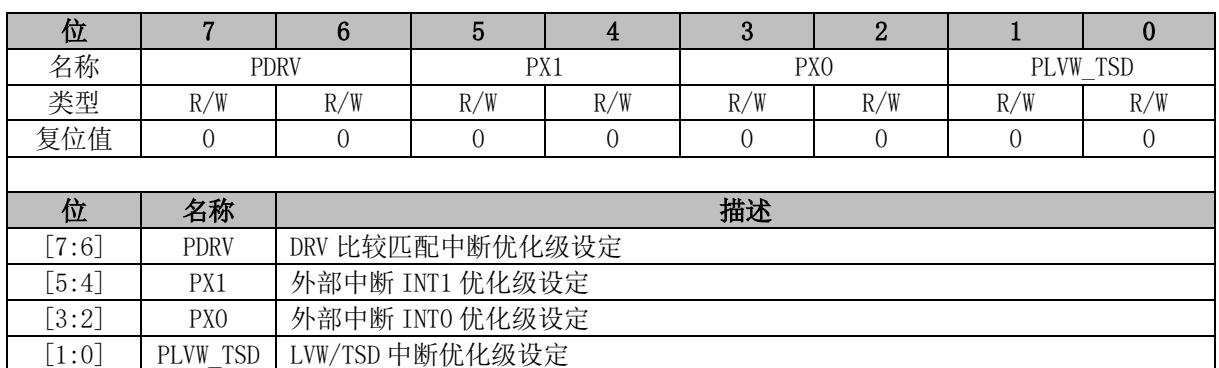

注: 中断优化级设定值从 0~3 依次表示优化级从低到高, 共4级。

## <span id="page-34-3"></span>**7.5.3 IP1 (0xC0)**

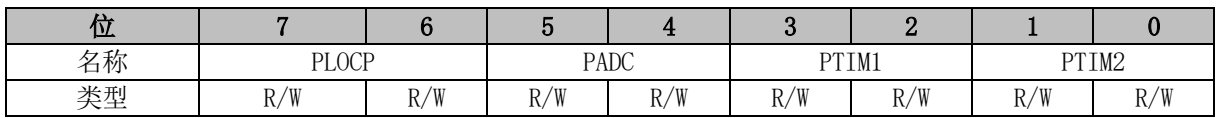

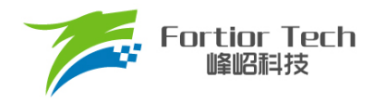

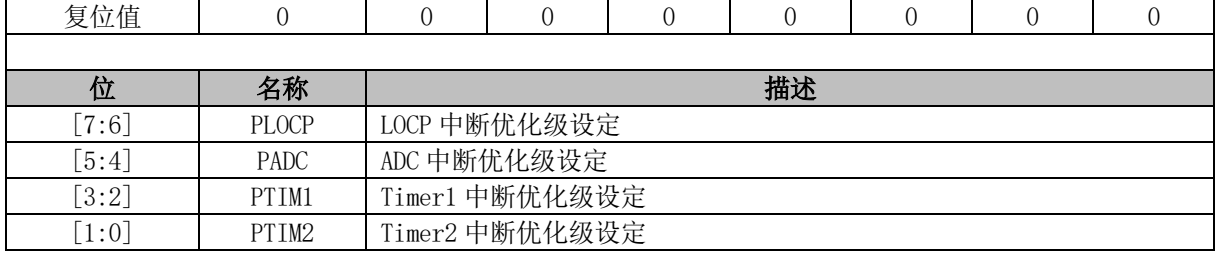

注: 中断优化级设定值, 从 0~3 依次表示优化级从低到高, 共 4 级。

# <span id="page-35-0"></span>**7.5.4 IP2 (0xC8)**

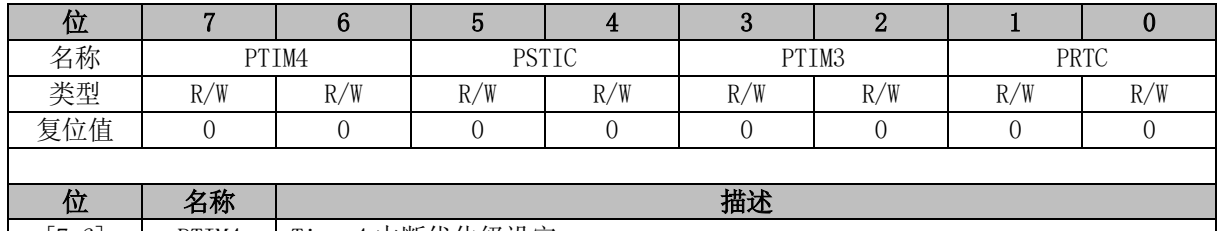

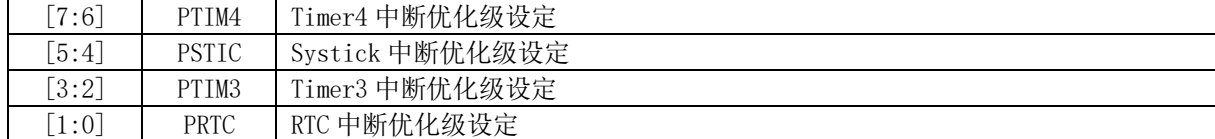

注: 中断优化级设定值, 从 0~3 依次表示优化级从低到高, 共 4 级。

# <span id="page-35-1"></span>**7.5.5 IP3 (0xD8)**

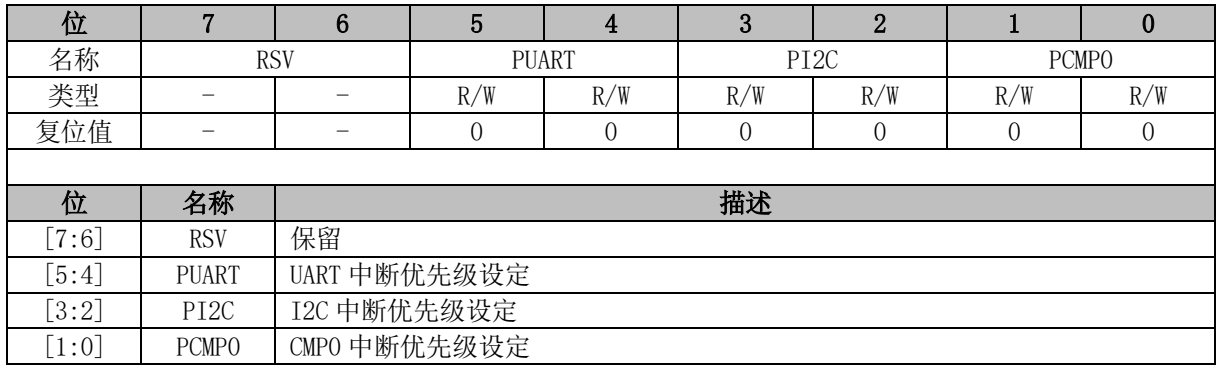

注: 中断优化级设定值, 从 0~3 依次表示优化级从低到高, 共 4 级。

# <span id="page-35-2"></span>**7.5.6 TCON (0x88)**

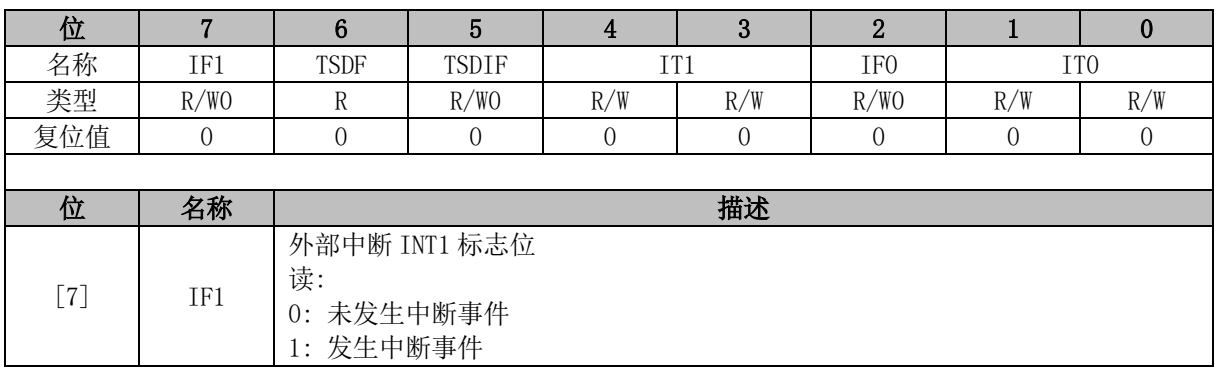
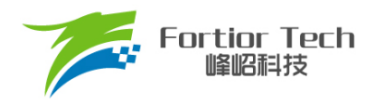

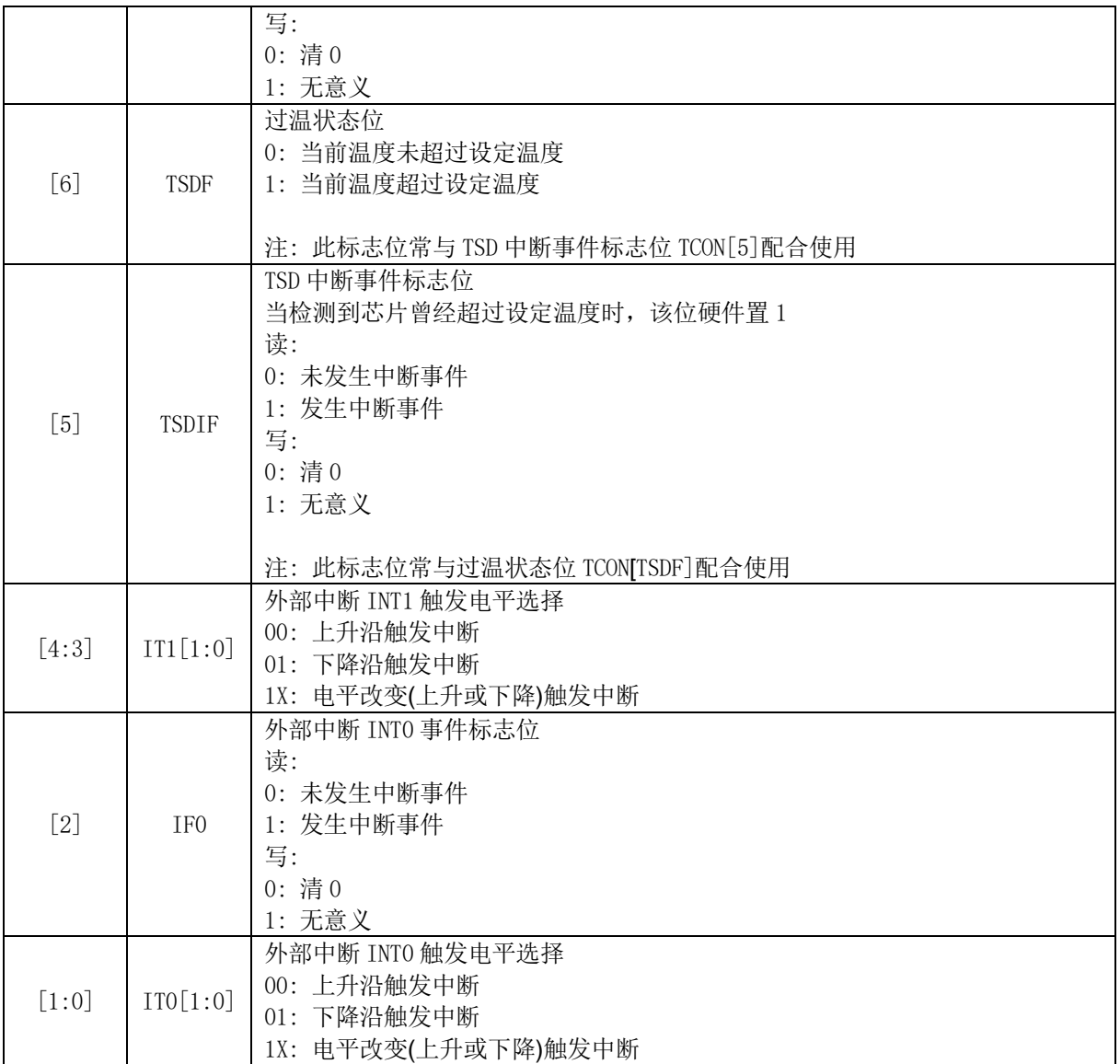

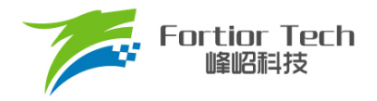

### **8 I2C**

### **8.1 I2C 简介**

I2C 模块提供符合工业标准的两线串口接口,是一种简单双向的同步串行总线,可用于 MCU 和 外部 I2C 设备的通讯, [如图](#page-37-0) 8[-1](#page-37-0) 所示。总线由两根串行线组成: SDA 和 SCL。P0.1 为 SDA 端口, P1.1 为 SCL 端口。I2C 使能后, P0.1 和 P1.1 自动变为开漏电路。

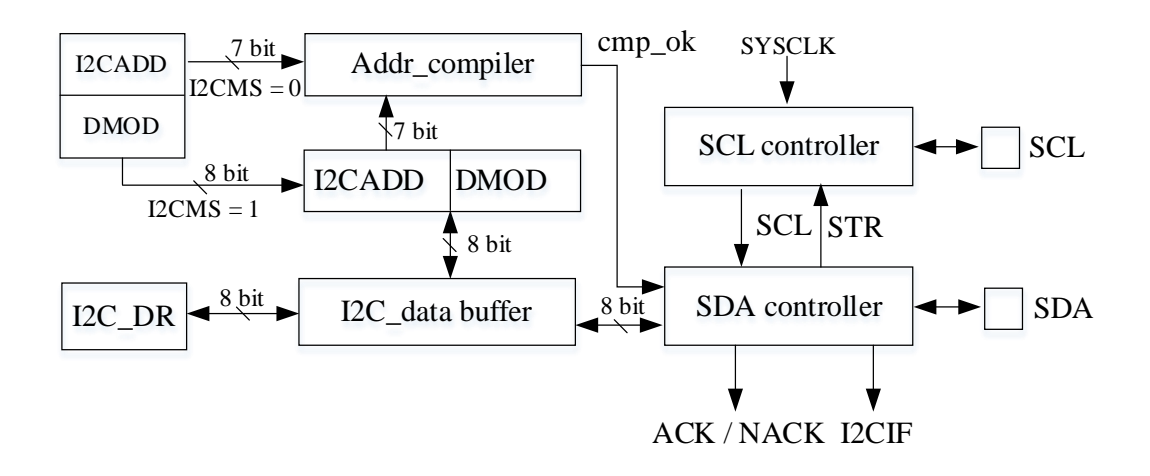

图 8-1 I2C 结构框图

<span id="page-37-0"></span>主要特性:

- 支持标准模式(最高 100kHz)、快速模式(最高 400kHz)以及快速 + 模式(最高 1MHz)
- 支持主机模式和从机模式
- 支持7位地址模式和广播寻址模式

总线空闲时 SDA 和 SCL 为高电平, 这是检测总线是否空闲的唯一依据。I2C 通讯过程中, 总线 上有且只有一个主器件和至少一个从器件处于活跃状态。当总线被占用时,其他设备必须等待 I2C 空 闲才能控制总线发起 I2C 通讯。主机启动总线传输数据,通过 SCL 发送时钟信号, 通过 SDA 发送从 机地址和读写模式。如果总线上有器件匹配该地址,该器件将作为从机。在总线上主机可以向从器件 请求或发送数据。主机发送数据给从机: 主机首先寻址从机,从机应答后发送数据至从机,最后由主 机终止数据传送,通讯过程[如图](#page-38-0) 8[-2](#page-38-0) 所示。主机要接收从机的数据: 主机首先寻址从机,等待从机应 答后,主机接收从机发送的数据,最后由主机终止接收过程,通讯过程[如图](#page-38-1) 8[-3](#page-38-1) 所示。在这种情况下, 主机负责产生传输时钟和终止数据传送。

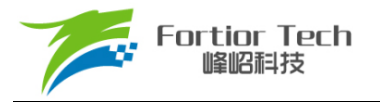

<span id="page-38-0"></span>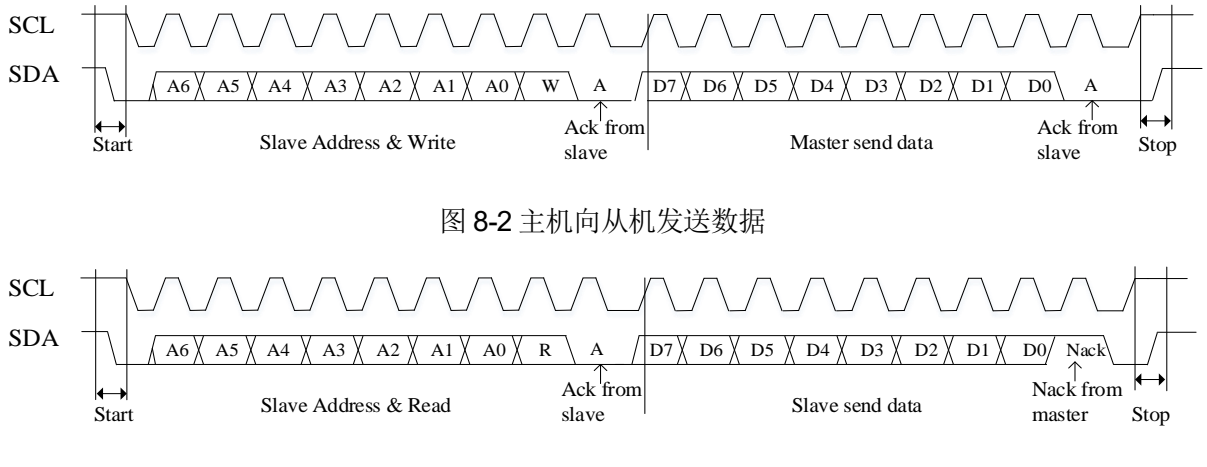

图 8-3 主机接收从机的数据

### <span id="page-38-1"></span>**8.2 I2C 操作说明**

### **8.2.1 主机模式**

- 1. 配置 I2C\_CR[I2CMS] = 1, 设置为主机模式;
- 2. 配置 I2C\_CR[I2CSPD], 设置时钟 SCL 频率;
- 3. 配置 I2C\_ID[I2CADD], 设置从机地址;
- 4. 配置 I2C\_SR[DMOD], 设置读写方向;
- 5. 配置 I2C\_CR[I2CEN] = 1, 使能 I2C;
- 6. 配置 I2C\_SR[I2CSTA] = 1, 发送 START 和地址, 在接收到 ACK/NACK 后, I2C\_SR[STR] 被硬件置 1, SCL 被主机强制拉低;
- 7. 发送数据: 通过 I2C\_DR 配置发送数据, 将 I2C\_SR[STR]清 0 释放 SCL 后, 主机开始发送 数据。当数据发送完毕且接收到 ACK/NACK 后, I2C\_SR[STR]硬件置 1, SCL 被主机强制 拉低;
- 8. 接收数据: 在将 I2C SR[STR]清 0 释放 SCL 后, 主机开始接收数据。当数据接收完毕, I2C\_SR[STR]硬件置 1, SCL 被主机强制拉低。通过 I2C\_SR[NACK]设置 ACK/NACK 后, 再将 I2C\_SR[STR]清 0 释放 SCL 以发送 ACK/NACK 信号。如果收到了新数据, I2C\_SR[STR]硬件置 1, SCL 被主机强制拉低;
- 9. 停止通讯: 当在 I2C\_SR[STR] = 1 时置位 I2C\_SR[I2CSTP] = 1, I2C\_SR[STR]复位后发送停 止信号。

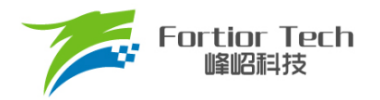

### **8.2.2 从机模式**

- 1. 配置 I2C\_CR[I2CMS] = 0, 设置为从机模式;
- 2. 配置 I2C\_ID[I2CADD], 设置从机地址; 或者配置 I2C\_ID[GC] = 1, 使能广播模式;
- 3. 配置 I2C\_CR[I2CEN] = 1, 使能 I2C;
- 4. 接收到 START信号和正确的地址后, I2C\_SR[I2CSTA]和 I2C\_SR[STR]被硬件置 1, SCL 被 从机强制拉低。通过 I2C\_SR[NACK]设置 ACK/NACK, 并通过 I2C\_SR[DMOD]确认本次通 讯是接收数据还是发送数据;
- 5. 发送数据: 通过 I2C\_DR 配置发送数据, 将 I2C\_SR[STR]清 0 释放 SCL 后, 发送 ACK/NACK 后发送数据,当数据发送完成且收到主机发来的 ACK/NACK 后, I2C\_SR[STR]硬件置 1, SCL 被从机强制拉低;
- 6. 接收数据: 将 I2C\_SR[STR]清 0 释放 SCL 开始接收数据。当数据接收完成,I2C\_SR[STR]硬 件置 1, SCL 被从机强制拉低。通过 I2C\_SR[NACK]设置 ACK/NACK 后, 将 I2C\_SR[STR] 清 0 释放 SCL 并发送 ACK/NACK。如果接收到新的数据, I2C\_SR[STR]硬件置 1, SCL 被 从机强制拉低;
- 7. RESTART 功能: 当从机在忙状态中接收到 START 信号, 则中止当前工作, 等待接收地址。

### **8.2.3 I2C 中断源**

I2C 的中断源有:

- I2C\_SR[STR] = 1 时,该中断源在主机和从机模式下都有效
- I2C SR[I2CSTP] = 1 时,该中断源只在从机模式下有效

### **8.3 I2C 寄存器**

### **8.3.1 I2C\_CR (0x4028)**

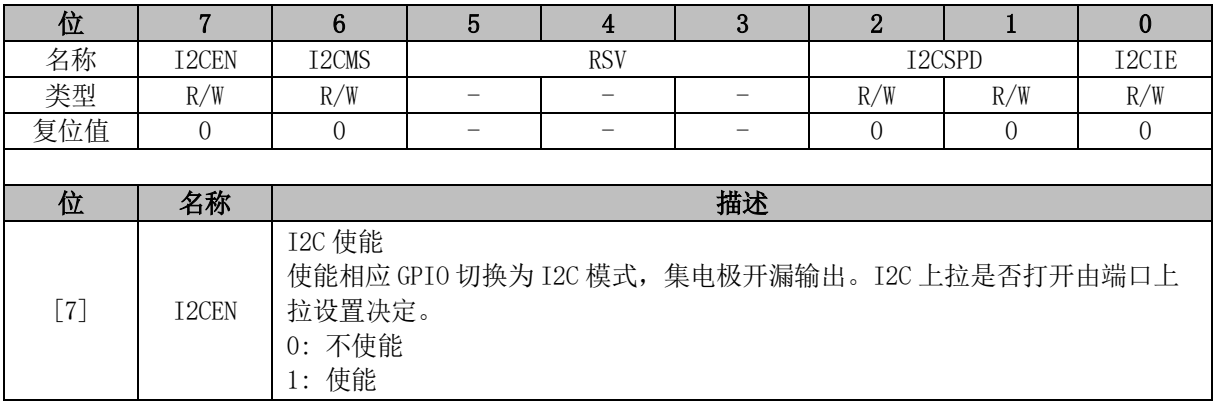

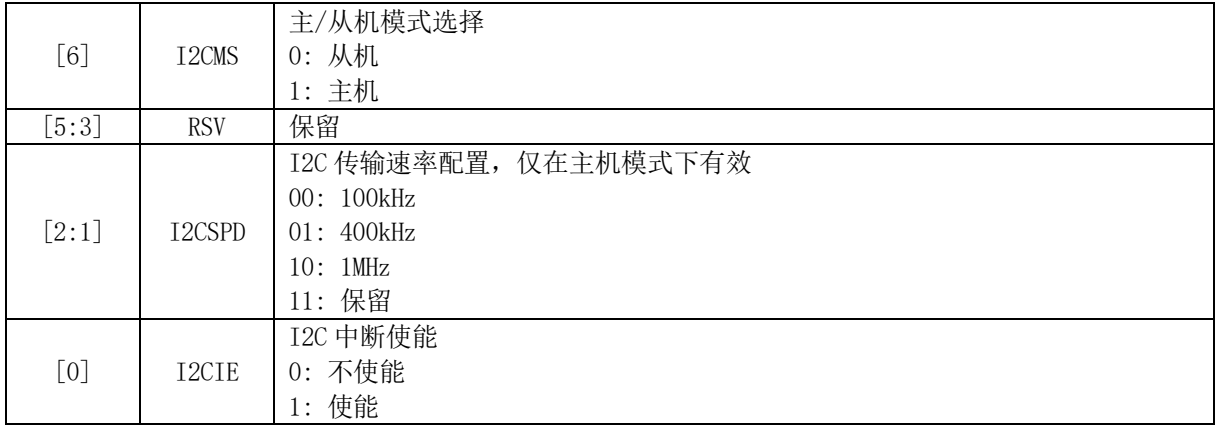

## **8.3.2 I2C\_ID (0x4029)**

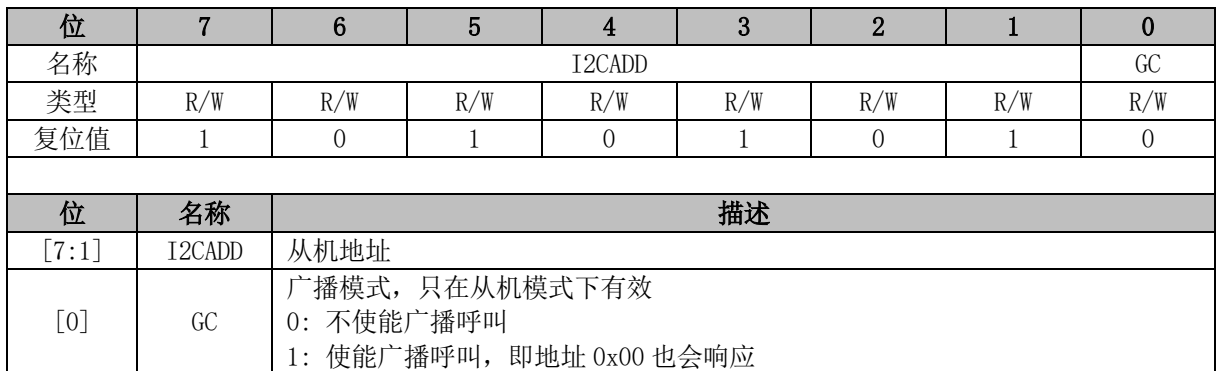

# **8.3.3 I2C\_DR (0x402A)**

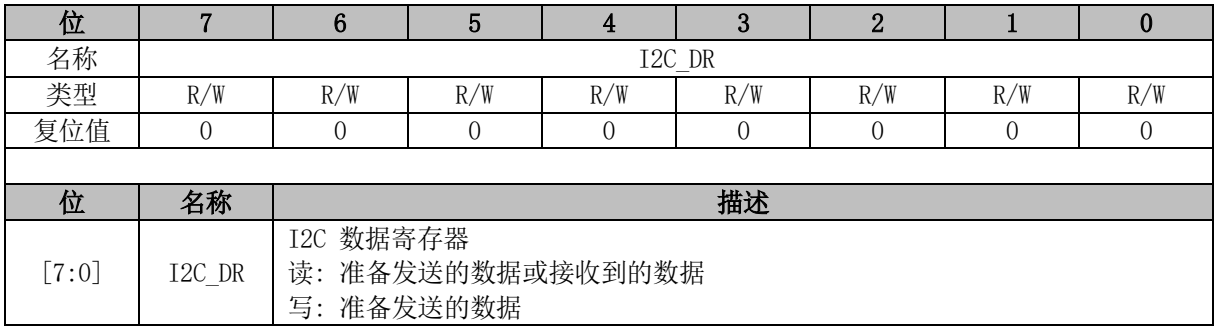

# **8.3.4 I2C\_SR (0x402B)**

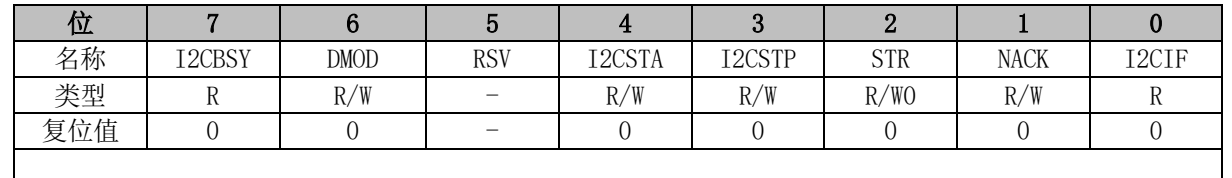

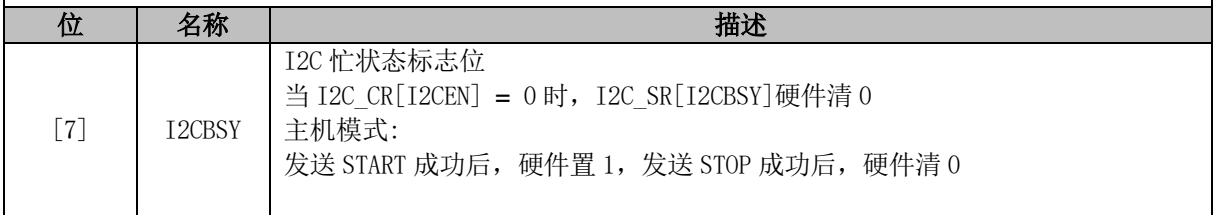

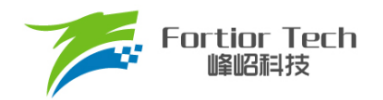

<span id="page-41-0"></span>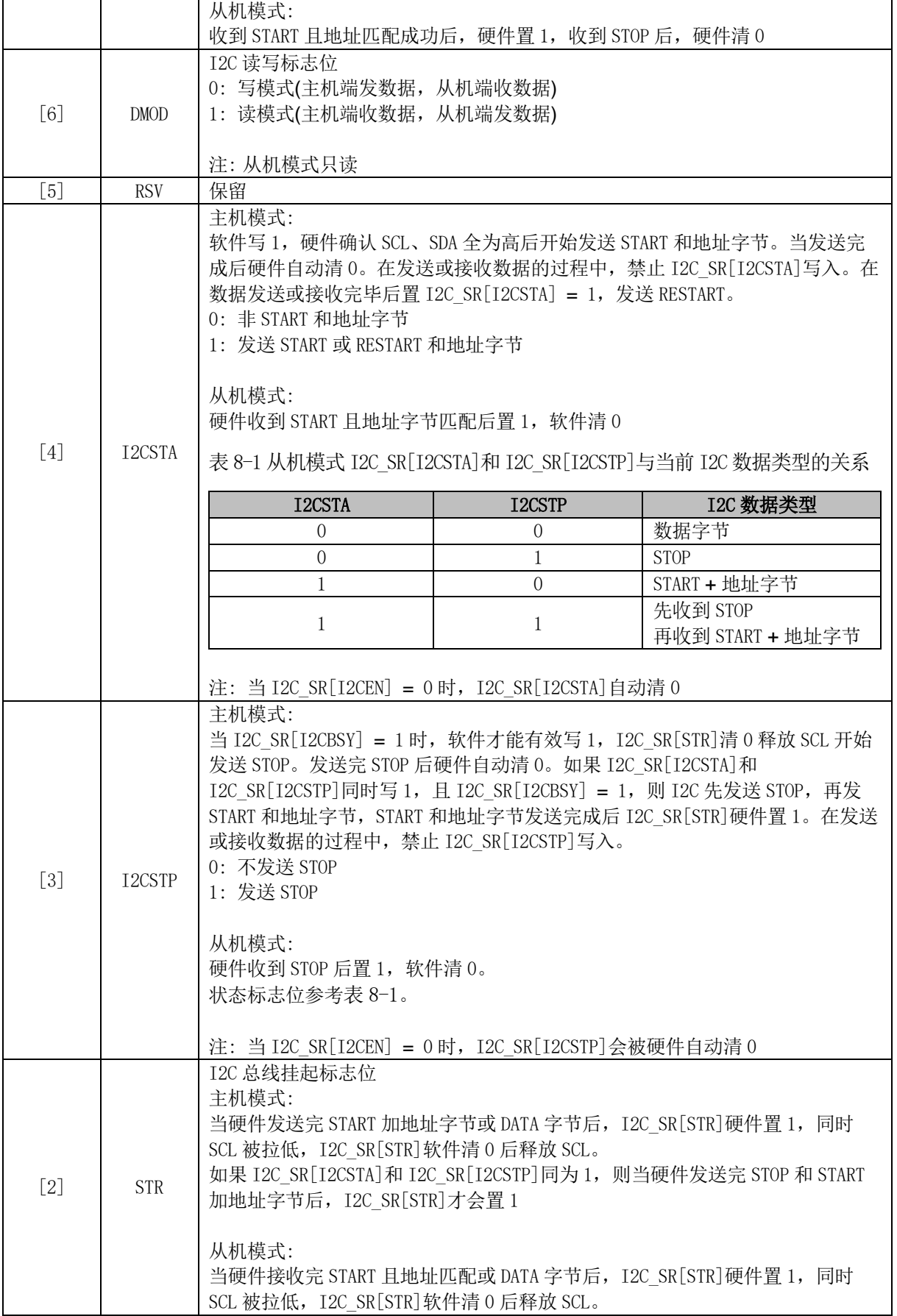

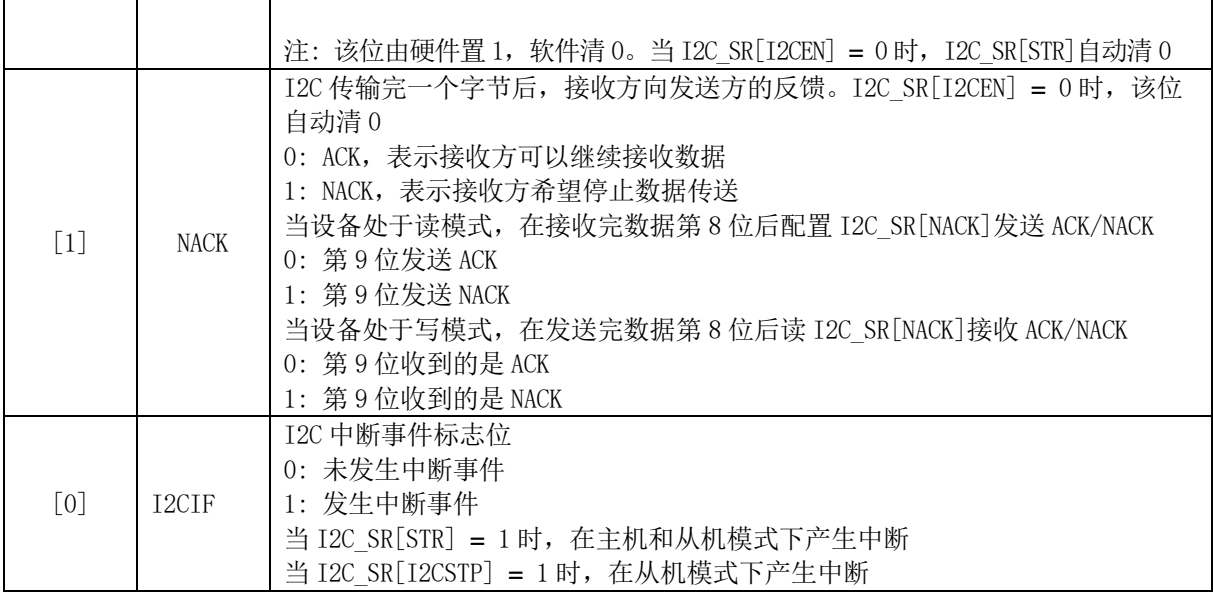

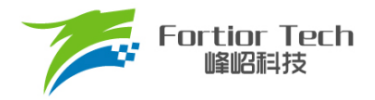

### **9 UART**

### **9.1 UART 简介**

UART 是一种全双工或半双工串行数据交换接口, [如图](#page-43-0) 9[-1](#page-43-0) 所示。传输波特率、接收发送反向电 平(仅在模式 1、模式 3 有效)可配置。UART 通信时序[如图](#page-43-1) 9[-2](#page-43-1) 所示。

<span id="page-43-0"></span>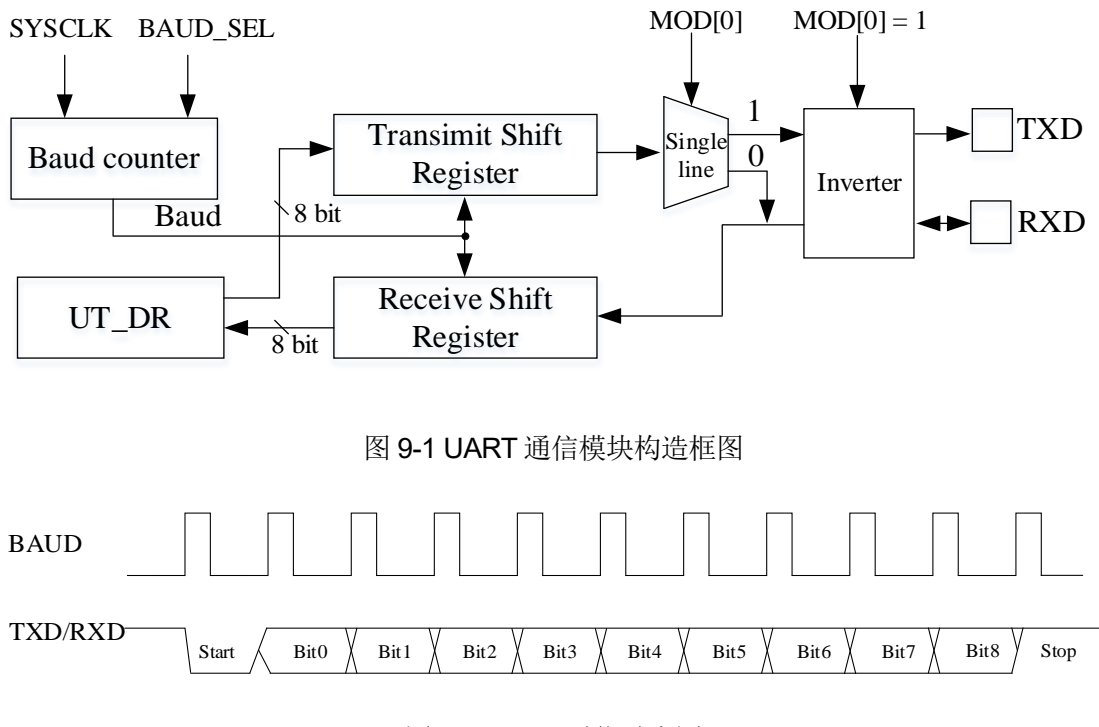

图 9-2 UART 通信时序图

### <span id="page-43-1"></span>**9.2 UART 操作说明**

### **9.2.1 UART 模式 0**

模式 0 工作于单线制半双工模式。RXD 既为发送数据总线, 又为接收数据总线。收发数据为 10 位(1 位启动、8 位数据、1 位停止), 波特率由 UT\_BAUDIBAUD]决定。

发送数据: 将发送的数据写入 UT\_DR 并将 UT\_CR[TI]清 0, RXD 将输出 10 位数据。发送完成 后 UT\_CR[TI]置 1。

接收数据: 配置 UT\_CR[REN] = 1 启动接收并将 UT\_CR[RI]清 0, 数据通过 RXD 接收。接收完 成后, UT CR[RI]置 1, 读取 UT DR 会得到接收到的数据。

### **9.2.2 UART 模式 1**

模式 1工作于全/半双工模式。TXD 为发送数据总线, RXD 为接收数据总线, 收发数据为 10位(1 位启动、8位数据、1位停止), 波特率由 UT\_BAUDIBAUDI决定。

发送数据: 将发送的数据写入 UT\_DR 并将 UT\_CR[TI]清 0, TXD 将输出 10 位数据。发送完成后 UT CR[TI]被置 1。

接收数据: 配置 UT\_CRIREN] = 1 启动接收并将 UT\_CRIRI]清 0, 数据通过 RXD 接收。接收完成 后, UT\_CR[RI]被置 1, 读取 UT\_DR 会得到接收到的数据。

### **9.2.3 UART 模式 2**

模式 2 工作于单线制半双工模式。RXD 既为发送数据总线, 又为接收数据总线, 收发数据为 11 位(1位启动、9位数据、1位停止), 波特率由 UT\_BAUD[BAUD]决定。

发送数据: 将发送数据前 8 位写入 UT\_DR, 第 9 位写入 UT\_CR[TB8]并将 UT\_CR[TI]清 0, TXD 将输出 11 位数据。发送完成后 UT\_CR[TI 被]置 1。

接收数据: 配置 UT\_CR[REN] = 1 启动接收并将 UT\_CR[RI]清 0, 数据通过 RXD 接收。接收完成 后, UT\_CR[RI]被置 1, UT\_CR[RB8]存放第 9 位数据, UT\_DR 存放前 8 位的数据。

#### **9.2.4 UART 模式 3**

模式 3 工作于全/半双工模式。TXD 为发送数据总线, RXD 为接收数据总线, 收发数据为 11 位(1 位启动、9位数据、1位停止), 波特率由 UT\_BAUD[BAUD]决定。

发送数据: 将发送数据的前 8 位写入 UT\_DR, 第 9 位写入 UT\_CR[TB8]并将 UT\_CR[TI]清 0, TXD 将输出 11 位数据, 发送完成后 UT\_CR[TI]被置 1。

接收数据: 配置 UT\_CR[REN] = 1 启动接收并将 UT\_CR[RI]清 0, 数据通过 RXD 接收。接收完成 后, UT CR[RI]被置 1, UT CR[RB8]存放第 9 位数据, UT DR 存放前 8 位的数据。

#### **9.2.5 UART 中断源**

UART 中断源有:

- UART 发送完 1 组数据后,发送完成中断事件标志位 UT\_CR[TI]硬件置 1
- UART 接收完 1 组数据和 STOP 停止位后, 接收完成中断事件标志位 UT\_CR[RI]硬件置 1

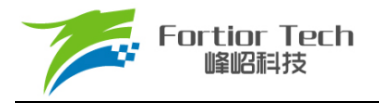

# **9.3 UART 寄存器**

# **9.3.1 UT\_CR (0x98)**

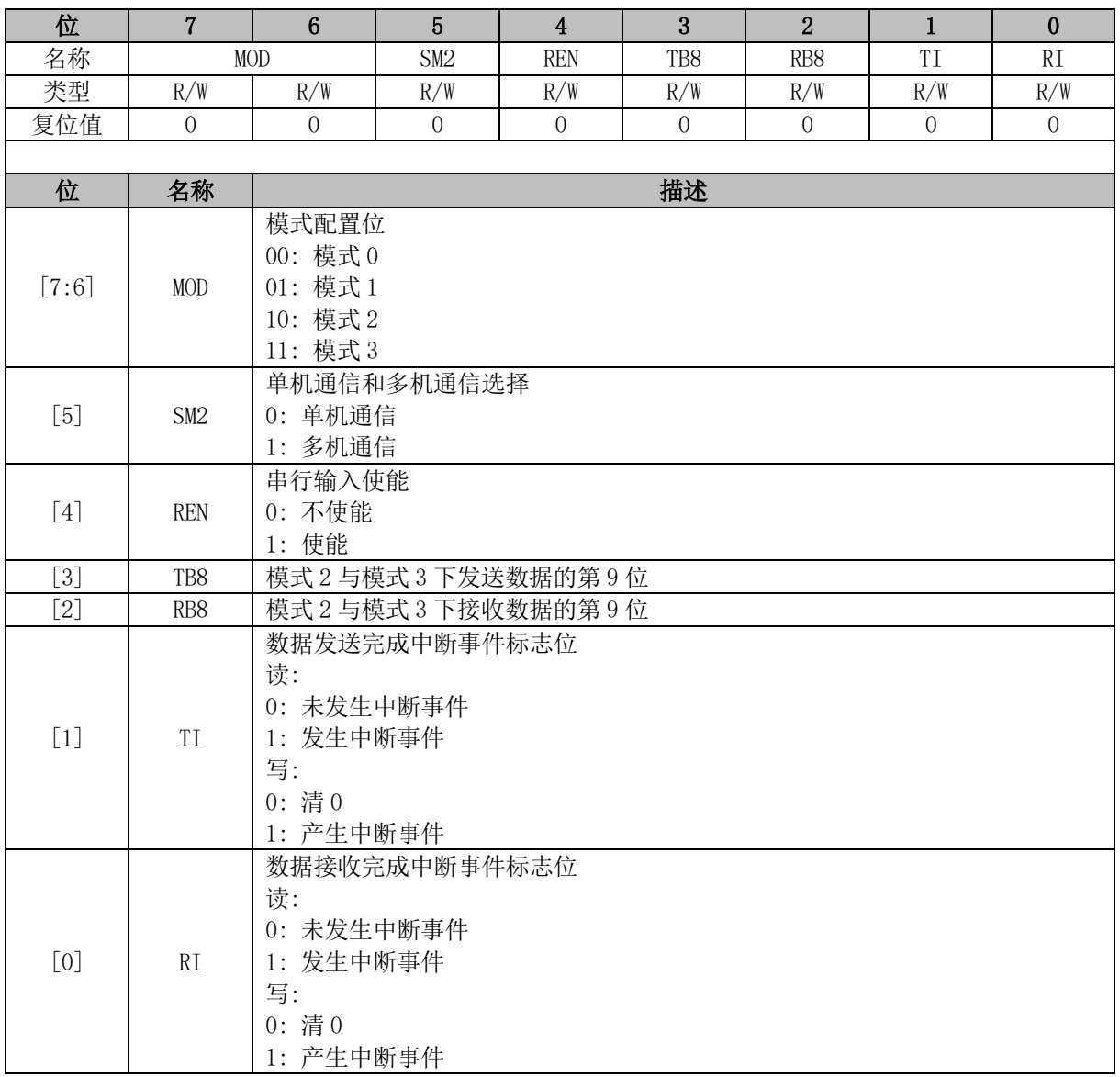

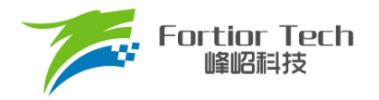

# **9.3.2 UT\_DR (0x99)**

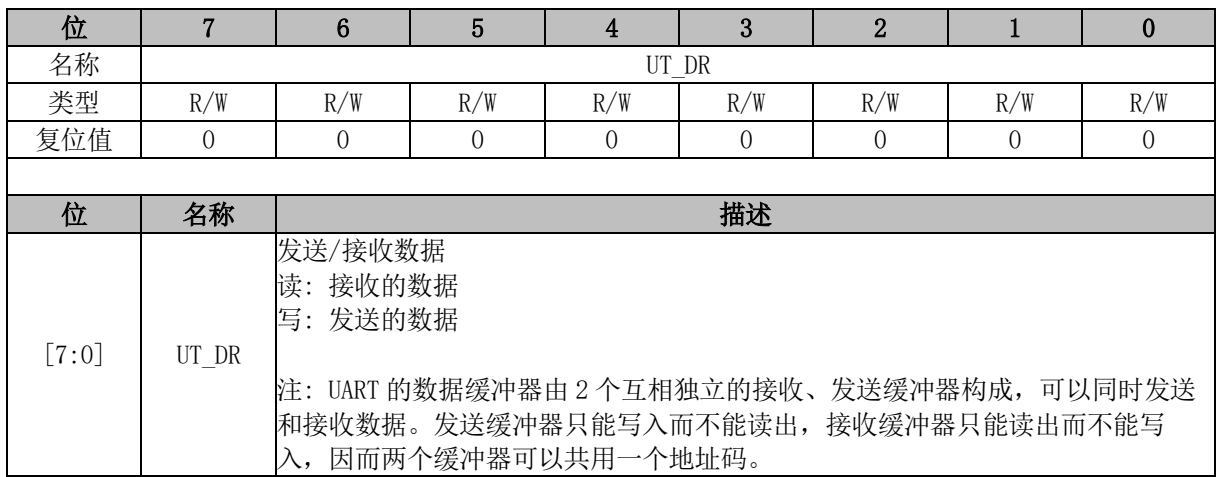

## **9.3.3 UT\_BAUD (0x9A, 0x9B)**

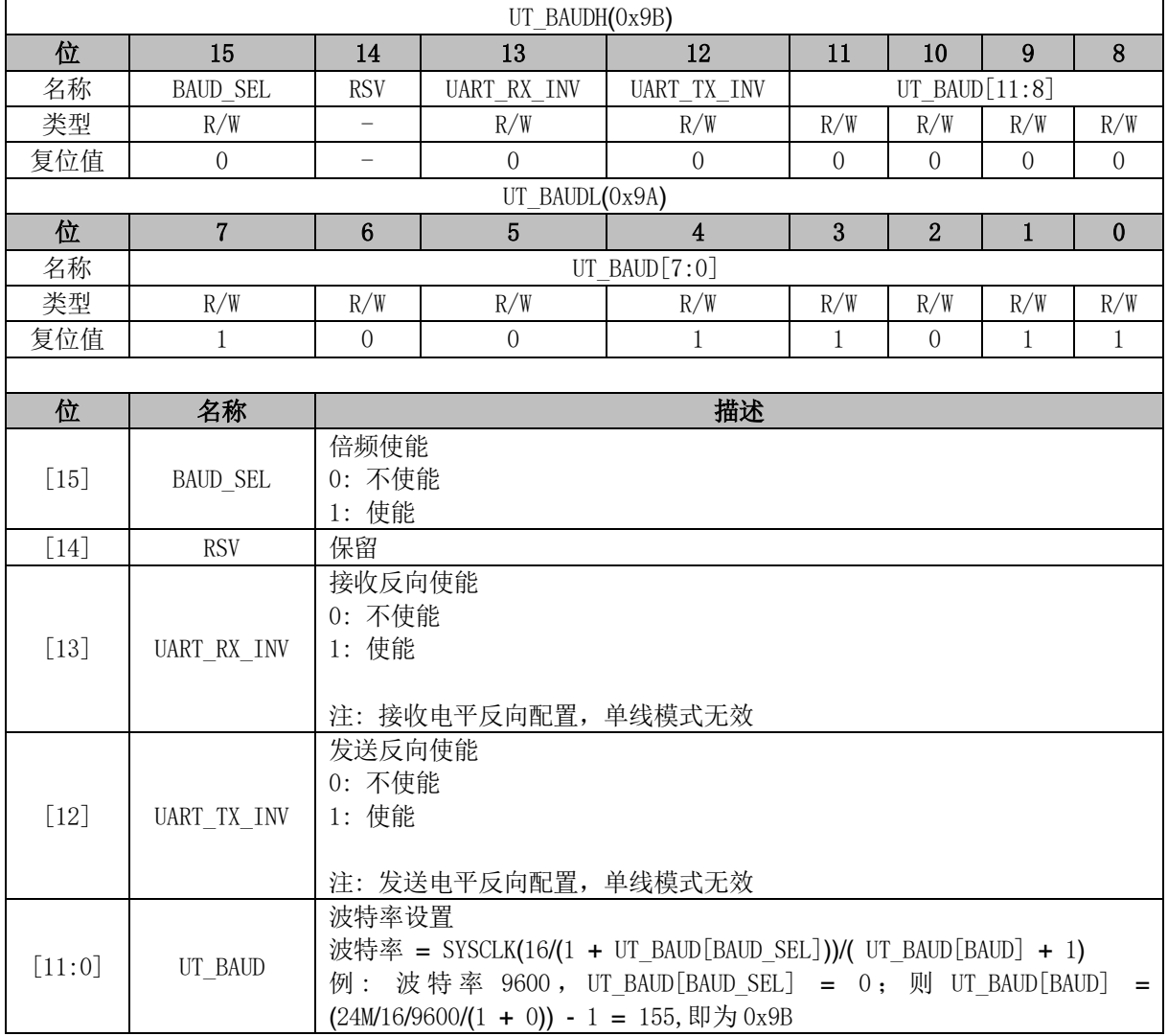

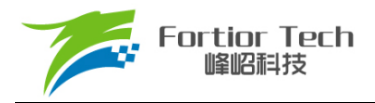

## **10 Timer1**

### **10.1 Timer1 操作说明**

Timer1 包含一个 16 位向上计数的基本计数器、一个 16 位向上计数的重载计数器和一个 16 位向 上计数的过程计数器。Timer1 主要用于单相电机的自动换相、软切换和提前角设置。Timer1 具有如 下特性:

- 16位向上计数的基本计数器用于记录两次位置检测或者写入时序之间的时间,即用于180度 换相时间的计数。
- 16位向上计数的重载计数器用于位置检测到重载计数器上溢的时间计数,即用于提前和滞 后时间的计数。
- 16位向上计数的过程计数器用于软切换下坡、平台、上坡时间和堵转检测时间的计数。
- 3-bit可编程分频器为三个计数器提供计数时钟
- Hall信号输入滤波和采样
- 软切换用于换相控制,旨在减少电机换相过程中出现的电流突变和电压过冲
- 堵转检测
- 刹车控制

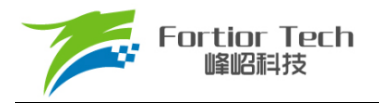

### **10.1.1 Timer 计数单元**

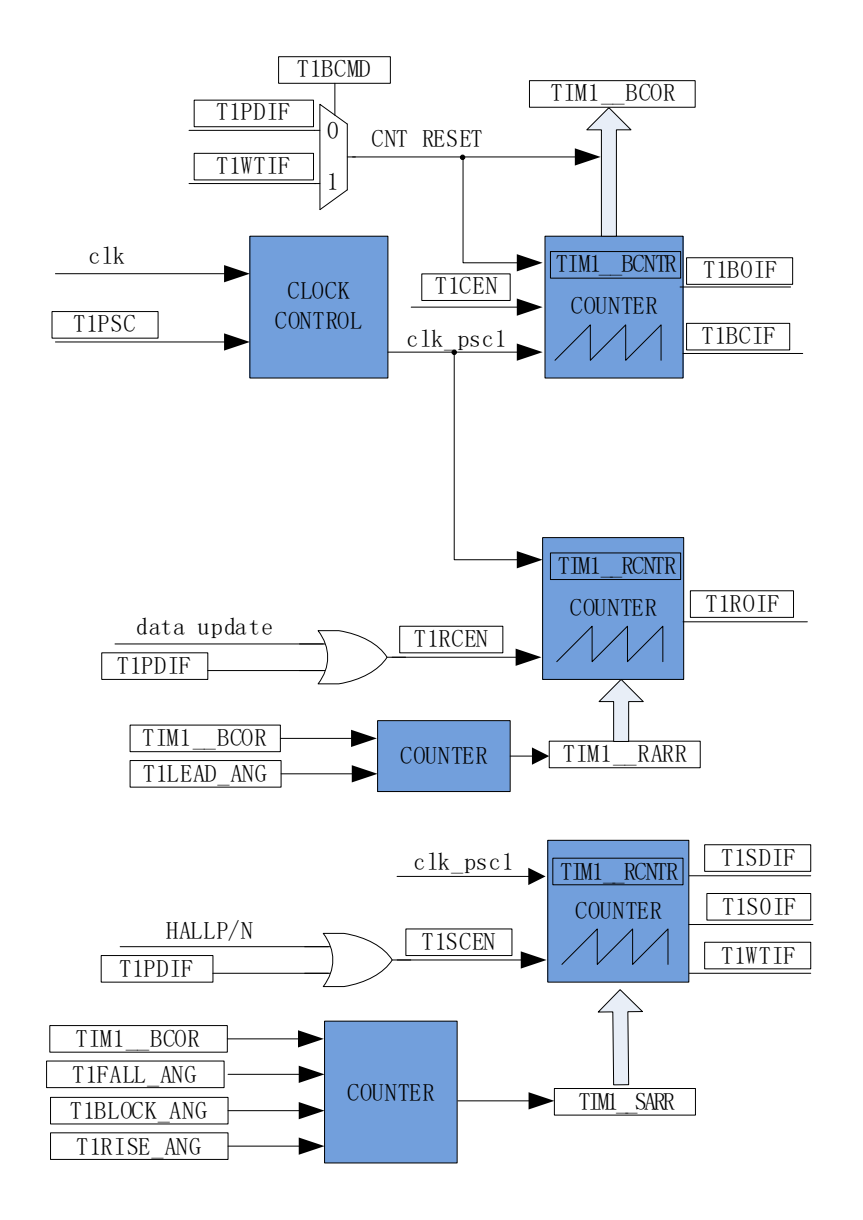

图 10-1 时基单元

Timer1 包含一个分频器,一个 16 位向上计数的基本定时器,一个 16 位向上计数的重载定时器, 一个 16 位向上计数的过程定时器。

#### **10.1.1.1 分频器**

分频器用于对内部快时钟分频,产生基本计数器、重载计数器和过程计数器的计数时钟。分频器 由 TIM CR10[T1PSC]控制,可选择 7 种分频系数。由于此控制寄存器没有缓冲器,改变它会立刻更 新分频系数,所以应该在基本计数器、重载计数器和过程计数器都不工作时更新分频系数。计数时钟 频率为 clk\_psc1 = SYSCLK/(2^TIM\_CR10[T1PSC])。

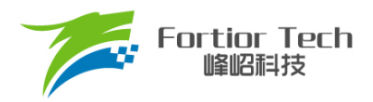

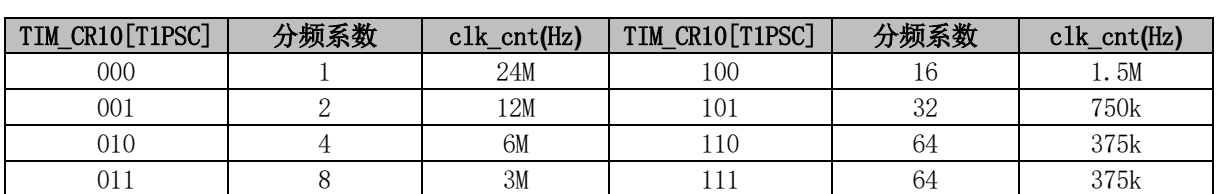

#### 表 10-1 寄存器 TIM\_CR10[T1PSC]不同值对应的时钟频率

### **10.1.1.2 基本计数器**

基本计数器是一个16位向上计数的计数器,由寄存器 TIM1 \_BCNTR、TIM1 \_BCOR 和内部寄 存器 TIM1\_BCCR 组成, 主要用于 Hall 信号周期采集。

当 TIM1\_CR0[T1CEN]为 1 时, 基本计数器开始工作, 当计数值等于 0xFFFF 时触发基本计数器 上溢事件,此时基本计数器上溢标志 TIM1\_SR[T1BOIF]置1, 若使能基本计数器上溢中断, 则该标志 将触发基本计数器上溢中断。

当基本计数器收到计数器复位信号时触发基本计数器捕获事件,此时基本计数器捕获标志 TIM1 SRIT1BCIF]置 1, 若使能基本计数器捕获中断, 则该标志将触发基本计数器捕获中断;基本计 数器捕获事件还会将 TIM1 BCNTR 的值送到 TIM1 BCCR, 随后 TIM1 BCNTR 清 0 重新开始计 数。

基本计数器的计数器复位信号由 TIM1\_CR1[T1BCMD]设置, 可选择 Hall 有效边沿复位或手动复 位。当为手动复位时,用户修改 TIM1 CR8 的动作将作为计数器的复位信号;当为 Hall 有效边沿复 位时,用户可通过 TIM1 CR5[T1HEES]设置有效沿为双沿、下降沿还是上升沿。

TIM1 BCOR 为 TIM1\_BCCR 的均值, 代表半个 Hall 信号周期的长度。 TIM1\_BCCR 的求平均 次数由 TIM1\_CR0[T1CFLT]设置。

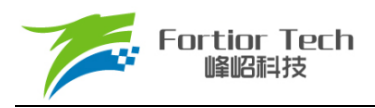

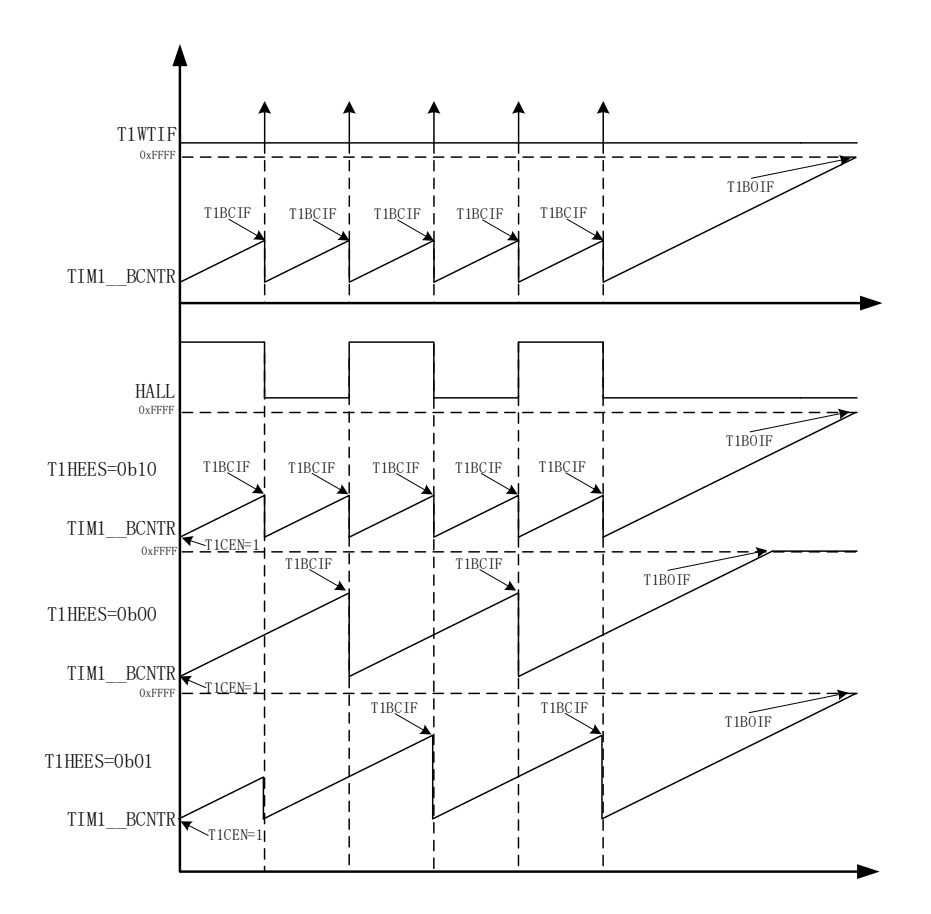

图 10-2 基本计数器计数波形图(选择 Hall 有效边沿复位)

### **10.1.1.3 重载计数器**

重载计数器是一个 16 位向上计数的计数器,由寄存器 TIM1\_\_RCNTR 和 TIM1\_\_RARR 控制, 主要用于电机驱动相对位置的超前/滞后换相控制。由 TIM1\_CR4[T1LEAD\_ANG]设置超前/滞后的角 度, Timer1 会根据输入的角度值, 自动更新 TIM1 RARR。

当 TIM1 RCNTR 计数到 TIM1 RARR 时触发重载计数器上溢事件, 此时重载计数器上溢标志 TIM1\_SR[T1ROIF]置 1, 重载计数器停止工作,若使能重载计数器上溢中断, 则该标志将触发重载计 数器上溢中断。

重载计数器的重载模式由 TIM1\_CR0[T1RCMM]设置,可选择自动重载或手动重载。当选择手动 重载模式时,重载计数器停止工作后,用户需要手动更新 TIM1\_ RARR 和手动使能重载计数器;当 选择自动重载模式时,TIM1 RARR 将在重载计数器停止工作后根据当前的软切换状态自动更新, 且重载计数器重新开始工作的时机将由 Timer1 决定。

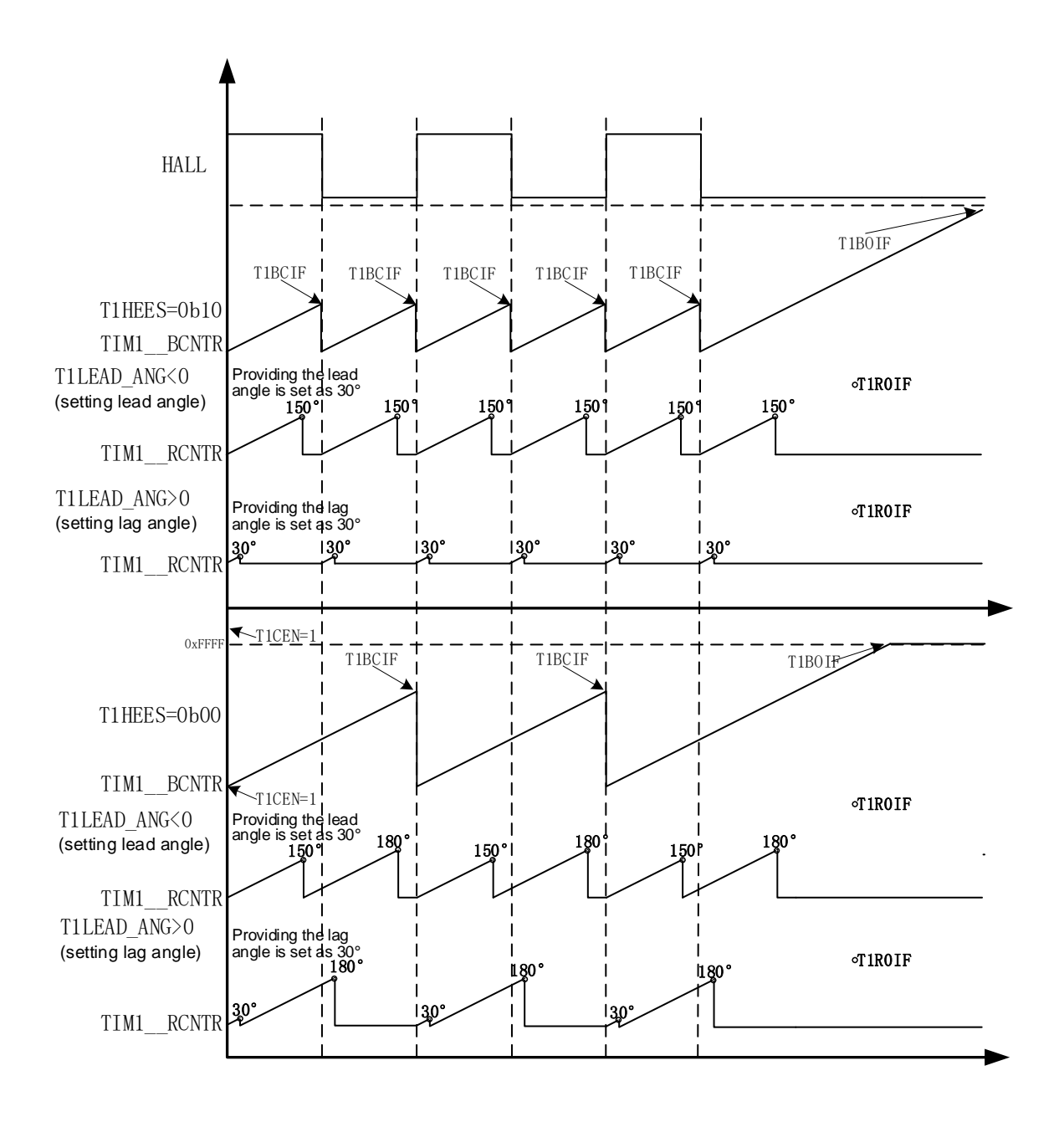

图 10-3 重载计数器计数波形图

### **10.1.1.4 过程计数器**

过程计数器是一个 16 位向上计数的计数器,由寄存器 TIM1\_SCNTR 和 TIM1\_SARR 控制, 主要用于控制换相的软切换和堵转检测。软切换过程中的下坡、平台、上坡角度分别由 TIM1\_CR1[T1FANG]、TIM1\_CR2[T1BANG]、TIM1\_CR3[T1RANG]和 TIM1\_CR9[T1SDSEL]设置。 Timer1 会根据以上设置值及当前运行状态,自动更新 TIM1 SARR。

当 TIM1 SCNTR 计数到 TIM1 SARR 时触发过程计数器上溢事件, 此时过程计数器上溢标志

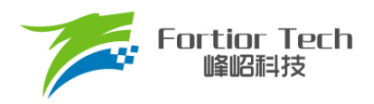

TIM1\_SR[T1SOIF]置 1, 过程计数器停止工作, 若使能过程计数器上溢中断, 则该标志将触发过程计 数器上溢中断。在软切换的下坡过程中,过程计数器计数上溢后,过程计数器停止计数。

过程计数器的重载模式由 TIM1 CR0[T1SCMM]设置,可选择自动重载或手动重载。当选择手动 重载模式时,过程计数器停止工作后,用户需要手动更新 TIM1 SARR 和手动使能过程计数器;当 选择自动重载模式时,TIM1 SARR 将在过程计数器停止工作后自动更新,且当重载计数器溢出标 志 TIM1\_SR[T1ROIF]置 1 时过程计数器重新开始工作。

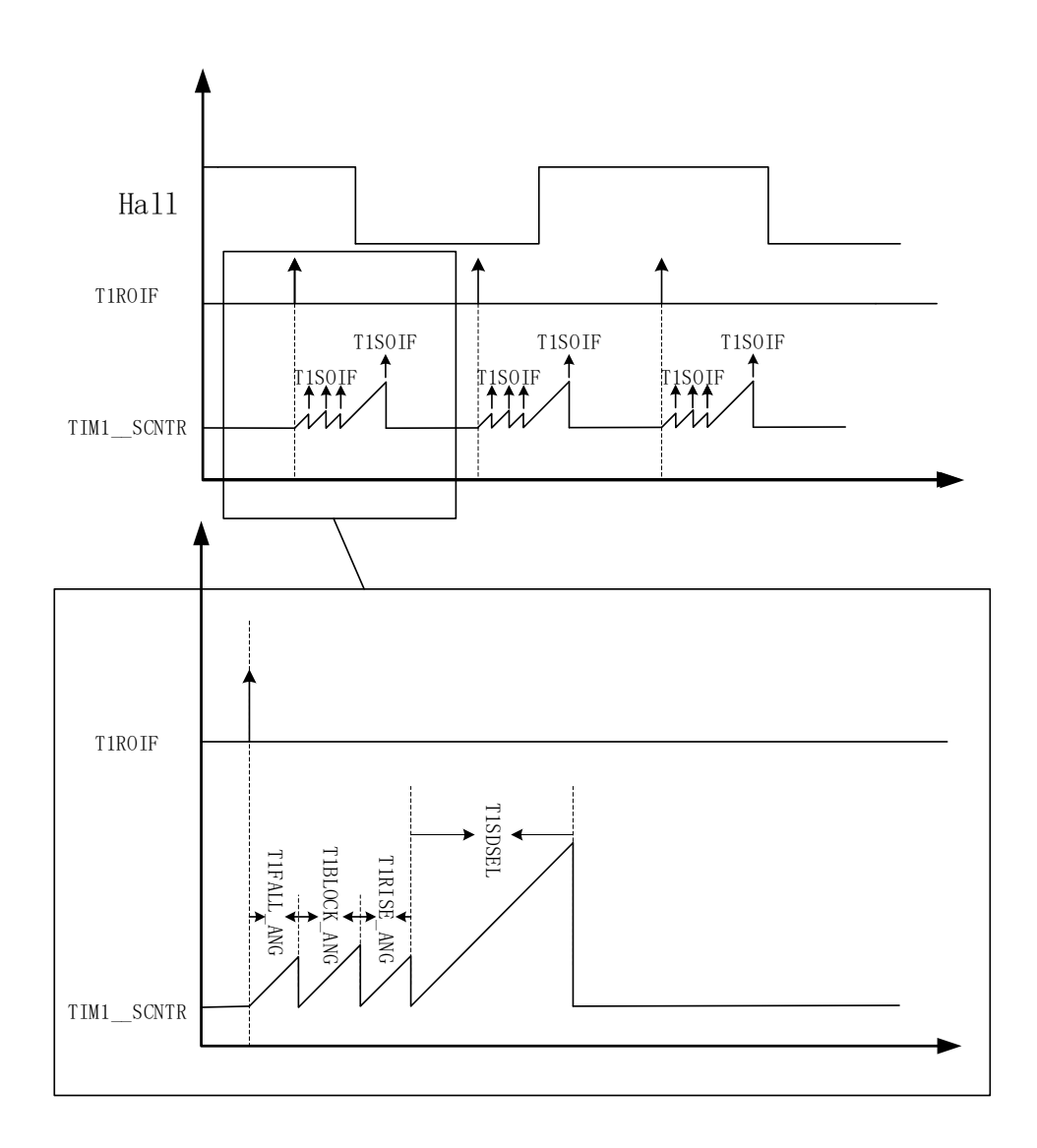

图 10-4 过程计数器计数波形图

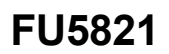

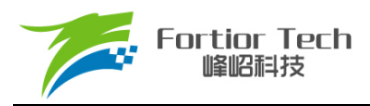

### **10.1.2 输入滤波**

Hall 信号通过比较器或者 GPIO 输入后, 通过设置 TIM1\_CR4[T1HALLINM]可选择是否进行滤波。 可选的滤波宽度为 16/32/64/256 个系统时钟, 下图为当滤波宽度为 16 个系统时钟时, Hall 信号滤波 前后的波形示意图。

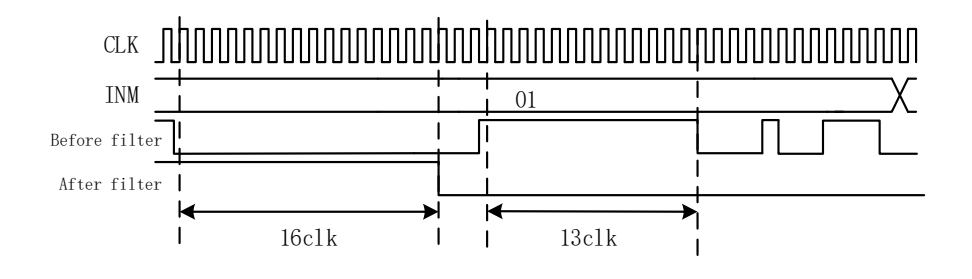

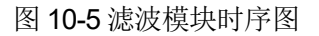

### **10.1.3 Timer1 中断**

Timer1 有 7 个中断请求源:

- 1. 基本计数器的上溢中断
- 2. 基本计数器的捕获中断
- 3. 重载计数器的上溢中断
- 4. 过程计数器的上溢中断
- 5. 写入时序中断
- 6. 位置检测中断
- 7. 堵转检测中断

配置 TIM1 IER 对应的中断使能位可以使能对应的中断请求。

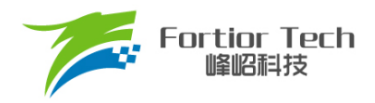

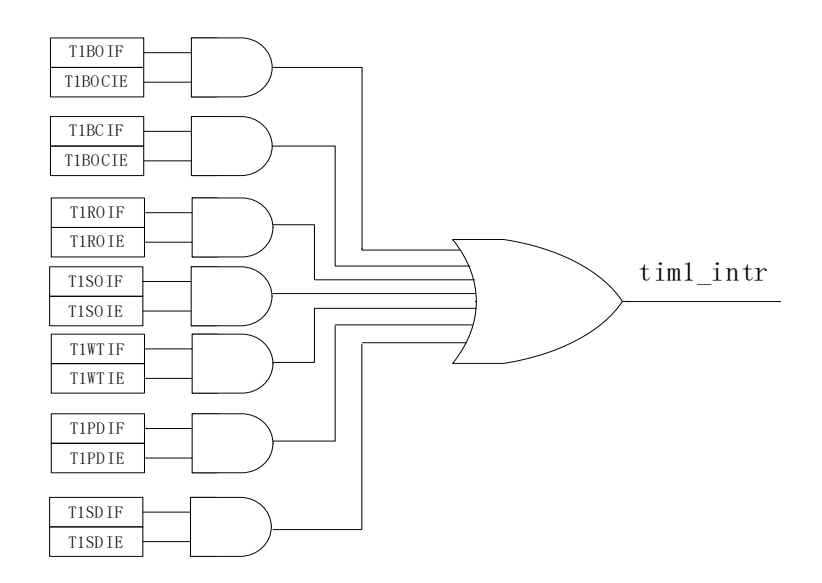

图 10-6 Timer1 中断源

### **10.1.4 软切换**

软切换主要用于单相电机的换相控制,旨在减少电机换相过程中出现的电流突变和电压过冲。进 行软切换时,Timer1 将按顺序执行下坡、平台、上坡 3 个过程。在下坡过程中,Driver 输出从期望输 出开始逐渐降低,以降低相电压,此时电机开始释放其定子线圈中储存的能量;下坡过程完成后,进 入平台过程,同时电机换相,此时 Driver 不再输出 PWM 驱动信号,电机继续释放其定子线圈中储存 的能量;最后执行上坡过程,Driver 逐渐增大输出,直到达到期望输出。在以上换相过程中,下坡和 平台过程可以有效缓解换相时引起的电压过冲;上坡过程可以有效缓解换相时引起的电流突变。

当 TIM1\_CR8[T1CST] = 2/3 时, TIM1\_CR8[T1CST]指示电机当前处于哪一个 180°区间。此时, 若处于平台状态下, Timer1 会关闭 PWM 输出, 并根据 TIM1\_CR8[T1CST]选择对应的 TIM1\_DBRB[7:4]/TIM1\_DBRB [3:0]控制输出极性。若不处于平台状态下, TIM1\_CR8[T1CST]选择 对应的 TIM1\_DBR2/3 来控制 Driver 的输出。TIM1 \_ PWMDR 指示当前 PWM 输出占空比。当处于下 坡/上坡状态时, TIM1 FPWMDDR/TIM1 RPWMDDR 用于控制占空比减量/增量。DRV DR 决定 TIM1\_PWMDR 递增的上限,并在进入堵转检测状态时,由硬件装载到 TIM1\_PWMDR。软件对 TIM1\_CR8[T1CST]写 2 或 3, 使 Timer1 进入自动换相状态。每当发生换相时, TIM1\_CR8[T1CST]自 动从 2 变成 3 或从 3 变成 2。

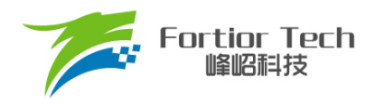

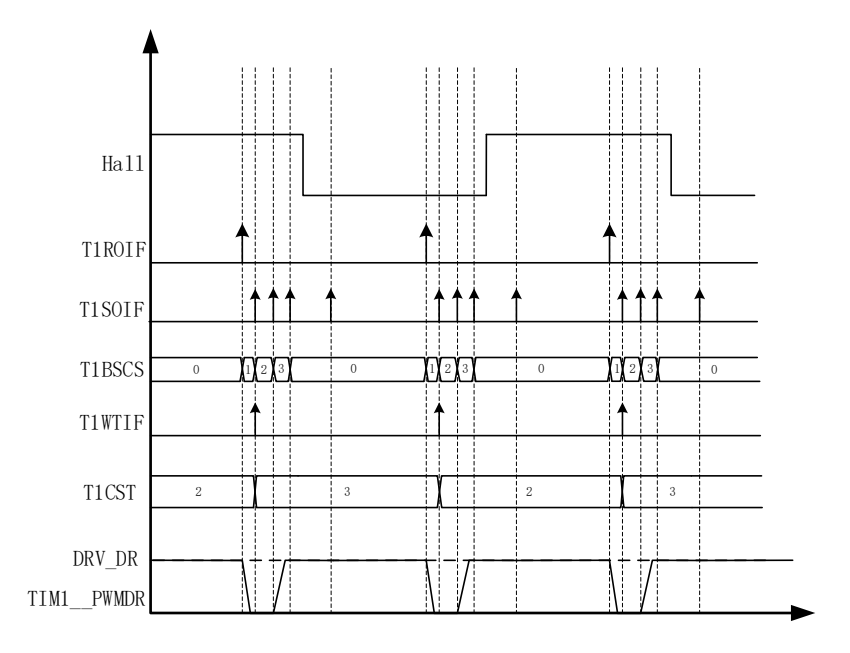

#### 图 10-7 软切换和堵转检测

<span id="page-55-0"></span>如图 [10-7](#page-55-0) 所示, 在初始时刻, TIM1 CR8[T1CST]为 2, TIM1 CR9[T1BSCS]为 0。此时, 由 TIM1\_DBR2 控制 Driver 的输出。当重载计数器上溢后,过程计数器清 0 并启动计数,同时进入下坡 状态。TIM1 PWMDR 每个载波周期递减 1 次,步进值由 TIM1 FPWMDDR 决定,递减的下限为 0。当过程计数器上溢后,过程计数器清 0 并重新开始计数。同时,产生写入时序事件,写入时序中 断事件标志位 TIM1\_SR[T1WTIF]置 1, TIM1\_CR8[T1CST]硬件更新成 3, 并进入平台状态。在该状 态下, TIM1\_PWMDR 固定为 0, 使 PWM 占空比为 0, 相当于不使能 PWM 输出, 并由 TIM1\_DBRB[7:4]控制 Driver 的输出。当过程计数器上溢后,过程计数器清 0 并重新开始计数, 并进 入上坡状态,由 TIM1\_DBR3 控制 Driver 的输出。TIM1\_ PWMDR 每个载波周期递增一次,步进值 由 TIM1 RPWMDDR 决定, TIM1 PWMDR 的上限为 DRV DR。当过程计数器上溢后,过程计数 器清 0 并重新开始计数, 同时转换成堵转检测状态, TIM1 PWMDR 固定为 DRV DR。

#### **10.1.5 堵转检测**

堵转检测的原理是检测Hall信号是否在驱动控制下变成期望的电平值,如果没变,即意味着转子 位置没有变化,发生了堵转。在电机正常运转的过程中,Hall 信号也应该随着 TIM1 CR8[T1CST]的 变化而发生电平变化。如果在换相后的一段时间内检测到 Hall 信号的电平值没有变成 TIM1\_CR8[T1CST]所对应的 电 平 值 , 堵 转 检 测 中 断 标 志 TIM1\_SR[T1SDIF]置 1。 当 TIM1\_CR8[T1CST]为 2 时,Hall 信号的电平值应变为高电平,当 TIM1\_CR8[T1CST]为 3 时,Hall 信 号的电平值应变为低电平。这段时间称为堵转检测时间,由 TIM1 CR9[T1SDSEL]设定。

如图 [10-7](#page-55-0) 所示, 当处于堵转检测状态下, 过程计数器计数上溢后停止计数。此时, 如果 TIM1\_CR8[T1CST]为 2 且 Hall 信号输入仍是低电平, 或者 TIM1\_CR8[T1CST]为 3 且 Hall 信号输入 仍是高电平,意味着转子没有转到期望的位置,堵转检测中断标志 TIM1\_SR[T1SDIF]置 1。

## **10.1.6 刹车**

软件可以对 TIM1\_CR8[T1CST]写 1 以进入刹车状态。在刹车状态下, U、V 相上管关闭, 下管 开启。

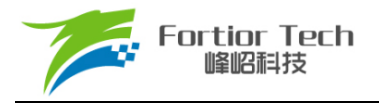

# **10.2 Timer1 寄存器**

# **10.2.1 TIM1\_CR0 (0xB1)**

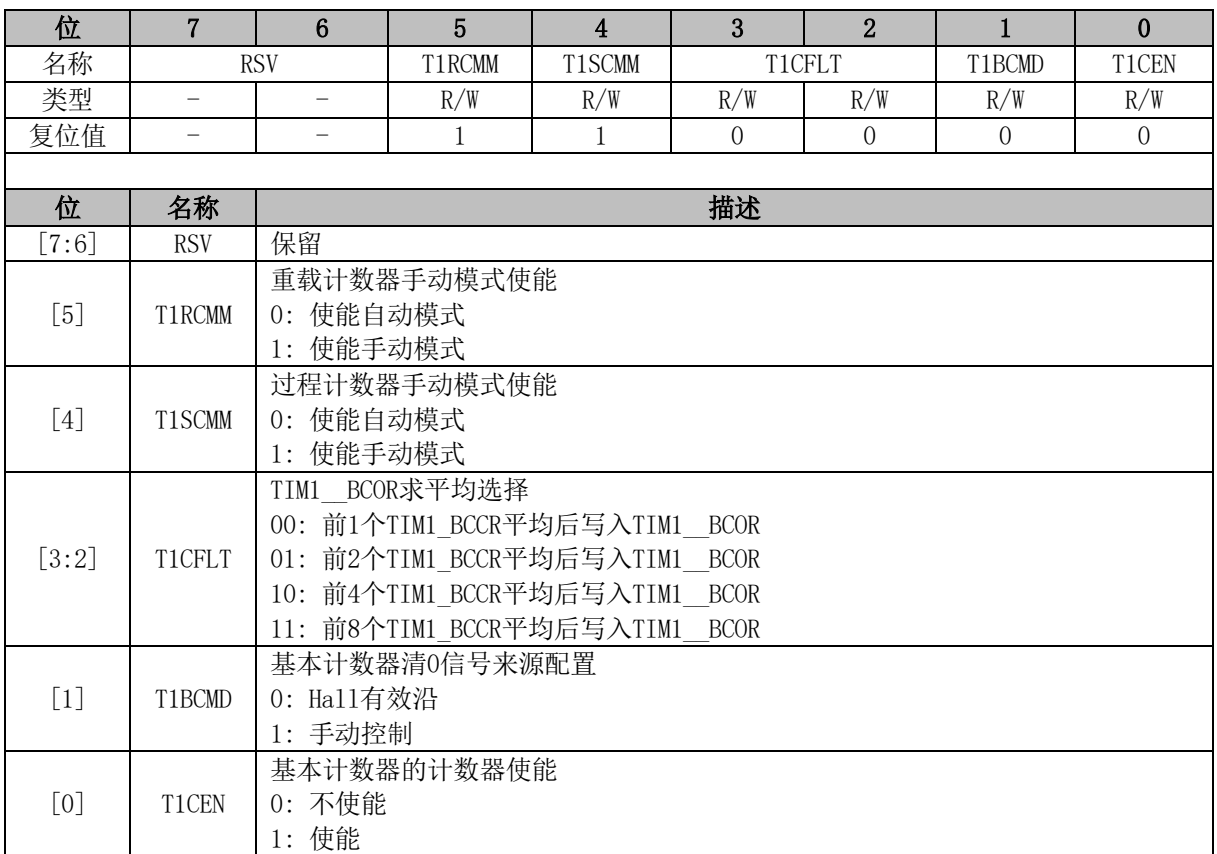

# **10.2.2 TIM1\_CR1 (0xB2)**

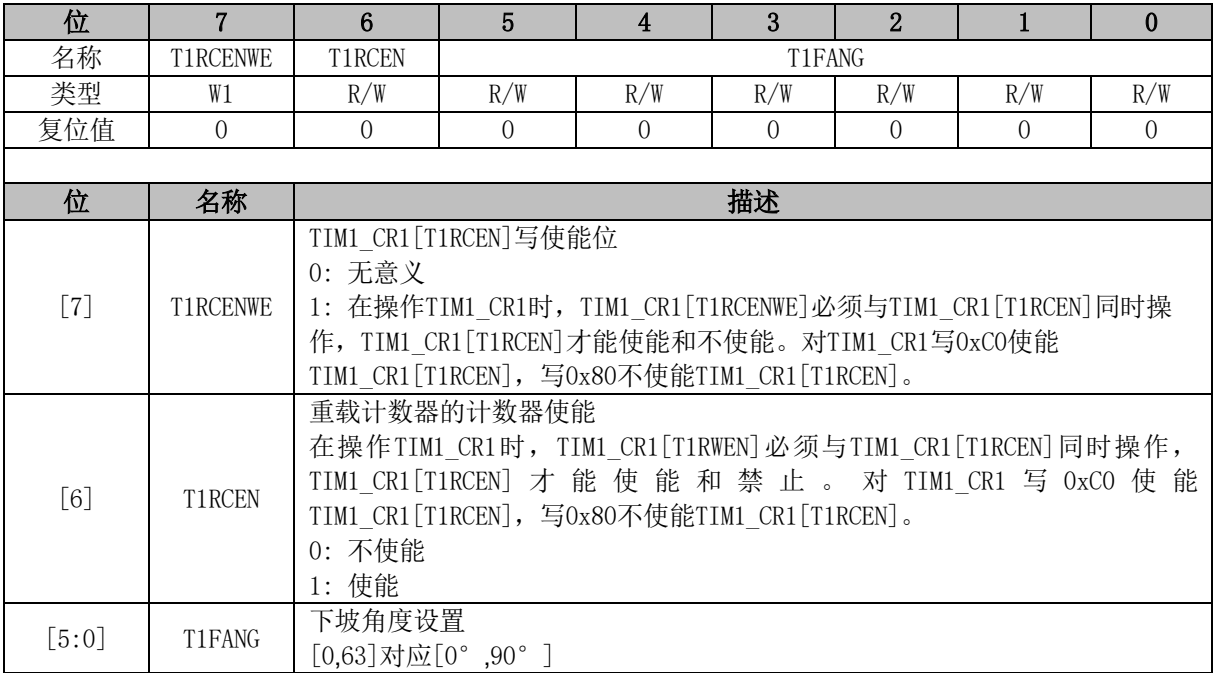

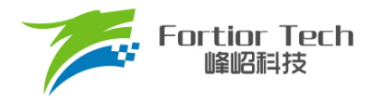

## **10.2.3 TIM1\_CR2 (0xB3)**

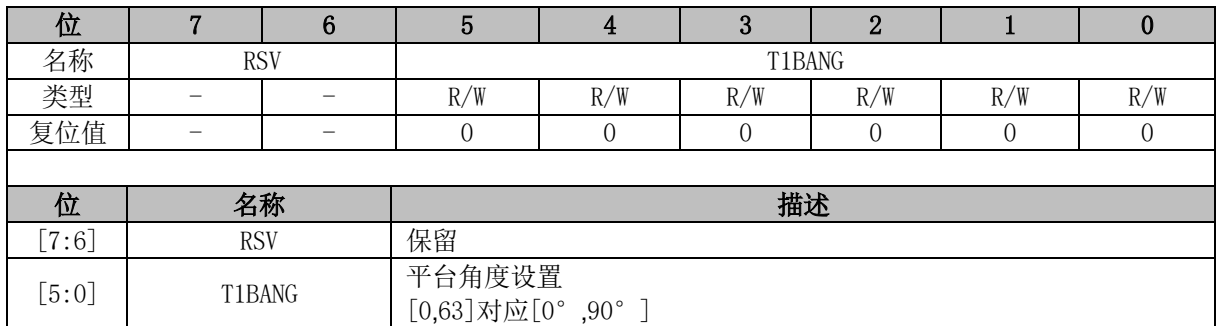

# **10.2.4 TIM1\_CR3 (0xB4)**

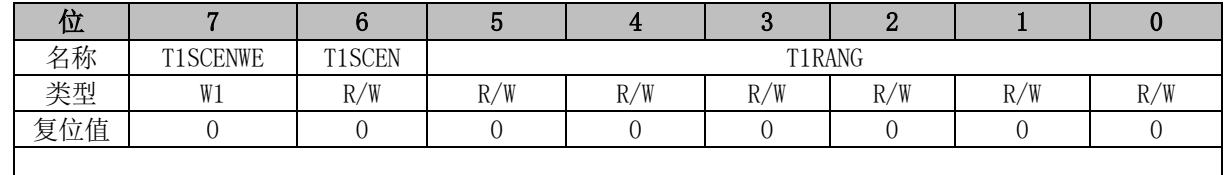

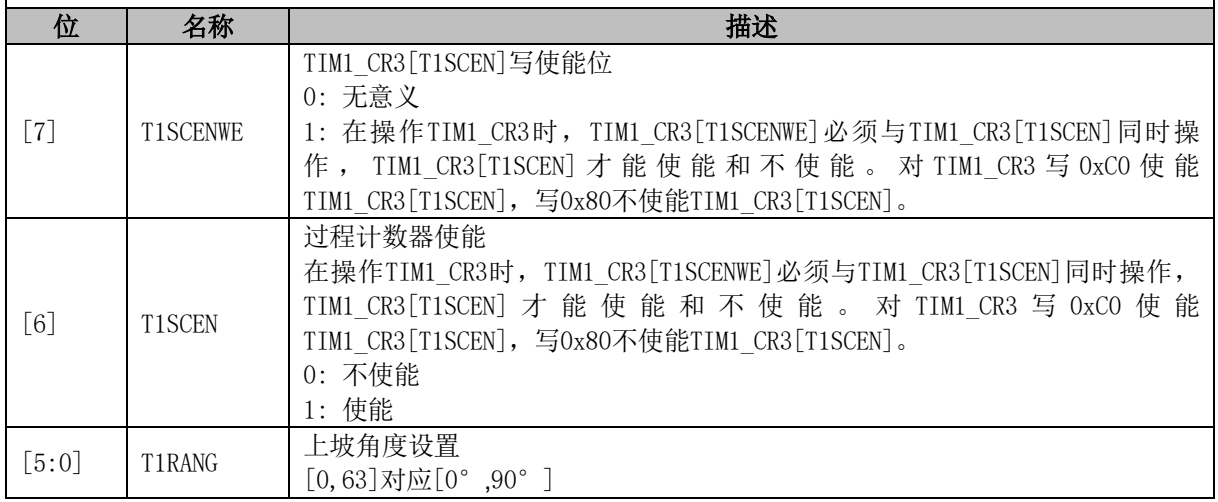

## **10.2.5 TIM1\_CR4 (0xB5)**

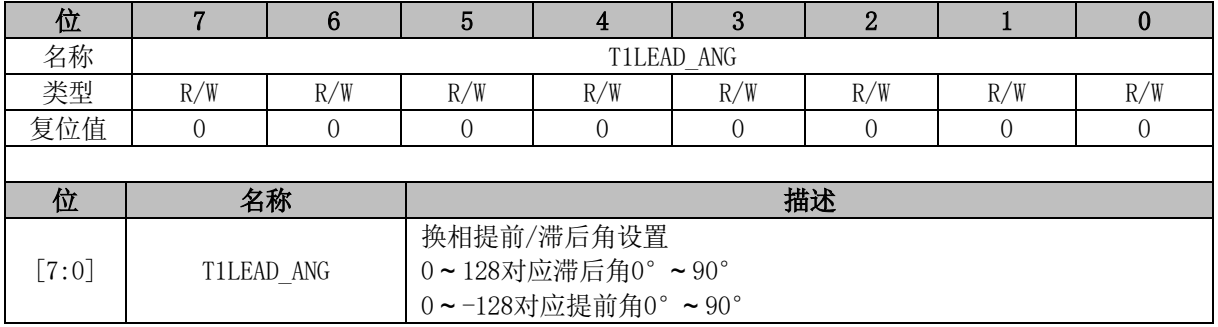

# **10.2.6 TIM1\_CR5 (0xB6)**

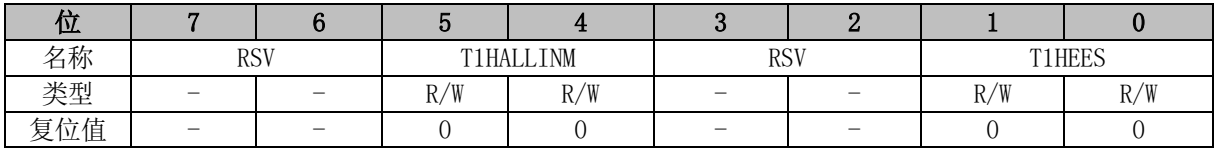

٦

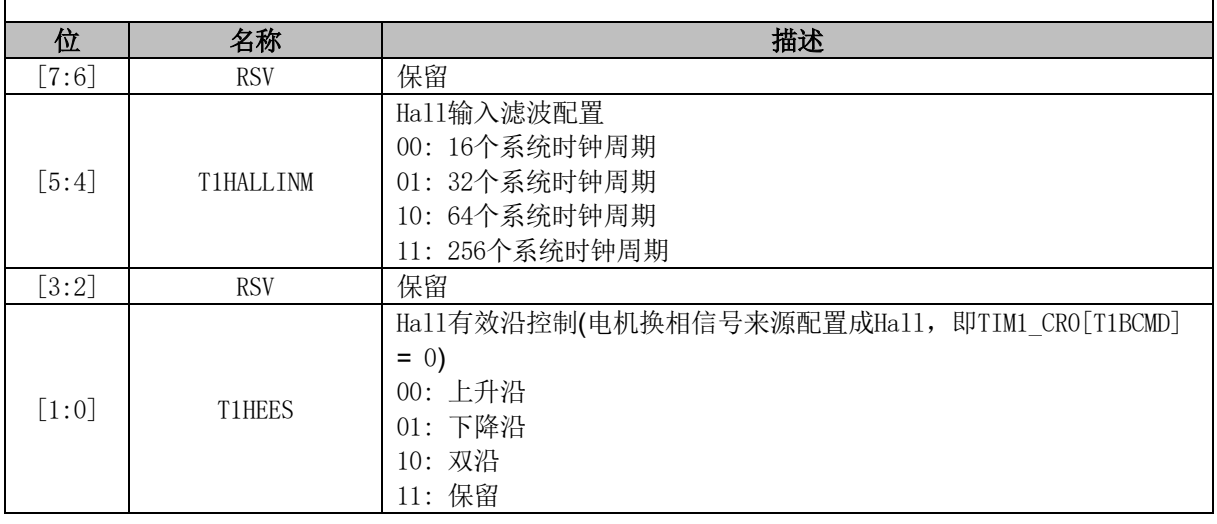

# **10.2.7 TIM1\_CR8 (0xC1)**

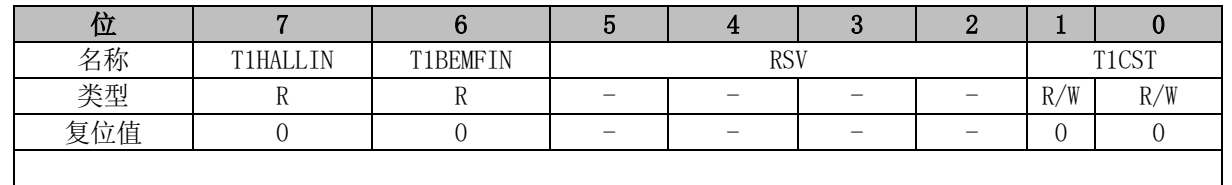

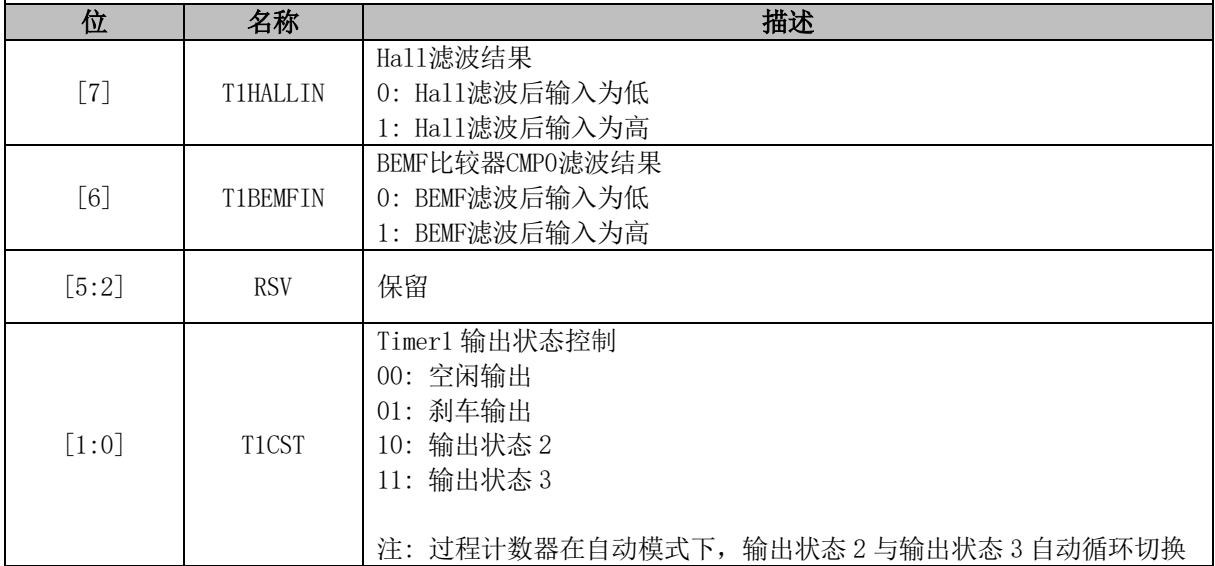

# **10.2.8 TIM1\_CR9 (0xDC)**

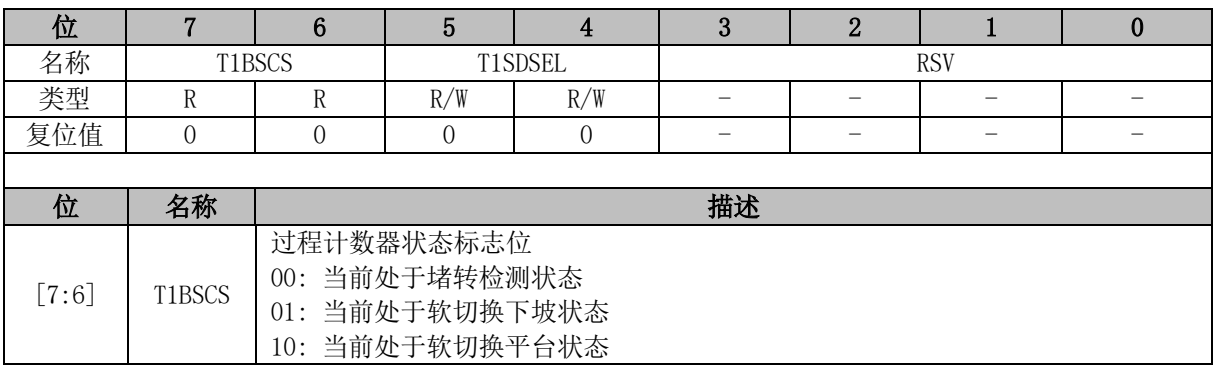

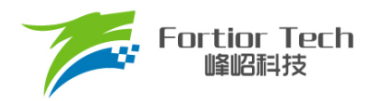

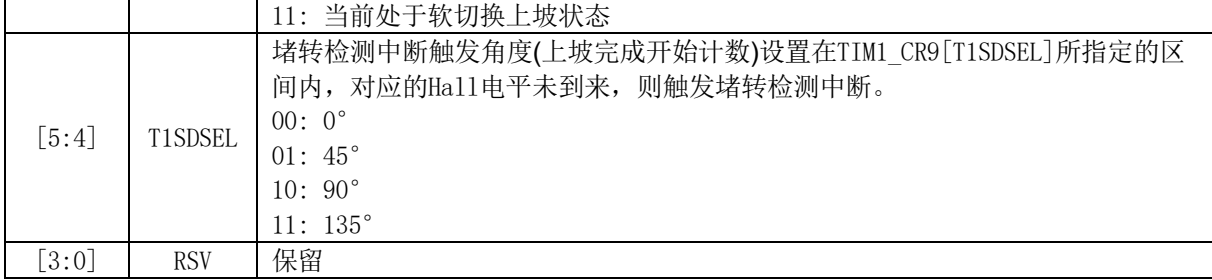

# **10.2.9 TIM1\_CR10 (0xDD)**

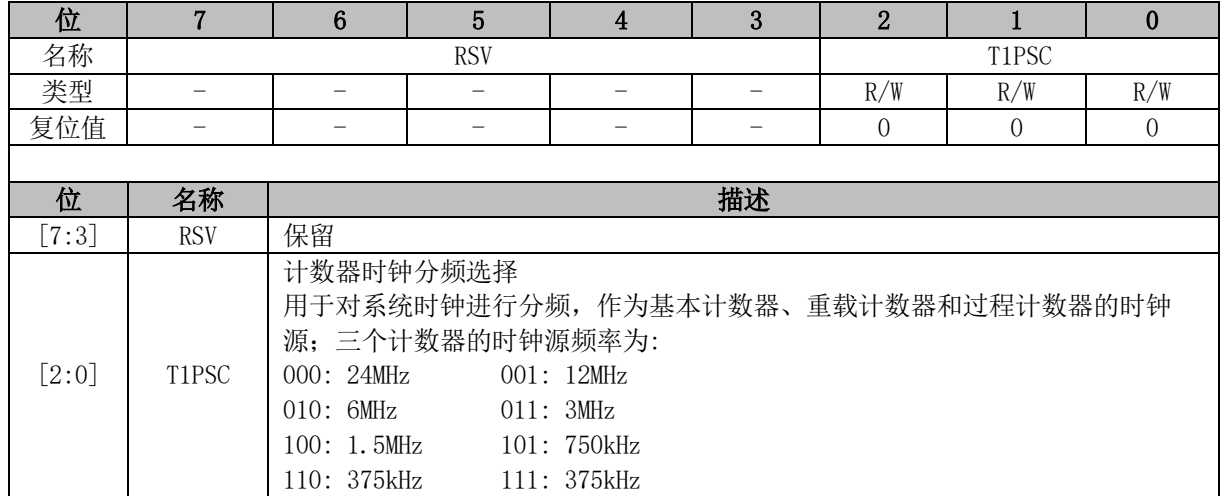

# **10.2.10 TIM1\_IRE (0xD1)**

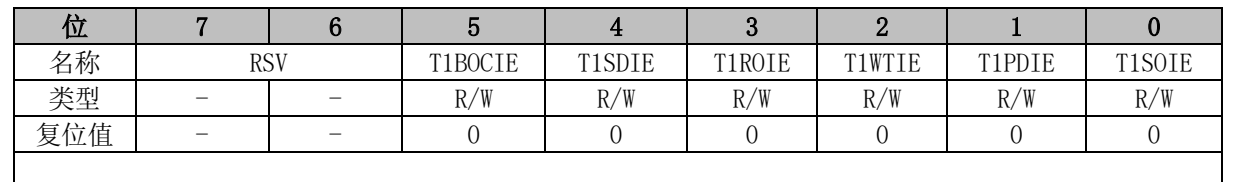

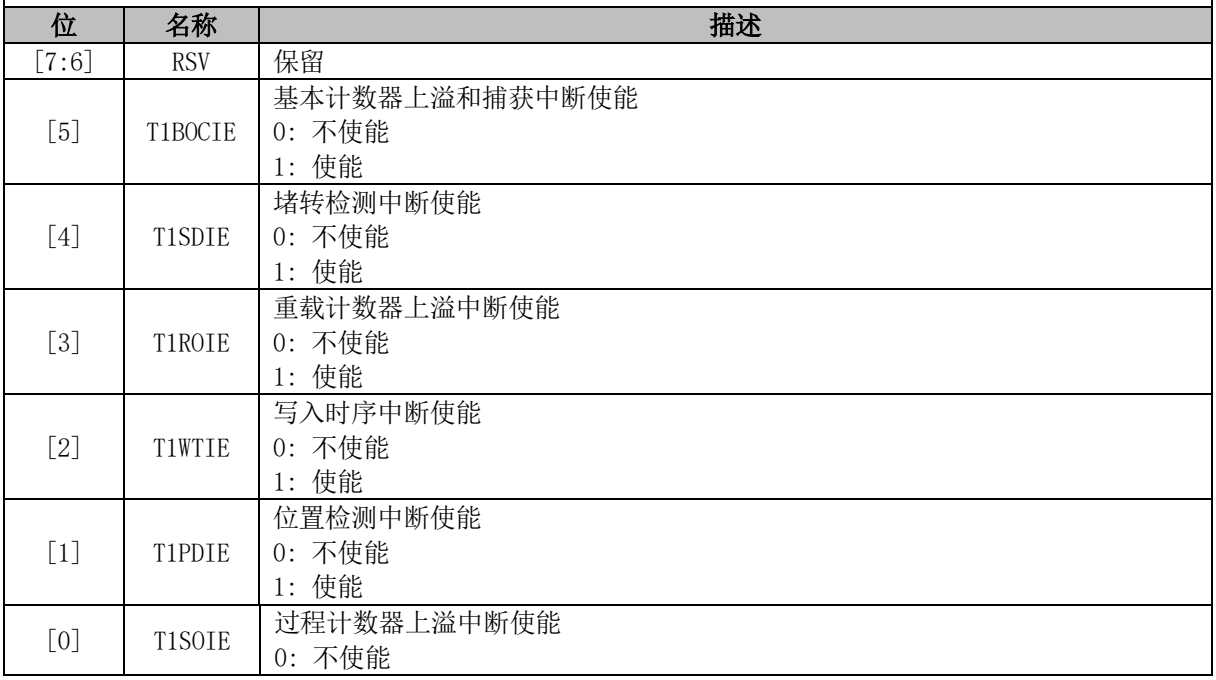

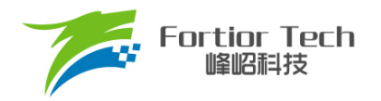

**FU5821**

1: 使能

# **10.2.11 TIM1\_SR (0xD4)**

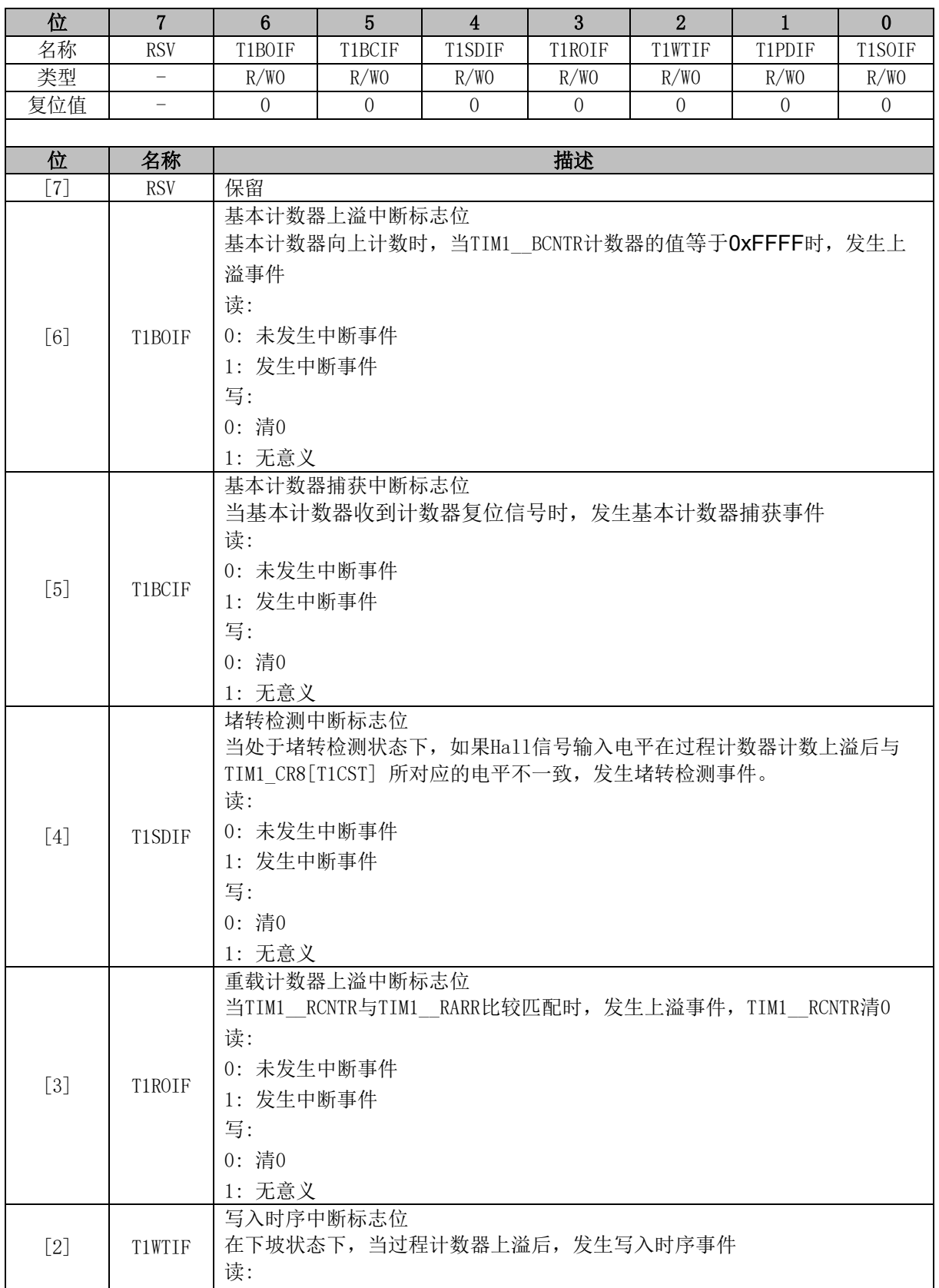

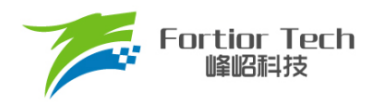

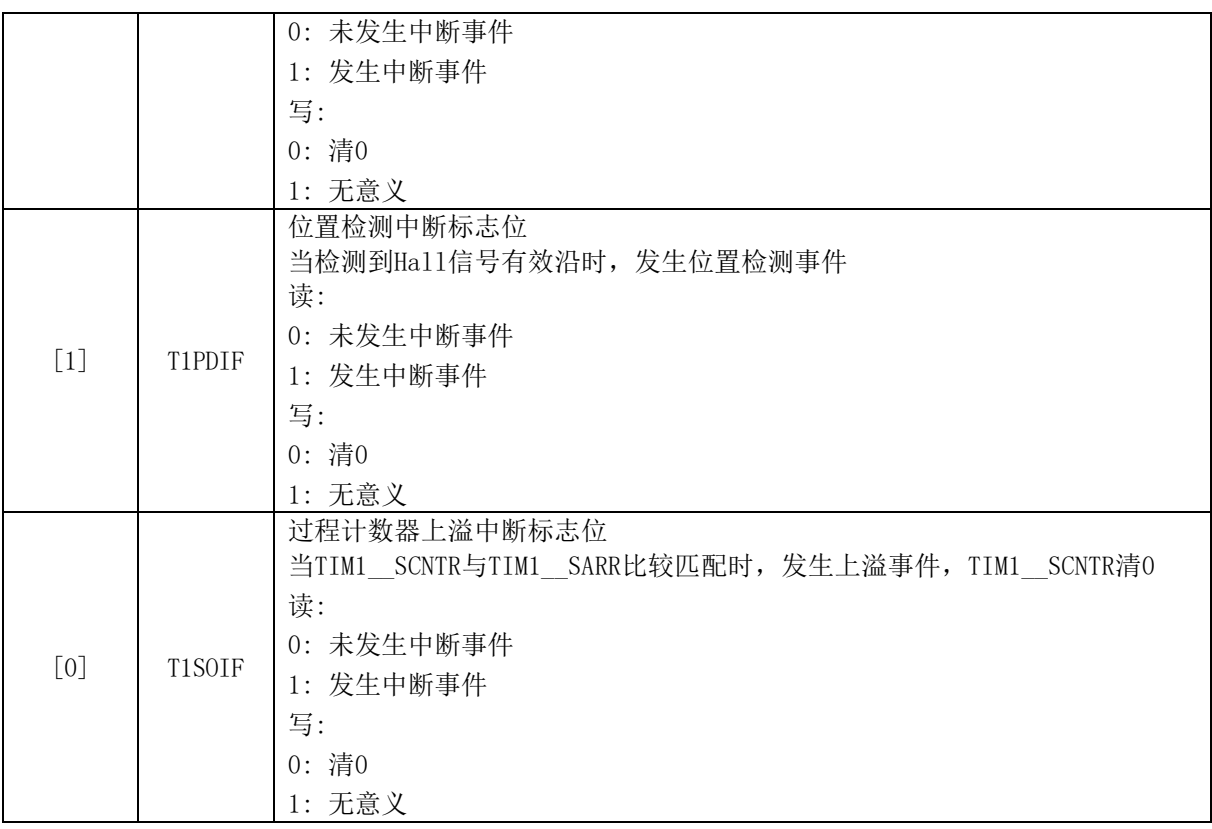

# **10.2.12 TIM1\_DBR2 (0xBA)**

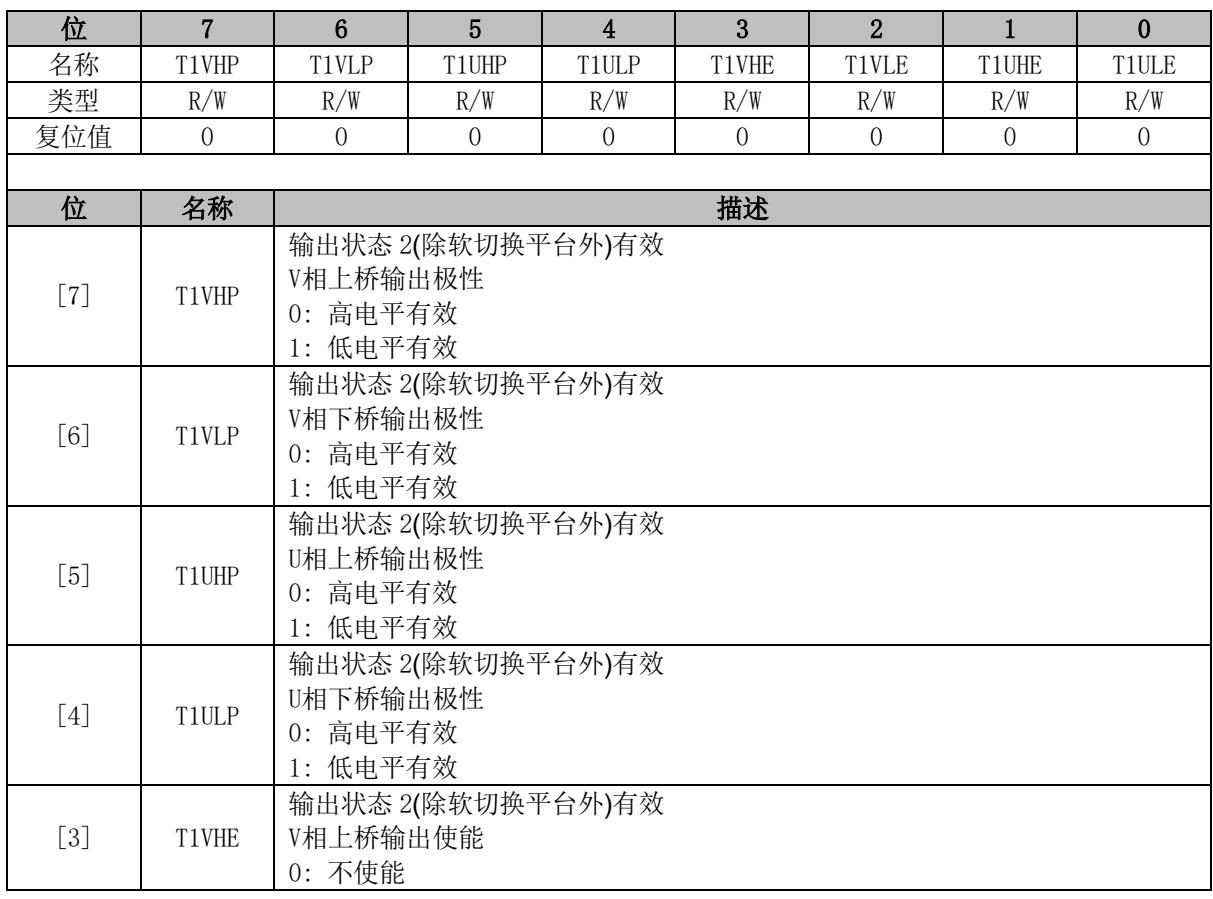

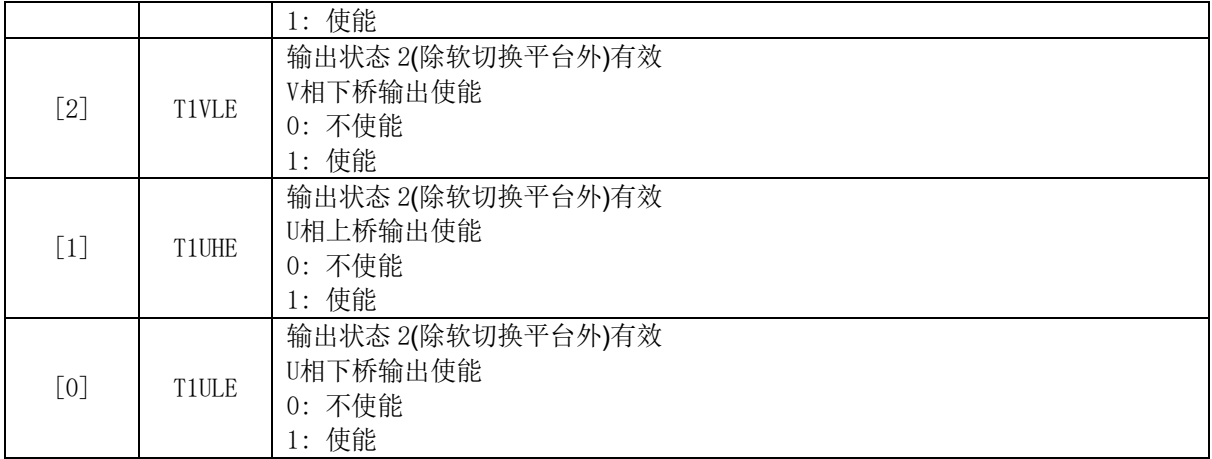

# **10.2.13 TIM1\_DBR3 (0xBB)**

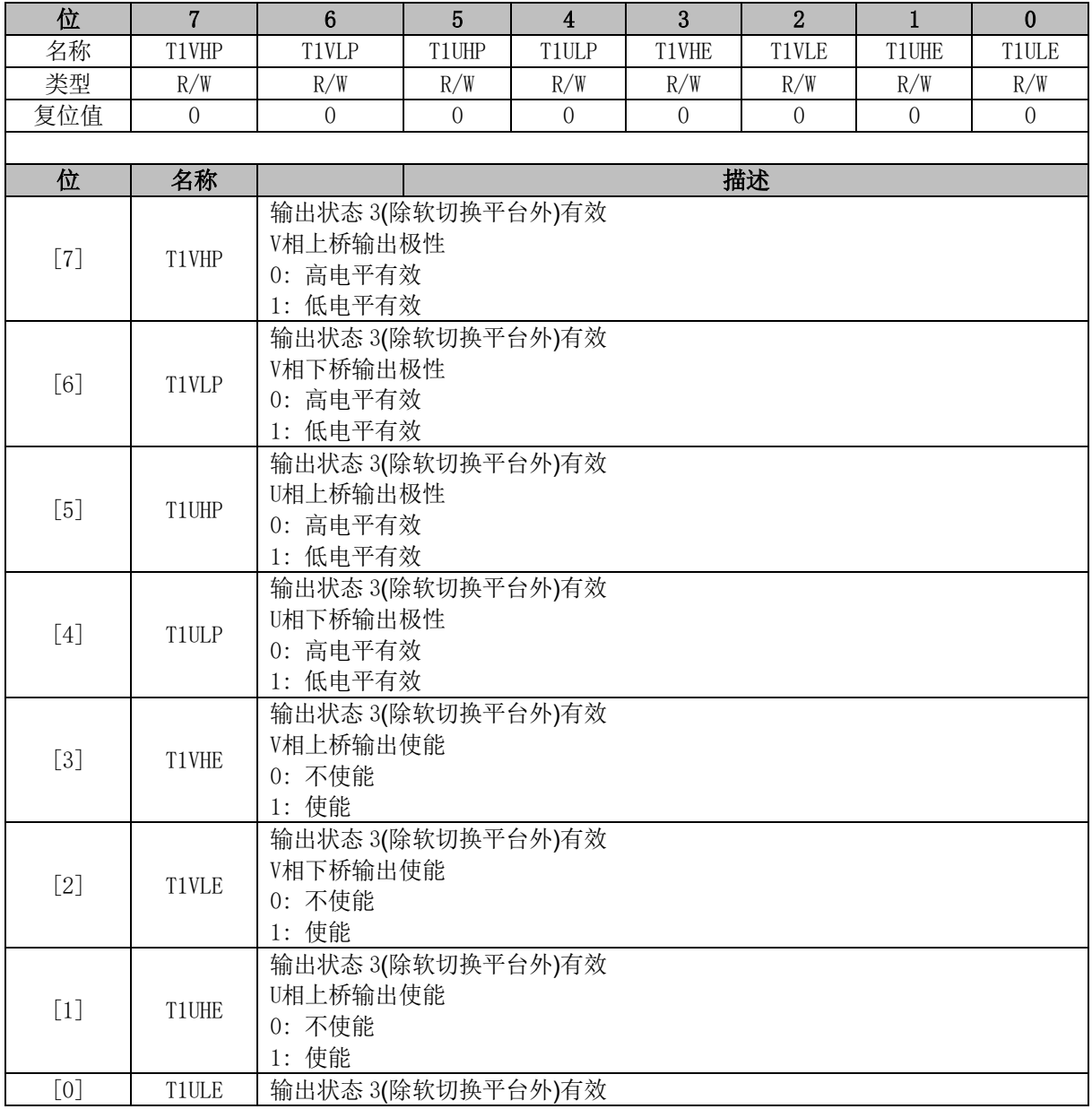

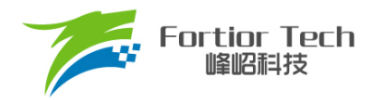

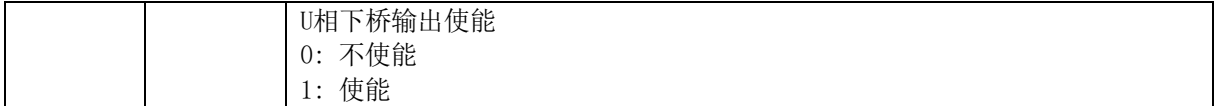

# **10.2.14 TIM1\_DBRB (0xDE)**

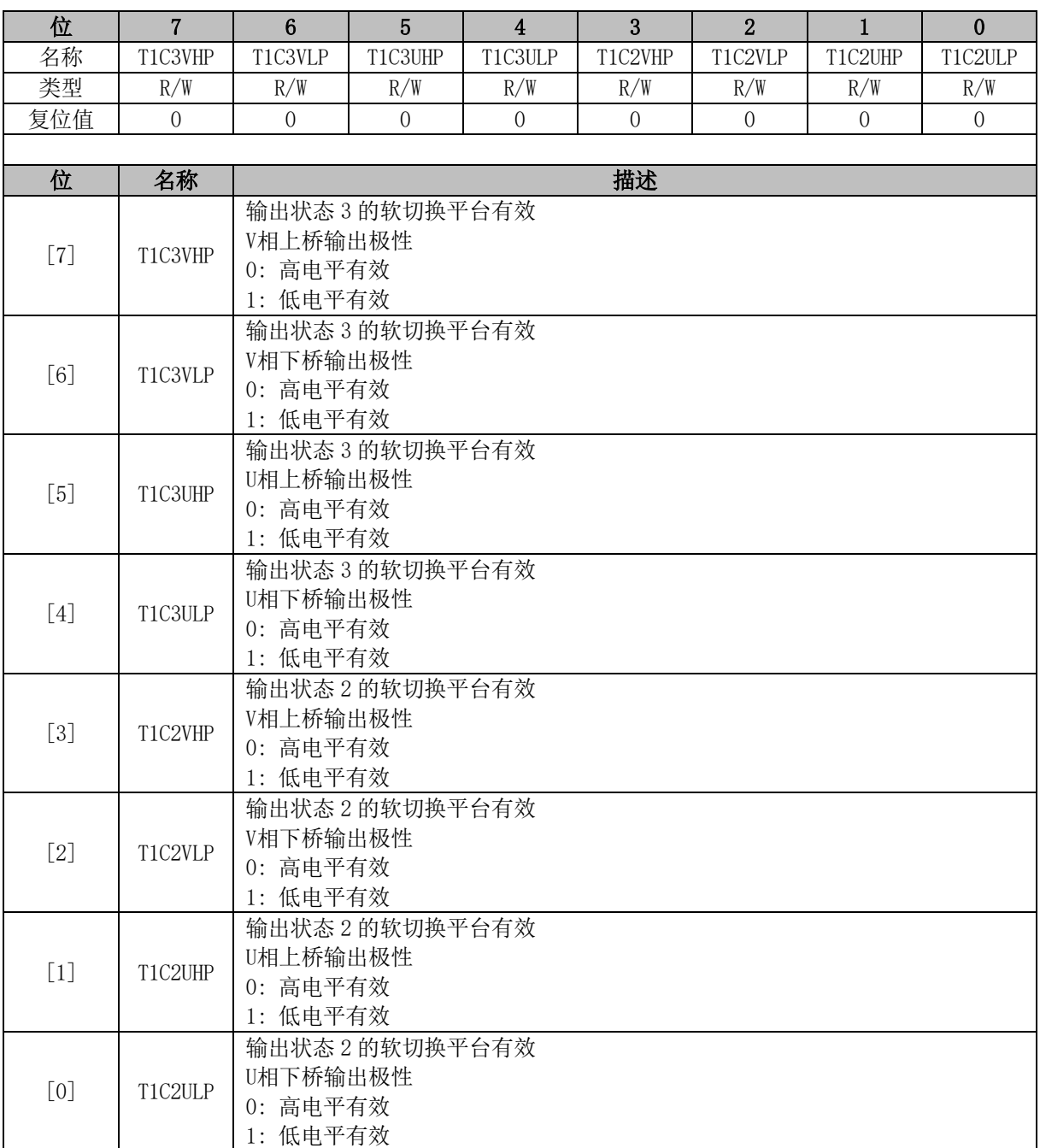

# **10.2.15 TIM1\_\_BCNTR (0xD2, 0xD3)**

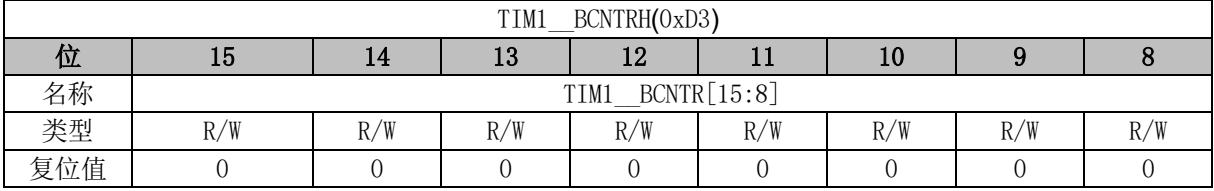

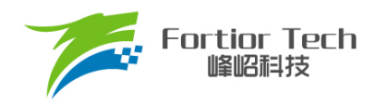

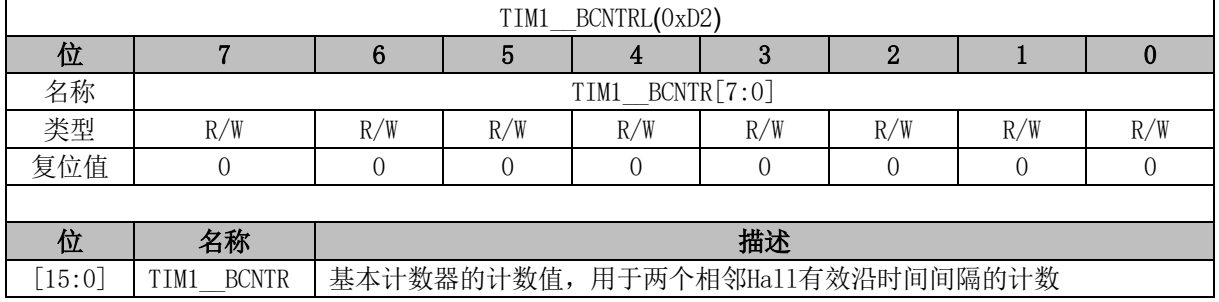

## **10.2.16 TIM1\_\_BCOR (0xC2, 0xC3)**

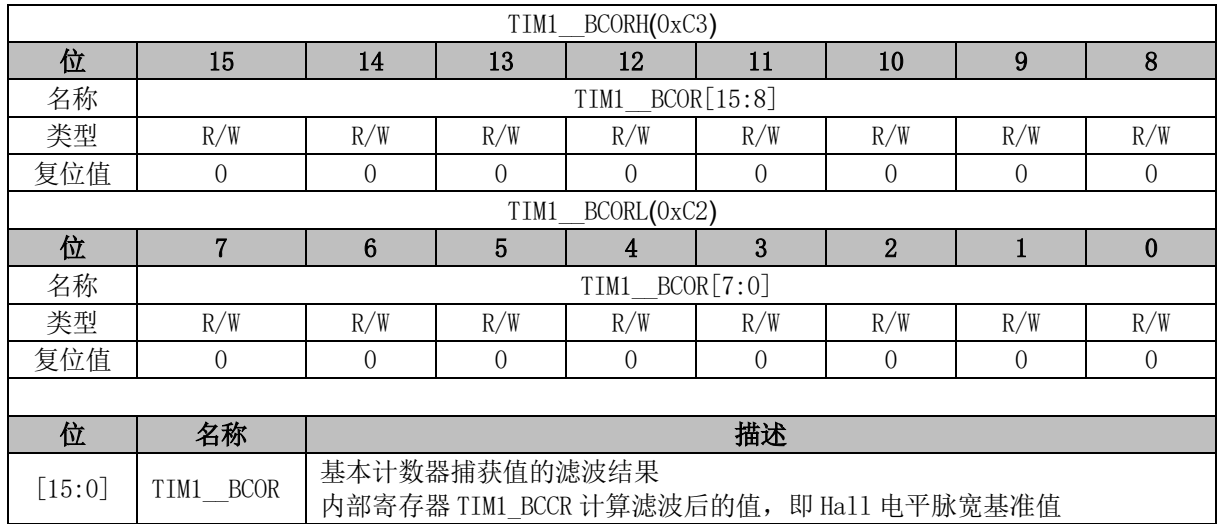

## **10.2.17 TIM1\_\_RCNTR (0xBC, 0xBD)**

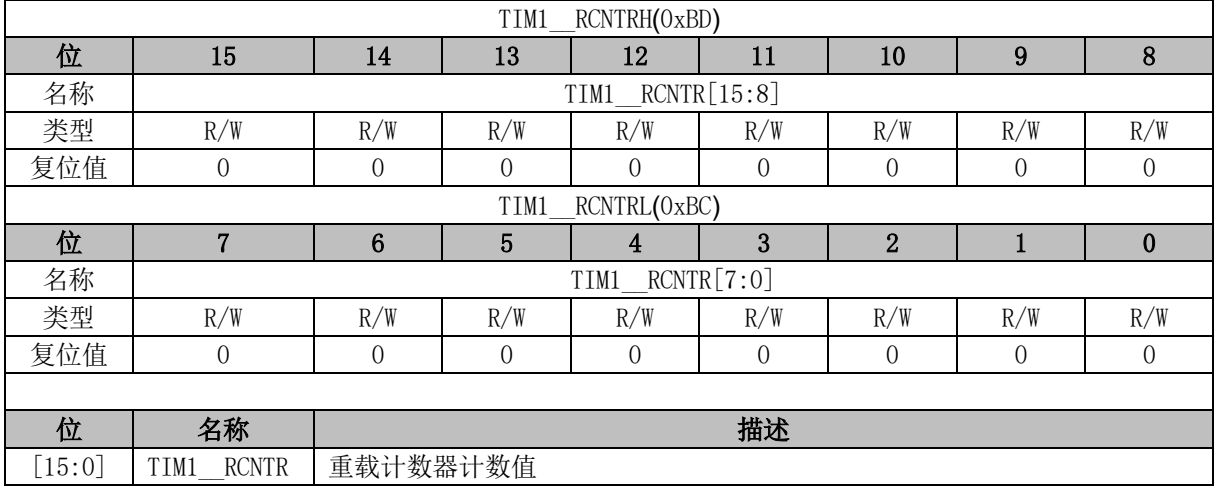

# **10.2.18 TIM1\_\_RARR (0xBE, xBF)**

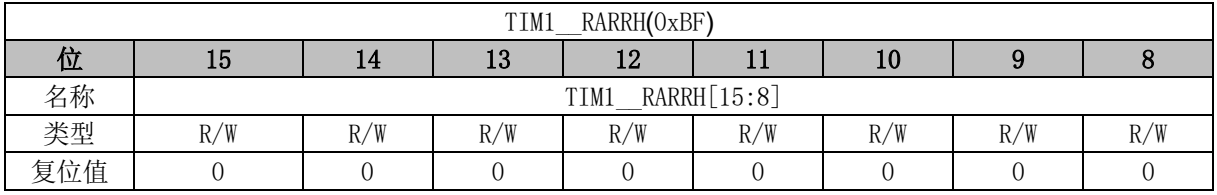

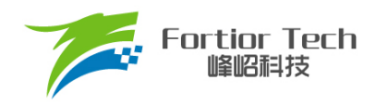

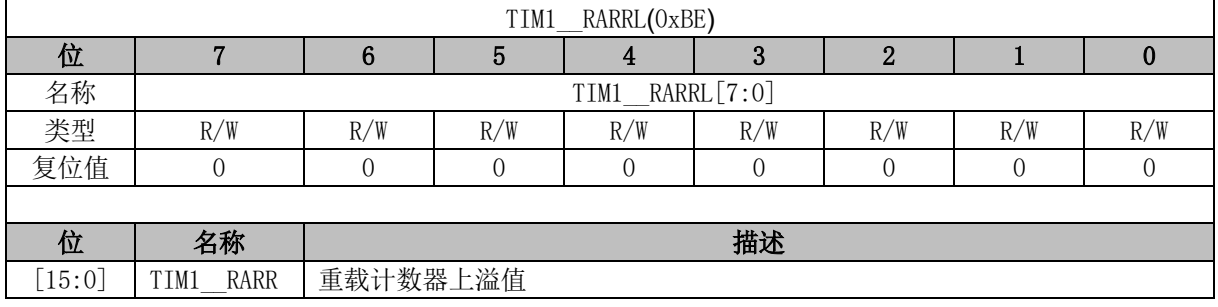

## **10.2.19 TIM1\_\_SCNTR (0xC4, 0xC5)**

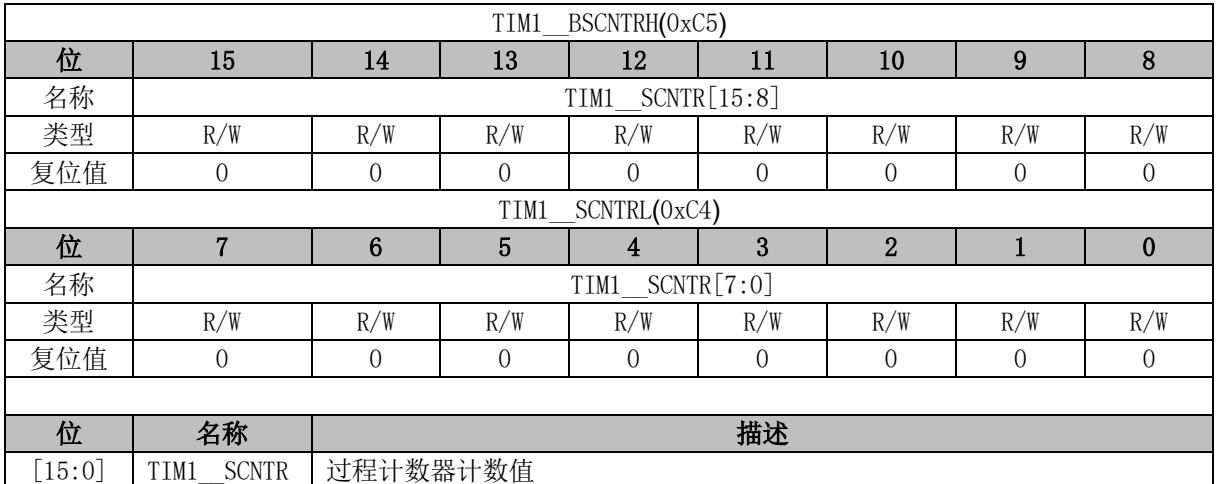

# **10.2.20 TIM1\_\_SARR (0xC6, 0xC7)**

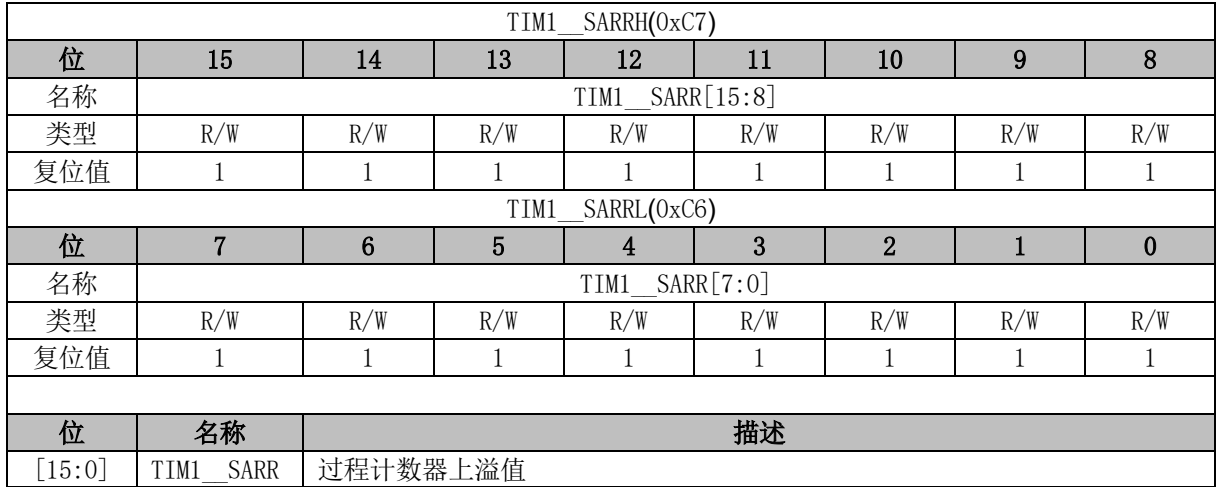

## **10.2.21 TIM1\_\_FPWMDDR (0xCC, 0xCD)**

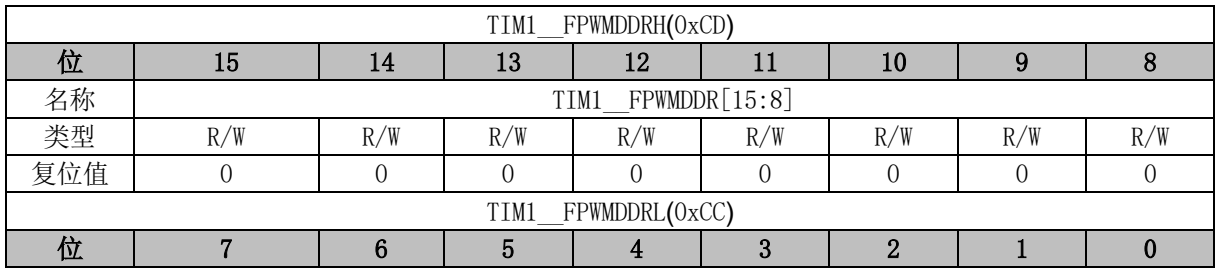

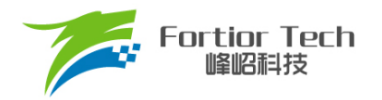

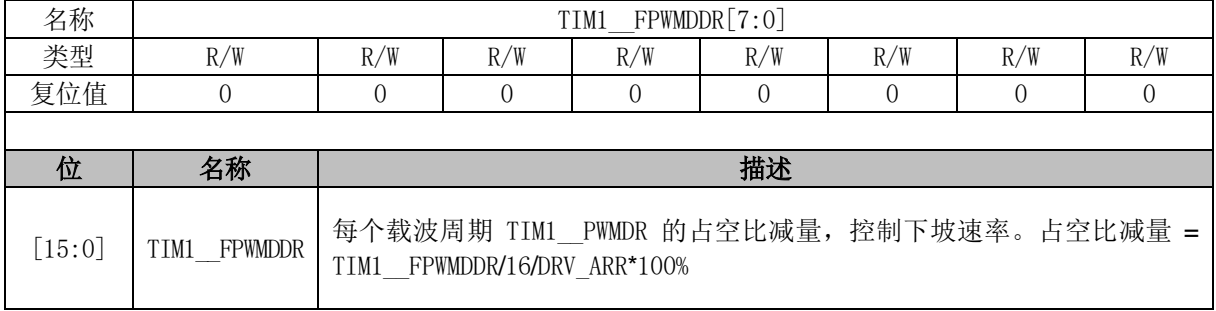

# **10.2.22 TIM1\_\_PWMDR (0xCA, 0xCB)**

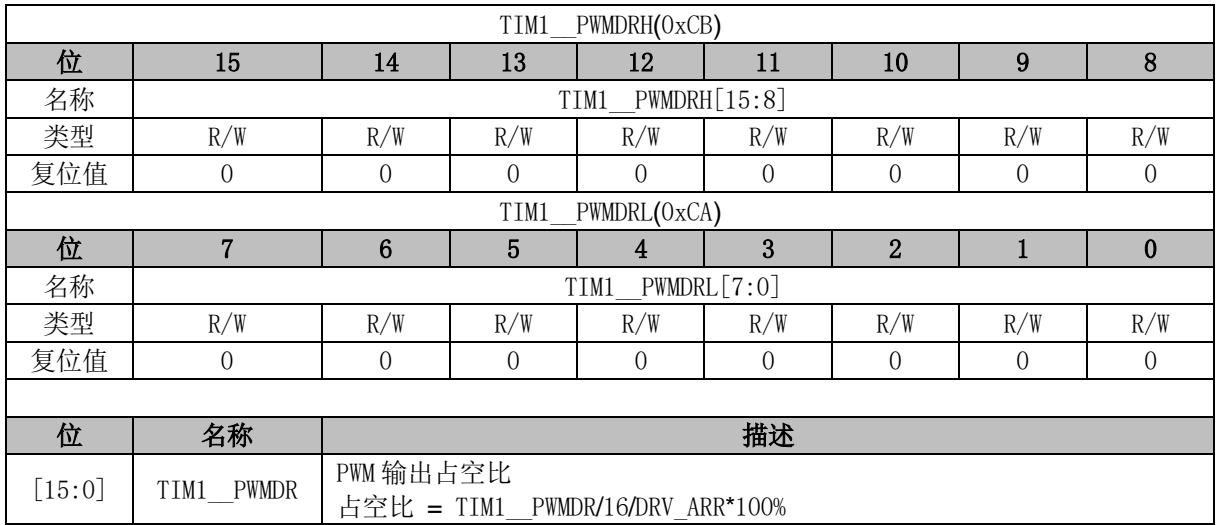

## **10.2.23 TIM1\_\_RPWMDDR (0xCE, 0xCF)**

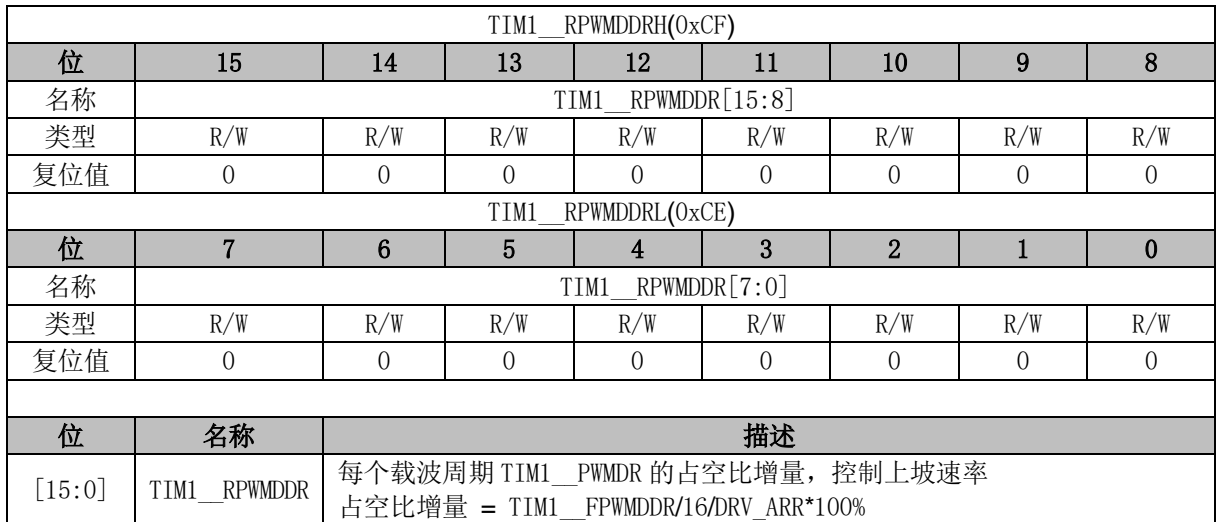

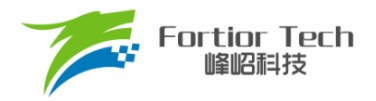

### **11 Timer2**

### **11.1 Timer2 操作说明**

Timer2 支持输出和输入捕获两种模式:

- 输出模式: 输出 PWM 波形
- 输入捕获模式: 检测输入 PWM 高低电平的持续时间, 可用于算出 PWM 占空比 Timer2 特性包括:
- 2位可编程分频器对系统时钟进行分频, 作为基本计数器的时钟源
- 16 位向上计数的基本计数器, 计数时钟源为分频器的输出
- 输入信号滤波
- 输入信号边沿检测
- 输出 PWM 信号,单次比较输出
- ADC 采样触发
- 中断事件

### **11.1.1 分频器**

分频器对系统时钟进行分频,产生基本计数器的时钟源。分频器由 TIM2\_CR0[T2PSC]控制,可 选择 4 种分频系数。由于此控制寄存器没有缓冲器,分频系数更新后会立刻改变时钟源频率,所以应 在基本计数器不工作时更新分频系数。时钟源的频率 clk\_psc2 = SYSCLK/(4^TIM2\_CR0[T2PSC]), 分频后的时钟源频率与 TIM2 CR0[T2PSC]的关系如表 [11-1](#page-68-0) 所示。

表 11-1 分频后的时钟源频率与 TIM2\_CR0[T2PSC]对应关系

<span id="page-68-0"></span>

| CRO[T2PSC]<br>TIM <sub>2</sub> | 分频系数 | psc2(Hz)<br>CIK | CRO[T2PSC]<br>TIM <sub>2</sub> | 分频系数 | 71<br>psc2(Hz)<br>CIK |
|--------------------------------|------|-----------------|--------------------------------|------|-----------------------|
| 00                             |      | 24M             |                                | 10   | 5M                    |
|                                |      | 6M              |                                | 64   | 375k                  |

### **11.1.2 TIM2\_\_CNTR 的读写和计数**

配置 TIM2\_CR1[T2CEN] = 1 时, TIM2 \_CNTR 开始计数。软件对 TIM2 \_CNTR 的写操作直接 改变寄存器的值,因此软件需在执行写操作前禁止基本计数器。软件读 TIM2 CNTR 时,先读高字 节, 硬件会同步将此时刻低字节缓存, 待读低字节时读取到的是缓存的数据。

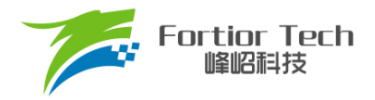

### **11.1.3 输出模式**

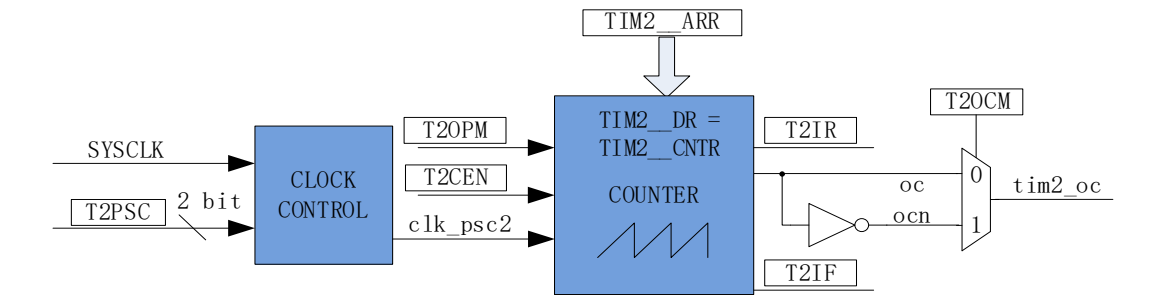

图 11-1 输出模式原理框图

基本计数器输出模式根据 TIM2\_CR0[T2OCM]设置, 以及 TIM2\_CNTR 与寄存器 TIM2\_DR、 TIM2 ARR 设定值的比较结果产生输出信号,同时产生相应中断。

### **11.1.3.1 高/低电平输出模式**

配置 TIM2\_CR0[T2OCM] = 0 时, 如果 TIM2 \_DR > TIM2 \_ARR, 输出信号始终为低电平。配 置 TIM2\_CR0[T2OCM] = 1 时, 如果 TIM2\_\_DR > TIM2\_\_ARR, 输出比较信号始终为高电平。

#### **11.1.3.2 PWM 输出**

PWM 输出模式下, TIM2 ARR 的设定值决定 PWM 周期, TIM2 DR 的设定值决定占空比, 占 空比 = TIM2 DR/TIM2 ARR\*100%。配置 TIM2 CR0[T2OCM] = 0 时, 如果基本计数器值 TIM2\_\_CNTR < TIM2\_\_DR 设定值,输出低电平,反之输出高电平。配置 TIM2\_CR0[T2OCM] = 1 时, 如果基本计数器值 TIM2 CNTR < TIM2 DR 设定值, 输出高电平, 反之输出低电平。如果基本计 数器值 TIM2 CNTR 大于 TIM2 ARR, 则输出信号反转。

### **11.1.3.3 ADC 采样触发**

配置 TIM2 CR0[ADC TRIG EN] = 1, 当 Timer2 产生上溢事件时, 触发 ADC 采样, 采样通道和 采样周期由 ADC 模块决定。

#### **11.1.3.4 中断事件**

- 当 TIM2 CNTR = TIM2 DR 时,产生比较匹配事件,中断事件标志位 TIM2 CR1[T2IR]置 1,基本计数器继续计数。
- 当TIM2 CNTR = TIM2 ARR时,产生上溢事件,中断事件标志位TIM2 CR1[T2IF]置1,

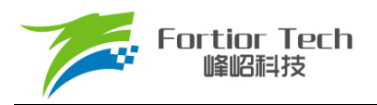

基本计数器清 0, TIM2 CR0[T2OPM]决定是否重新计数, TIM2 CR0[T2OPM] = 1, 停止计 数;TIM2\_CR0[T2OPM] = 0,重新开始计数。

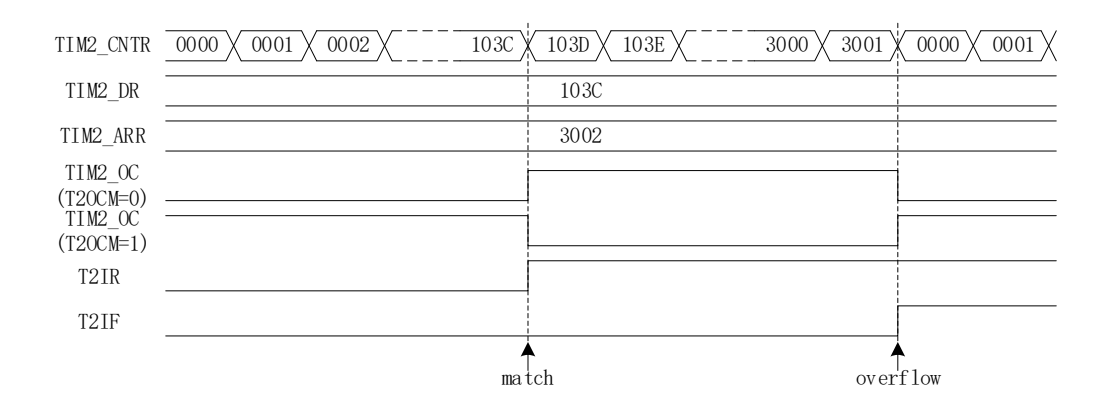

图 11-2 输出模式输出波形

### **11.1.4 输入信号滤波和边沿检测**

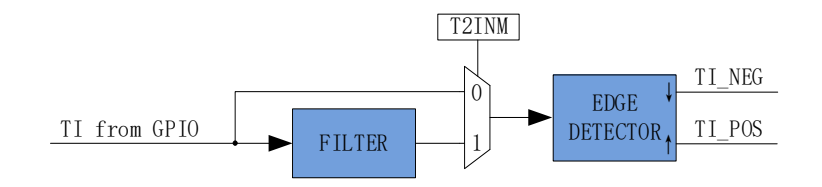

图 11-3 输入信号滤波和边沿检测框图

Timer2 的输入信号由 GPIO 输入,输入时可选择是否对输入信号进行噪声滤波。

TIM2 CR1[T2INM]可以选择不滤波, 或者 4/8/16 个系统时钟周期对输入信号滤波。滤波后的信 号比滤波前的信号延迟 4/8/16 个时钟周期。

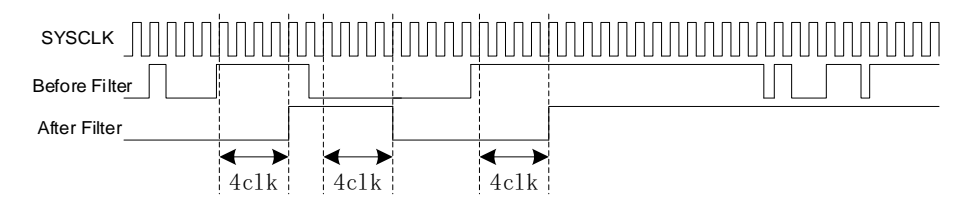

图 11-4 滤波模块时序图

边沿检测模块对经过滤波模块的输入信号进行检测,记录上升沿和下降沿,供输入捕获模式使用。

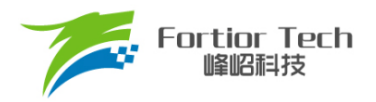

## **11.1.5 输入捕获模式**

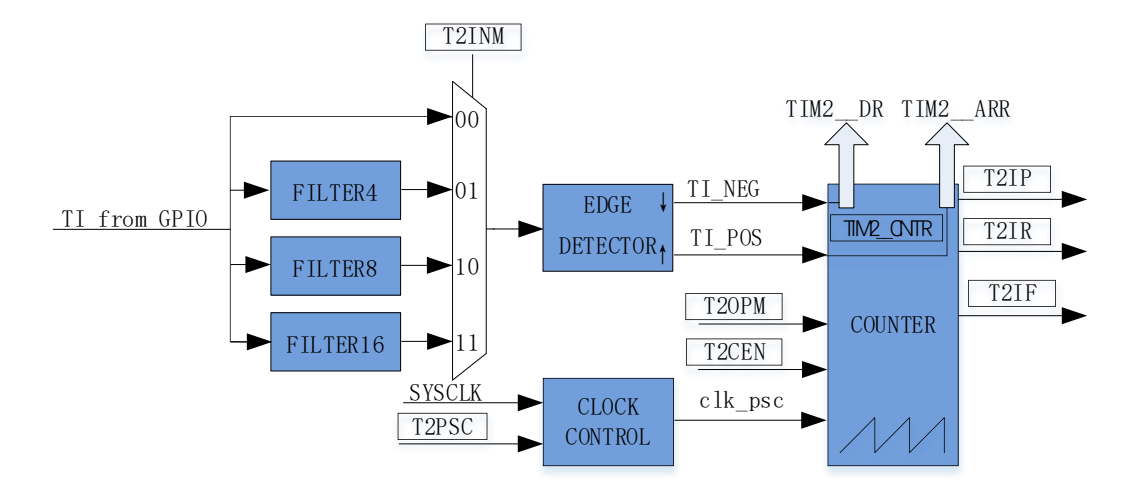

图 11-5 输入捕获模式原理框图

输入捕获模式检测输入 PWM 信号的脉宽和周期。配置 TIM2\_CR0[T2OCM] = 0 时, 选择相邻两 个上升沿为 1 个周期,上升沿到下降沿为脉宽(高电平脉宽);配置 TIM2 CR0[T2OCM] = 1 时,选择 相邻两个下降沿为 1 个周期,下降沿到上升沿为脉宽(低电平脉宽)。当所定边沿到来时,计数值 TIM2 CNTR 被分别存入 TIM2 DR 和 TIM2 ARR 中。输入信号可选择是否滤波。

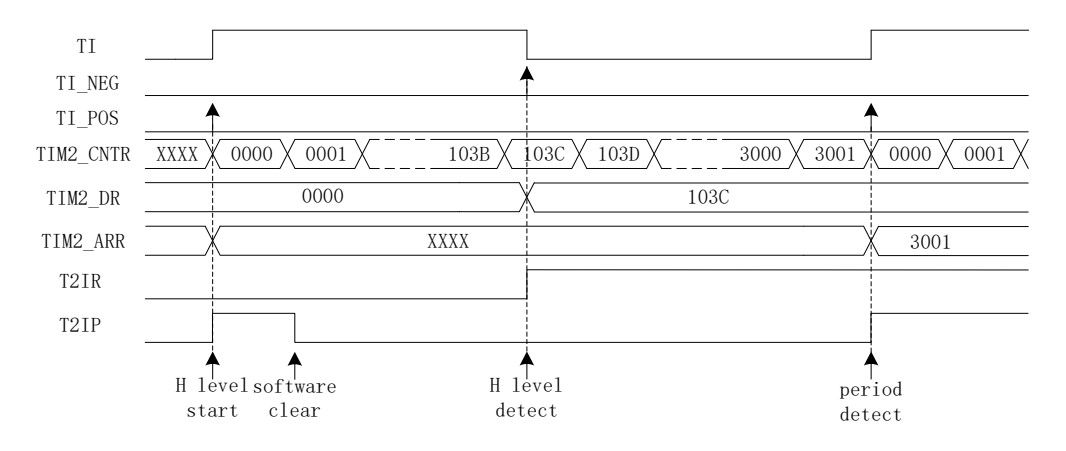

图 11-6 输入捕获模式(TIM2\_CR0[T2OCM] = 0)时序图

以 TIM2 CR0[T2OCM] = 0 为例, 配置 TIM2 CR1[T2CEN] = 1, 使能基本计数器, 基本计数器 向上计数。当 Timer2 检测到输入的第一个上升沿时, TIM2 CNTR 清 0 并重新计数。当检测到输入 的下降沿时,将 TIM2\_\_CNTR 的值存入 TIM2\_\_DR,同时中断事件标志位 TIM2\_\_CR1[T2IR]置 1, 基本计数器接着向上计数。当检测到输入的第二个上升沿时,将TIM2\_CNTR的值存入TIM2\_ARR, 同时中断事件标志位 TIM2\_CR1[T2IP]置 1, TIM2 \_CNTR 清 0, 根据 TIM2\_CR0[T2OPM]的值决定 是否重新计数, TIM2\_CR0[T2OPM] = 1 时, 停止计数; TIM2\_CR0[T2OPM] = 0 时, 重新计数。
当 Timer2 尚未检测到输入的第二个上升沿,且 TIM2\_CNTR 达到 0xFFFF 时,发生上溢事件, 中断事件标志位 TIM2\_CR1[T2IF]置 1, TIM2 \_CNTR 清 0, 根据 TIM2\_CR0[T2OPM]的值决定是否 重新计数,TIM2\_CR0[T2OPM] = 1 时,停止计数;TIM2\_CR0[T2OPM] = 0 时,重新计数。

### **11.2 Timer2 寄存器**

## **11.2.1 TIM2\_CR0 (0xA1)**

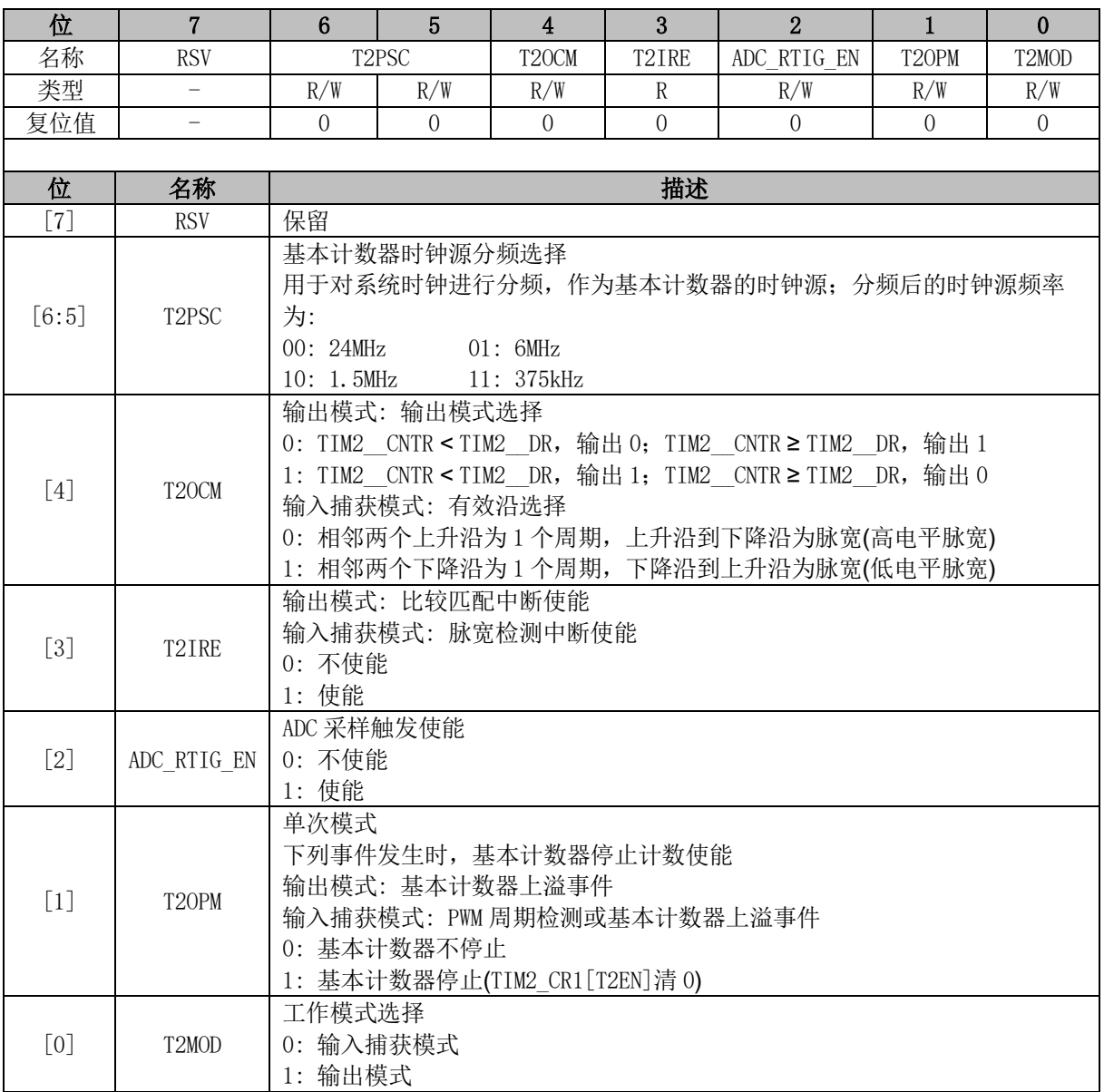

### **11.2.2 TIM2\_CR1 (0xA9)**

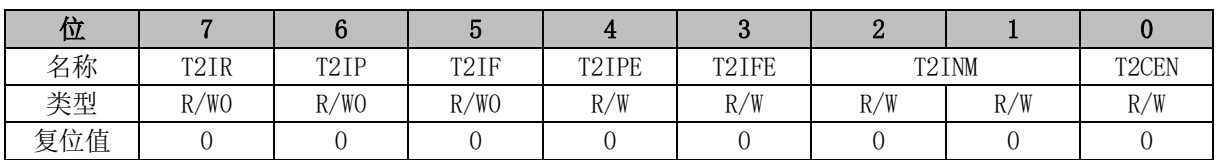

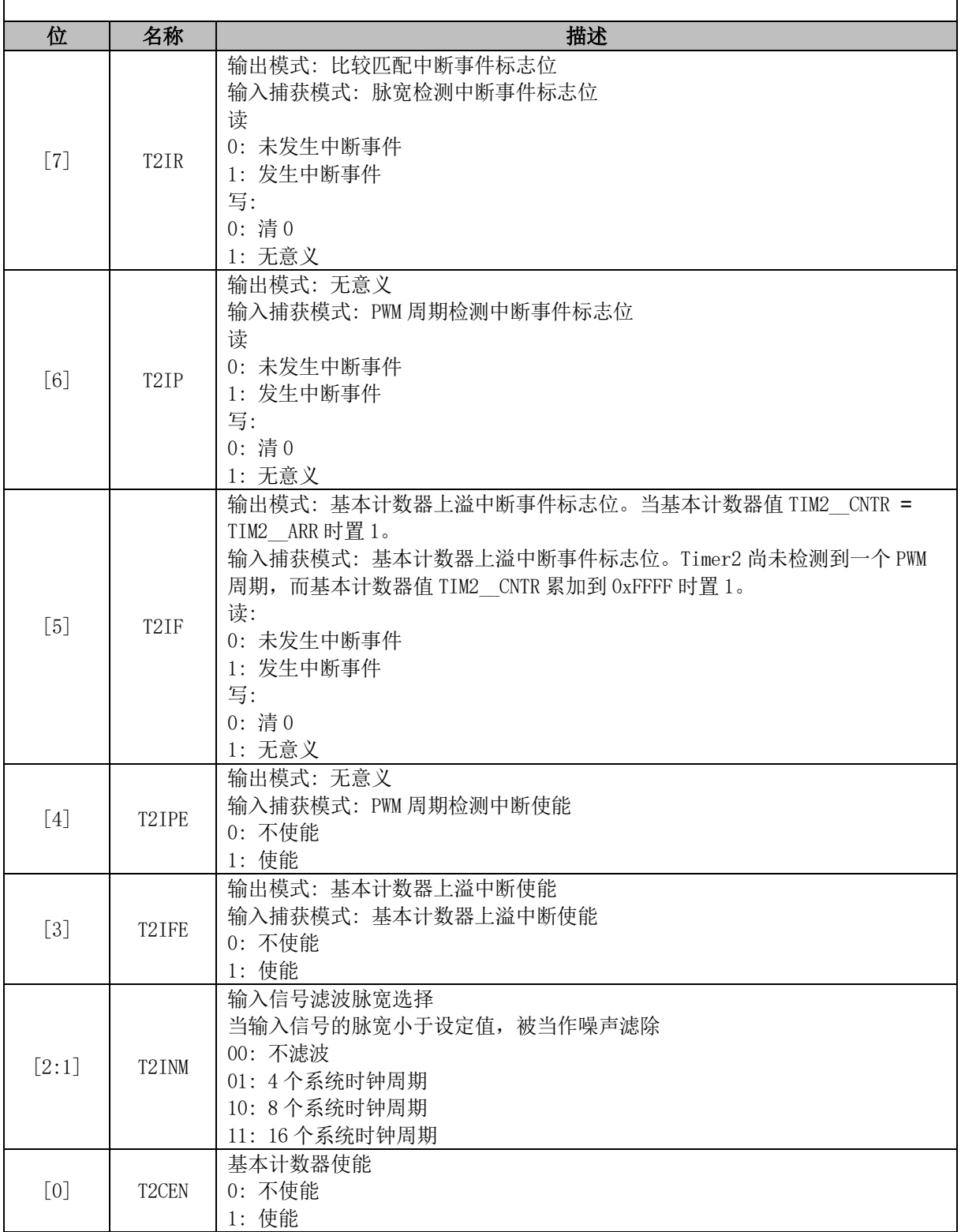

# **11.2.3 TIM2\_\_CNTR (0xAA, 0xAB)**

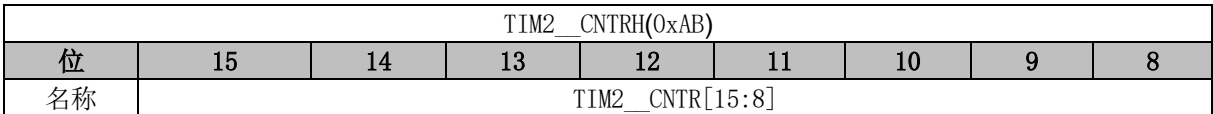

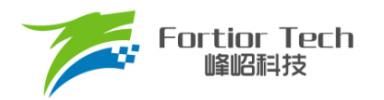

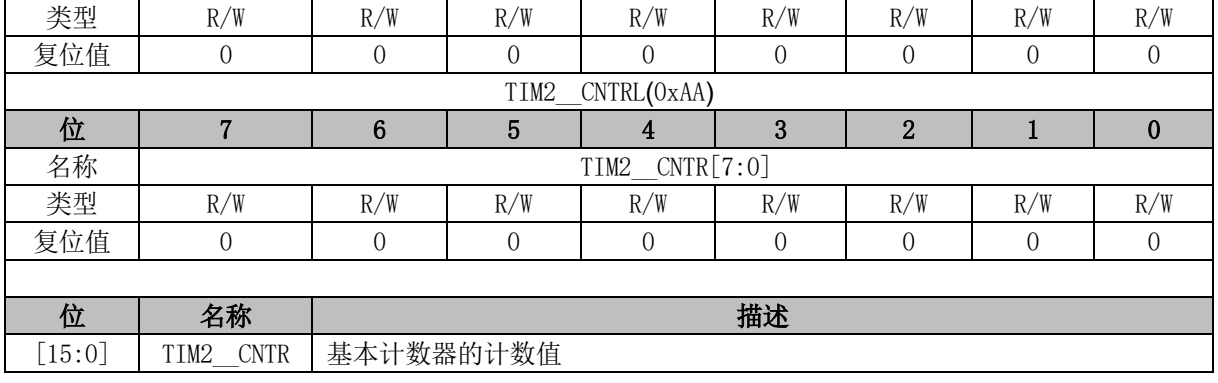

# **11.2.4 TIM2\_\_DR (0xAC, 0xAD)**

![](_page_74_Picture_415.jpeg)

## **11.2.5 TIM2\_\_ARR (0xAE, 0xAF)**

![](_page_74_Picture_416.jpeg)

![](_page_75_Picture_0.jpeg)

### **12 Timer3**

#### **12.1 Timer3 操作说明**

Timer3 支持输出和输入捕获两种模式:

- 输出模式: 输出PWM波形
- 输入捕获模式: 检测输入PWM高低电平的持续时间, 可用于算出PWM占空比

Timer3 特性包括:

- 2位可编程分频器对系统时钟进行分频,作为基本计数器的时钟源(Timer3作为输入捕获时可 以倍频至48MHz)。
- 16位向上计数的基本计数器,计数时钟源为分频器的输出
- 输入信号滤波
- 输入信号边沿检测
- 输出PWM信号,单次比较输出
- 中断事件

#### **12.1.1 分频器**

分频器对系统时钟进行分频,产生基本计数器的计数时钟源,分频器由 TIM3\_CR0[T3PSC]控制, 可选择 4 种分频系数。由于此控制寄存器没有缓冲器,分频系数更新后会立刻改变计数时钟源频率, 所 以 应 在 基 本 计 数 器 不 工 作 时 更 新 分 频 系 数 。 时 钟 源 的 频 率 clk\_psc3 = SYSCLK/(4^TIM3\_CR0[T3PSC]), 分频后的时钟源频率与 TIM3\_CR0[T3PSC]的关系如表 [12-1](#page-75-0) 所示。

表 12-1 分频后的时钟源频率与 TIM3\_CR0[T3PSC]对应关系

<span id="page-75-0"></span>![](_page_75_Picture_270.jpeg)

### **12.1.2 TIM3\_\_CNTR 的读写和计数**

配置 TIM3 CR1[T3CEN] = 1 时,TIM3 CNTR 开始计数。软件对 TIM3 CNTR 的写操作将直 接改变寄存器的值,因此软件需在计数停止时执行写操作。软件读 TIM3 CNTR 时,先读高字节, 硬件会同步将此时刻低字节缓存,待读低字节时读取到的是缓存的数据。

![](_page_76_Picture_0.jpeg)

### **12.1.3 输出模式**

![](_page_76_Figure_3.jpeg)

图 12-1 输出模式原理框图

基本计数器输出模式根据 TIM3\_CR0[T3OCM]设置, 以及 TIM3\_CNTR 与寄存器 TIM3\_DR、 TIM3 ARR 设定值的比较结果产生输出信号,同时产生相应中断。

### **12.1.3.1 高/低电平输出模式**

配置 TIM3\_CR0[T3OCM] = 0 时,如果 TIM3\_DR > TIM3\_ARR,则输出信号始终为低电平。 配置 TIM3\_CR0[T3OCM] = 1 时, 如果 TIM3\_\_DR > TIM3\_\_ARR, 则输出信号始终为高电平。

#### **12.1.3.2 PWM 输出**

PWM 输出模式下, TIM3 ARR 的设定值决定 PWM 周期, TIM3 DR 的设定值决定占空比, 占空比 = TIM3 DR/TIM3 ARR\*100%。配置 TIM3 CR0[T3OCM] = 0 时, 如果基本计数器值 TIM3\_\_CNTR < TIM3\_\_DR 设定值,输出低电平,反之输出高电平。配置 TIM3\_CR0[T3OCM] = 1 时,如果基本计数器值 TIM3 CNTR < TIM3 DR 设定值,输出高电平,反之输出低电平。如果 基本计数器值 TIM3 CNTR 大于 TIM3\_ARR, 则输出信号反转。

#### **12.1.3.3 中断事件**

- 当 TIM3 CNTR = TIM3 DR, 产生比较匹配事件, 中断事件标志位 TIM3 CR1[T3IR]置 1, 基本计数器继续计数。
- 当TIM3 CNTR = TIM3 ARR时,产生上溢事件,中断事件标志位TIM3 CR1[T3IF]置1, 基本计数器清 0, TIM3 CR0[T3OPM]决定是否重新计数, TIM3 CR0[T3OPM] = 1, 停止计 数, TIM3 CR0[T3OPM] = 0, 重新开始计数。

![](_page_77_Picture_0.jpeg)

![](_page_77_Figure_2.jpeg)

![](_page_77_Figure_3.jpeg)

## **12.1.4 输入信号滤波和边沿检测**

![](_page_77_Figure_5.jpeg)

图 12-3 输入信号滤波和边沿检测框图

Timer3 的输入信号由 GPIO 输入,输入时可选择是否对输入信号进行噪声滤波。根据 TIM3 CR1[T3INM]可以选择不滤波, 或者 4/8/16 个系统时钟周期对输入信号滤波。滤波后的信号比 滤波前的信号延迟 4/8/16 个时钟周期。

![](_page_77_Figure_8.jpeg)

图 12-4 滤波模块时序图

滤波模块对输入信号滤波后,边沿检测模块对滤波后的输入信号进行检测,记录上升沿和下降沿, 供输入捕获模式使用。

![](_page_78_Picture_0.jpeg)

## **12.1.5 输入捕获模式**

![](_page_78_Figure_3.jpeg)

图 12-5 输入捕获模式原理框图

输入捕获模式检测输入 PWM 信号的脉宽和周期。配置 TIM3\_CR0[T3OCM] = 0 时, 选择相邻两 个上升沿为 1 个周期, 上升沿到下降沿为脉宽(高电平脉宽); 配置 TIM3 CR0[T3OCM] = 1 时, 选择 相邻两个下降沿为1个周期,下降沿到上升沿为脉宽(低电平脉宽)。基本计数器TIM3\_CNTR 计数到 的脉宽和周期值被分别存入 TIM3 DR 和 TIM3 ARR 寄存器。

![](_page_78_Figure_6.jpeg)

#### 图 12-6 输入捕获模式(TIM3\_CR0[T3OCM]= 0)时序图

以 TIM3 CR0[T3OCM] = 0 为例, 配置 TIM3 CR1[T3CEN] = 1, 使能基本计数器, 基本计数器 向上计数。当 Timer3 检测到输入的第一个上升沿时,基本计数器清 0 并重新开始计数。当检测到输 入的下降沿时,将 TIM3 CNTR 的值存进 TIM3 DR, 同时中断事件标志位 TIM3\_CR1[T3IR]置 1, 基本计数器接着向上计数。当检测到输入的第二个上升沿时,将TIM3\_CNTR的值存进TIM3\_ARR,

![](_page_79_Picture_1.jpeg)

同时中断事件标志位 TIM3\_CR1[T3IP]置 1, TIM3 \_CNTR 清 0, 根据 TIM3\_CR0[T3OPM]的值决定 是否重新计数, TIM3\_CR0[T3OPM] = 1 时, 停止计数; TIM3\_CR0[T3OPM] = 0 时, 重新计数。

当 Timer3 尚未检测到输入的第二个上升沿,且 TIM3 CNTR 达到 0xFFFF 时,发生上溢事件, 中断事件标志位 TIM3\_CR1[T3IF]置 1, TIM3 \_CNTR 清 0, 根据 TIM3\_CR0[T3OPM]的值决定是否 重新计数, TIM3\_CR0[T3OPM] = 1 时, 停止计数; TIM3\_CR0[T3OPM] = 0 时, 重新计数。

#### **12.2 Timer3 寄存器**

#### **12.2.1 TIM3\_CR0 (0x9C)**

![](_page_79_Picture_398.jpeg)

![](_page_80_Picture_0.jpeg)

## **12.2.2 TIM3\_CR1 (0x9D)**

![](_page_80_Picture_369.jpeg)

## **12.2.3 TIM3\_\_CNTR (0xA2, 0xA3)**

![](_page_81_Picture_436.jpeg)

## **12.2.4 TIM3\_\_DR (0xA4, 0xA5)**

![](_page_81_Picture_437.jpeg)

## **12.2.5 TIM3\_\_ARR (0xA6, 0xA7)**

![](_page_81_Picture_438.jpeg)

![](_page_82_Picture_0.jpeg)

#### **13 Timer4**

### **13.1 Timer4 操作说明**

Timer4 支持输出和输入捕获两种模式:

- 输出模式: 输出 PWM 波形
- ◼ 输入捕获模式: 检测输入 PWM 高低电平的持续时间,可用于算出 PWM 占空比 Timer4 特性包括:
- 2位可编程分频器对系统时钟进行分频, 作为基本计数器的时钟源
- 16 位向上计数的基本计数器, 计数时钟源为分频器的输出
- 输入信号滤波
- 输入信号边沿检测
- 输出 PWM 信号, 单次比较输出
- 中断事件

#### **13.1.1 分频器**

分频器对系统时钟进行分频,产生基本计数器的计数时钟源,分频器由 TIM4\_CR0[T4PSC]控制, 可选择 4 种分频系数。由于此控制寄存器没有缓冲器,分频系数更新后会立刻改变计数时钟源频率, 所 以 应 在 基 本 计 数 器 不 工 作 时 更 新 分 频 系 数 。 时 钟 源 的 频 率 clk\_psc4 = SYSCLK/(4^TIM4\_CR0[T4PSC]), 分频后的时钟源频率与 TIM4\_CR0[T4PSC]的关系如表 [13-1](#page-82-0) 所示。 表 13-1 分频后的时钟源频率与 TIM4\_CR0[T4PSC]对应关系

<span id="page-82-0"></span>![](_page_82_Picture_266.jpeg)

#### **13.1.2 TIM4\_\_CNTR 的读写和计数**

配置 TIM4\_CR1[T4CEN] = 1 时, TIM4 \_CNTR 开始计数。软件对 TIM4 \_CNTR 的写操作将直 接改变寄存器的值,因此软件需在计数不使能时执行写操作。软件读 TIM4 CNTR 时,先读高字节, 硬件会同步将此时刻低字节缓存,待读低字节时读取到的是缓存的数据。

![](_page_83_Picture_0.jpeg)

### **13.1.3 输出模式**

![](_page_83_Figure_3.jpeg)

图 13-1 输出模式原理框图

输出模式根据 TIM4 CR0[T4OCM]的配置, 以及 TIM4 CNTR 与寄存器 TIM4 DR、 TIM4 ARR 设定值的比较结果产生输出信号,同时产生相应中断。

#### **13.1.3.1** 高**/**低电平输出模式

配置 TIM4\_CR0[T4OCM] = 0 时, 如果 TIM4 \_DR > TIM4 \_ARR, 输出信号始终为低电平;配 置 TIM4\_CR0[T4OCM] = 1 时,如果 TIM4\_DR > TIM4\_ARR,输出信号始终为高电平。

#### **13.1.3.2 PWM** 输出模式

PWM 输出模式下, TM4 ARR 的设定值决定 PWM 周期, TIM4 DR 的设定值决定占空比, 占 空比 = TIM4 DR/TIM4 ARR\*100%。配置 TIM4 CR0IT4OCMI = 0 时, 如果基本计数器值 TIM4 CNTR < TIM4 DR 设定值,输出低电平,反之输出高电平。配置 TIM4 CR0[T4OCM] = 1 时, 如果基本计数器值 TIM4 CNTR < TIM4 DR 设定值,输出高电平,反之输出低电平。如果基本计 数器值 TIM4 CNTR 大于 TIM4 ARR, 则输出信号反转。

#### **13.1.3.3** 中断事件

- 当 TIM4 CNTR = TIM4 DR, 产生比较匹配事件, 中断事件标志位 TIM4 CR1[T4IR]置 1, 基本计数器接着计数。
- 当 TIM4 \_ CNTR = TIM4 \_ ARR,产生上溢事件,中断事件标志位 TIM4\_CR1[T4IF]置 1,基 本计数器清 0, 根据 TIM4\_CR0[T4OPM]的值决定是否重新计数, TIM4\_CR0[T4OPM] = 1 时,停止计数; TIM4 CR0[T4OPM] = 0 时, 重新计数。

![](_page_84_Picture_0.jpeg)

![](_page_84_Figure_2.jpeg)

![](_page_84_Figure_3.jpeg)

## **13.1.4** 输入信号滤波和边沿检测

![](_page_84_Figure_5.jpeg)

图 13-3 输入信号滤波和边沿检测框图

Timer4 的输入信号由 GPIO 输入,输入时可选择是否对输入信号进行噪声滤波。 边沿检测模块对经过滤波模块的输入信号进行检测,记录上升沿和下降沿,供输入捕获模式使用。

![](_page_84_Figure_8.jpeg)

#### 图 13-4 滤波模块时序图

滤波电路根据 TIM4\_CR1[T4INM]选择滤掉脉宽小于 4/8/16 时钟周期的输入噪声。使能滤波功能, 滤波后的信号比滤波前的信号延迟 4/8/16 个时钟周期。

![](_page_85_Picture_0.jpeg)

## **13.1.5** 输入捕获模式

![](_page_85_Figure_3.jpeg)

图 13-5 输入捕获模式原理框图

输入捕获模式检测输入 PWM 信号的脉宽和周期。配置 TIM4\_CR0[T4OCM] = 0 时, 选择相邻两 个上升沿为 1 个周期, 上升沿到下降沿为脉宽(高电平脉宽); 配置 TIM4\_CR0[T4OCM] = 1 时, 选择 相邻两个下降沿为 1 个周期,下降沿到上升沿为脉宽(低电平脉宽)。当所定边沿到来时,计数值 TIM4\_\_CNTR 分别被存入 TIM4\_\_DR 和 TIM4\_\_ARR 寄存器。输入信号可选择是否滤波。

![](_page_85_Figure_6.jpeg)

图 13-6 输入捕获模式(TIM4\_CR0[T4OCM] = 0)时序图

以 TIM4 CR0[T4OCM] = 0 为例, 配置 TIM4 CR1[T4CEN] = 1, 使能基本计数器, 基本计数器 向上计数。当 Timer4 检测到输入的第一个上升沿时, TIM4 CNTR 清 0 并重新开始计数。当 Time4 检测到输入的下降沿时,将 TIM4\_CNTR 的值存进 TIM4\_DR, 同时中断事件标志位 TIM4 CR1[T4IR]置 1, 基本计数器接着向上计数。当 Time4 检测到输入的第二个上升沿时, 将 TIM4\_\_CNTR 的值存进 TIM4\_\_ARR,同时中断事件标志位 TIM4\_CR1[T4IP]置 1,TIM4\_\_CNTR 清

![](_page_86_Picture_2.jpeg)

0,根据 TIM4\_CR0[T4OPM]的值决定是否重新计数,TIM4\_CR0[T4OPM] = 1 时,停止计数; TIM4\_CR0[T4OPM] = 0 时,重新计数。

当 Timer4 尚未检测到输入的第二个上升沿,且 TIM4\_CNTR 达到 0xFFFF 时,发生上溢事件, 中断事件标志位 TIM4\_CR1[T4IF]置 1, TIM4\_CNTR 清 0, 根据 TIM4\_CR0[T4OPM]的值决定是否 重新计数, TIM4\_CR0[T4OPM] = 1 时, 停止计数; TIM4\_CR0[T4OPM] = 0 时, 重新计数。

### **13.2 Timer4** 寄存器

#### **13.2.1 TIM4\_CR0 (0x9E)**

![](_page_86_Picture_375.jpeg)

![](_page_87_Picture_0.jpeg)

## **13.2.2 TIM4\_CR1 (0x9F)**

![](_page_87_Picture_368.jpeg)

![](_page_88_Picture_1.jpeg)

## **13.2.3 TIM4\_\_CNTR (0x92, 0x93)**

![](_page_88_Picture_435.jpeg)

## **13.2.4 TIM4\_\_DR (0x94, 0x95)**

![](_page_88_Picture_436.jpeg)

## **13.2.5 TIM4\_\_ARR (0x96, 0x97)**

![](_page_88_Picture_437.jpeg)

![](_page_89_Picture_0.jpeg)

## **14 Systick**

## **14.1 Systick 操作说明**

芯片可产生固定时间 1ms 的 Systick 中断。配置 SYST\_ARR 寄存器设置产生中断的周期,配置 DRV\_SR[SYSTIE] = 1使能 Systick中断,中断入口为 10。

## **14.2 Systick 寄存器**

## **14.2.1 DRV\_SR (0xDF)**

![](_page_89_Picture_310.jpeg)

![](_page_90_Picture_0.jpeg)

### **15 Driver**

### **15.1 Driver 操作说明**

#### **15.1.1 Driver** 简介

芯片内配置 Pre-driver 输出。

![](_page_90_Figure_6.jpeg)

图 15-1 Pre-driver 模块框图

<span id="page-90-0"></span>2P2N Pre-driver 驱动模块如图 [15-1](#page-90-0) 所示, UH/VH 和 UL/VL 两相 PWM 信号为 Pre-driver 的输入 信号, H\_PU/H\_PV 及 L\_U/L\_V 引脚为 Pre-driver 的输出信号。注意 H\_PU/H\_PV 与内部信号 UH/VH 为反向关系。DRV\_CR[DRVOE]为 Pre-driver 的使能位。

配置寄存器 DRV CR[DRVOE] = 1, 使能 Pre-driver 输出, 此时 UH/VH 分别被反向后送至 H\_PU/H\_PV引脚用于驱动PMOS的栅极, UL/VL分别被送至L\_U/L\_V引脚用于驱动NMOS的栅极。 PMOS 和 NMOS 输出电压驱动电机运转。

![](_page_91_Picture_0.jpeg)

### **15.1.2** 输出控制模块

![](_page_91_Figure_3.jpeg)

图 15-2 输出控制模块前级框图

软件设置的比较值 DRV\_DR 经过 Timer1 处理后, 得到 TIM1\_\_PWMDR。TIM1\_\_PWMDR 送至 计数器比较后得到三路原始 PWM 信号 OCxREF。输出的 PWM 信号以 OCxREF 为参考,配置 XHE/XLE = 1 输出 PWM, 配置 XHP/XLP = 1 反相输出。例: U 相上桥输出如下。

UHE =  $0$ , UHP =  $0$  时, 输出  $0$ ;

UHE = 1, UHP =  $0 \text{ ft}$ , 输出 PWM:

UHE =  $0$ , UHP =  $1$  时, 输出  $1$ ;

UHE =  $1$ , UHP =  $1$  时, 输出反相 PWM。

假设需要设置 U 相上桥 PWM, U 相下桥互补输出, V 相下桥常开时, UHE = 1, UHP = 0; ULE  $= 1$ , ULP = 1; VLE = 0, VLP = 1.

#### **15.1.2.1 计数比较模块**

TIM1 PWMDR 送至计数器,与计数值比较后生成占空比 OCxREF。当计数值 DRV\_CNTR 小 于比较值, OCxREF 输出高电平; 反之, 输出低电平。

![](_page_92_Picture_1.jpeg)

![](_page_92_Figure_2.jpeg)

图 15-3 PWM 生成图

占空比 = TIM1\_\_PWMDR/16/DRV\_ARR\*100%(假设 DRV\_ARR = 750, TIM1\_\_PWMDR = 6000, 则 PWM 占空比 = 50%)。

#### **15.1.2.2 死区模块**

OCxREF可硬件完成死区时间插入。每个通道都有一个8位的死区发生器,三个通道的死区延时 相同,通过 DRV DTR 设置死区时间。当 OCxREF 上升沿发生时, OCxL 的实际输出高电平比 OCxREF 的上升沿延迟 DRV DTR 设定的时间。当 OCxREF 下降沿发生时, OCxH 的实际输出高电 平比 OCxREF 的下降沿延迟 DRV DTR 设定的时间。如延迟时间大于实际输出的脉宽,则对应的通 道脉宽不延迟,相反的通道脉宽不产生。

![](_page_92_Figure_7.jpeg)

![](_page_92_Figure_8.jpeg)

图 15-5 死区时间大于负电平

![](_page_93_Picture_0.jpeg)

![](_page_93_Figure_2.jpeg)

图 15-6 死区时间大于正电平

## **15.1.2.3 主输出使能 MOEH/MOEL**

![](_page_93_Figure_5.jpeg)

图 15-7 输出控制模块后级框图

使能 DRV\_OUT[MOEH]/DRV\_OUT[MOEL]后, 输出来源于计数器比较值, 用于驱动电机。禁止 DRV\_OUT[MOEH]/DRV\_OUT[MOEL], 则输出软件设置的空闲电平, 停止电机驱动。

### **15.1.2.4 中断**

### **15.1.2.4.1 比较匹配中断**

由 DRV\_SR[DCIM]配置上溢、下溢或者向下计数且 DRV \_CNTR = TIM1\_\_PWMDR 时产生 Driver 比较匹配中断请求,中断标志位 DRV\_SR[DCIF]硬件置 1。

![](_page_94_Picture_0.jpeg)

![](_page_94_Figure_2.jpeg)

图 15-8 Driver 比较匹配中断

## **15.2 Driver 寄存器**

## **15.2.1 DRV\_CR (0xE1)**

![](_page_94_Picture_322.jpeg)

## **15.2.2 DRV\_SR (0xDF)**

![](_page_94_Picture_323.jpeg)

![](_page_95_Picture_0.jpeg)

![](_page_95_Picture_394.jpeg)

## **15.2.3 DRV\_OUT (0xF8)**

![](_page_95_Picture_395.jpeg)

![](_page_96_Picture_0.jpeg)

![](_page_96_Picture_468.jpeg)

## **15.2.4 DRV\_ARR (0xE4, 0xE5)**

![](_page_96_Picture_469.jpeg)

![](_page_96_Picture_470.jpeg)

## **15.2.5 DRV\_DR (0xE2, 0xE3)**

![](_page_96_Picture_471.jpeg)

![](_page_97_Picture_0.jpeg)

![](_page_97_Picture_331.jpeg)

## **15.2.6 DRV\_DTR (0xE9)**

![](_page_97_Picture_332.jpeg)

![](_page_97_Picture_333.jpeg)

## **15.2.7 DRV\_\_CNTR (0xE6, 0xE7)**

![](_page_97_Picture_334.jpeg)

**FU5821**

٦

#### **16 WDT**

看门狗定时器是一个工作在内部慢时钟时域下的定时器,主要用于监控主程序运行,防止 MCU 出现死机的情况。看门狗的工作原理是: 启动看门狗后,看门狗的定时器开始计数。当看门狗定时器 溢出时,看门狗发送信号使 MCU 复位, 程序从地址 0 开始运行。在主程序运行过程中, 每隔一段时 间就要对看门狗的定时器进行初始化,以防止看门狗定时器溢出,俗称喂狗。

看门狗在启动后从 0 开始计时,当计时到 0xFFFC 时输出一个长度为 4 个内部慢时钟周期的信号 使 MCU 复位, 程序从地址 0 开始运行。程序在运行中定时给看门狗发送喂狗信号, 看门狗定时器将 回到 WDT ARR 的设定值,并重新开始计数。

#### **16.1 WDT 使用注意事项**

- ◼ MCU进入待机模式或睡眠模式时,WDT将停止计数,但计数值仍会保留
- MCU在仿真过程中, WDT将会被自动禁用
- WDT定时器溢出使MCU复位时, RST\_SR[RSTWDT]将会置1

#### **16.2 WDT 操作说明**

- 1. CCFG1[WDT\_EN]置1, 启动看门狗, 看门狗从0开始计数;
- 2. 设置WDT ARR(本操作也可以放在启动看门狗之前);
- 3. 在程序的运行中设置WDT\_CR[WDTRF] = 1,看门狗计数器回到WDT\_ARR。

#### **16.3 WDT 寄存器**

#### **16.3.1 WDT\_CR (0x4026)**

![](_page_98_Picture_329.jpeg)

#### **16.3.2 WDT\_ARR (0x4027)**

![](_page_98_Picture_330.jpeg)

![](_page_99_Picture_0.jpeg)

٦

![](_page_99_Picture_163.jpeg)

## **16.3.3 CCFG1 (0x401E)**

![](_page_99_Picture_164.jpeg)

![](_page_100_Picture_0.jpeg)

## **17 RTC 与时钟校准**

## **17.1 RTC 基本功能框图**

![](_page_100_Figure_4.jpeg)

图 17-1 RTC 基本功能框图

### **17.2 RTC 操作说明**

写寄存器 RTC\_TM, 设置 RTC 计数的重载值。配置 RTC\_STA[RTC\_EN] = 1, 使能 RTC 计数。

### **17.3 RTC 寄存器**

## **17.3.1 RTC\_TM (0x402C, 0x402D)**

![](_page_100_Picture_350.jpeg)

## **17.3.2 RTC\_STA (0x402E)**

![](_page_100_Picture_351.jpeg)

![](_page_101_Picture_0.jpeg)

![](_page_101_Picture_317.jpeg)

#### **17.4 时钟校准**

### **17.4.1 时钟校准简介**

时钟校准是利用慢时钟校准内部快时钟的功能, 其中慢时钟可由寄存器 RTC STA[ISOSCSEL] 选择慢时钟源,可以是内部慢时钟或者外部慢时钟。校准原理: 使用一个长度 13 位的计数器连续累 积计 8 个慢时钟周期的长度。

校准方法: 软件设置 CAL\_CR0[CAL\_STA] = 1, 开始校准过程。读 CAL\_CR0[CAL\_BSY]标志位 确认校准过程是否结束,当校准完成(CAL\_CR0[CAL\_BUSY] = 0)后, 读取 CAL\_CR0[CAL\_ARR]的值 即是使用快时钟连续累积计数 8 个慢时钟的值。

#### **17.4.2 时钟校准寄存器**

#### **17.4.2.1 CAL\_CR0 (0x403E) CAL\_CR1 (0x403F)**

![](_page_101_Picture_318.jpeg)

![](_page_102_Picture_0.jpeg)

![](_page_102_Picture_105.jpeg)

![](_page_103_Picture_0.jpeg)

### **18 IO**

#### **18.1 IO 简介**

支持 12个 GPIO 引脚, 分别为 P0.1~P0.6、P1.1~P1.6。每个 GPIO 端口有相关配置寄存器, 用来满足不同应用的需求。其中 FU5821T 支持 8 个 GPIO 引脚, 分别为 P0.1 ~ P0.4、P0.6、P1.1 ~ P1.2、P1.6。

#### **18.2 IO 操作说明**

- 端口 P0.1 ~ P0.6、P1.1 ~ P1.6 映射到寄存器 P0、P1
- P0 OE、P1 OE 分别用于配置 P0.1 ~ P0.5、P1.1 ~ P1.6 的输入/输出, 其中 P0.6 只能配置 输入。当端口配置为输入时,为施密特触发输入使能。所有的 GPIO 口除 P0.1 都可以选择 是否开启上拉,其中 P1.1 还可以选择下拉输入。
- P0.2~P0.6、P1.1~P1.6 均可使能上拉电阻,配置寄存器 P0\_PU、P1\_PU 对应的位为 1。 其中 P0.2 的上拉电阻阻值约为 6kΩ, 其余 PAD 的上拉电阻阻值约为 35kΩ ,复位脚 RSTN 为 35 kΩ 固定上拉。
- P1.1 可使能下拉电阻, 下拉电阻阻值约为 10kΩ, 配置 P1\_PU[0]选择是否使能
- 所有 GPIO 在数字输出 0 时上拉电阻会被自动关闭
- P0.1/P0.3/P0.4/P0.5/P1.1/P1.2/P1.4/P1.5 可 配 置 为 外 部 中 断 INT0 输 入, P0.3/P0.4/P0.5/P1.1/P1.2/P1.4/P1.5 可配置为外部中断 INT1 输入。INT0 和 INT1 都可以配 置为上升沿中断、下降沿中断或者电平改变触发中断。
- P0.2 ~ P0.6、P1.1、P1.4 ~ P1.6 可配置为模拟信号模式,配置 P0\_AN、P1\_AN 对应的位 为 1。端口配置为模拟信号端口后,所有数字功能失效,寄存器 P0、P1 对应的位读取的端 口状态为 0。
- P0.2~P0.6、P1.1、P1.4~P1.6 在端口配置为模拟模式后上拉会自动关闭
- P1.1 支持防倒灌
- U、V 的输出源为 Timer1 模块产生的 OCUH/OCVH 和 OCUL/OCVL 信号。其中, 信号类型 通过 DRV OUT[MOEH]/DRV OUT[MOEL]配置: 为 0 时选择寄存器配置的空闲电平 (DRV\_OUTIOISUHI/DRV\_OUTIOISVHI和 DRV\_OUTIOISULI/DRV\_OUTIOISVLI), 为 1 时 选择 PWM 信号 OCUH/OCVH 和 OCUL/OCVL。
- DRV\_OUT 寄存器的 DRV\_OUT[MOEH]/DRV\_OUT[MOEL]可以由软件清 0 和置 1, 当发生 过流保护时硬件会自动清 0

![](_page_104_Picture_0.jpeg)

## **18.3 IO 寄存器**

## **18.3.1 P0\_OE (0xFC)**

![](_page_104_Picture_404.jpeg)

## **18.3.2 P1\_OE (0xFD)**

![](_page_104_Picture_405.jpeg)

## **18.3.3 P0\_AN (0x4031)**

![](_page_104_Picture_406.jpeg)

## **18.3.4 P1\_AN (0x4030)**

![](_page_104_Picture_407.jpeg)

<span id="page-105-0"></span>![](_page_105_Picture_383.jpeg)

# **18.3.5 P0\_PU (0x4033)**

![](_page_105_Picture_384.jpeg)

![](_page_105_Picture_385.jpeg)

# **18.3.6 P1\_PU (0x4034)**

![](_page_105_Picture_386.jpeg)

![](_page_106_Picture_0.jpeg)

## **18.3.7 PH\_SEL (0x403C)**

![](_page_106_Picture_535.jpeg)

### **18.3.8 P0 (0x80)**

端口输出寄存器 P0/1 支持读写访问, RMW 指令访问的是寄存器的值(RMW 指令参见表 [18-2\)](#page-107-0), 其他指令访问的是 PORT 管脚。

![](_page_106_Picture_536.jpeg)

![](_page_107_Picture_0.jpeg)

![](_page_107_Picture_283.jpeg)

# **18.3.9 P1 (0x90)**

![](_page_107_Picture_284.jpeg)

### 表 18-2 RMW 指令表

<span id="page-107-0"></span>![](_page_107_Picture_285.jpeg)
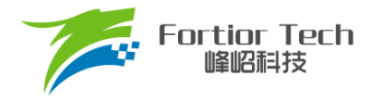

#### **19 ADC**

#### **19.1 ADC 简介**

芯片的 ADC 是一个 10 位逐次逼近型 ADC, 支持 11 个通道(FU5821T 可用外部通道为 6 个), 其 中 ADC 通道 0~9 为外部引脚 ADC 通道, ADC 通道 10 为内部 ADC 通道, VCC 引脚经过 1/10 电阻 分压比后直接送入 ADC 通道 10 进行采样。采样方式支持顺序采样(即从 ADC 通道 0 依次到 ADC 通 道 10)和触发采样(Timer2 触发采样模式),采样结果会以右对齐或左次高位对齐的格式存入 ADCx DR(x = 0 ~ 10)。如图 [19-1](#page-108-0) 所示:

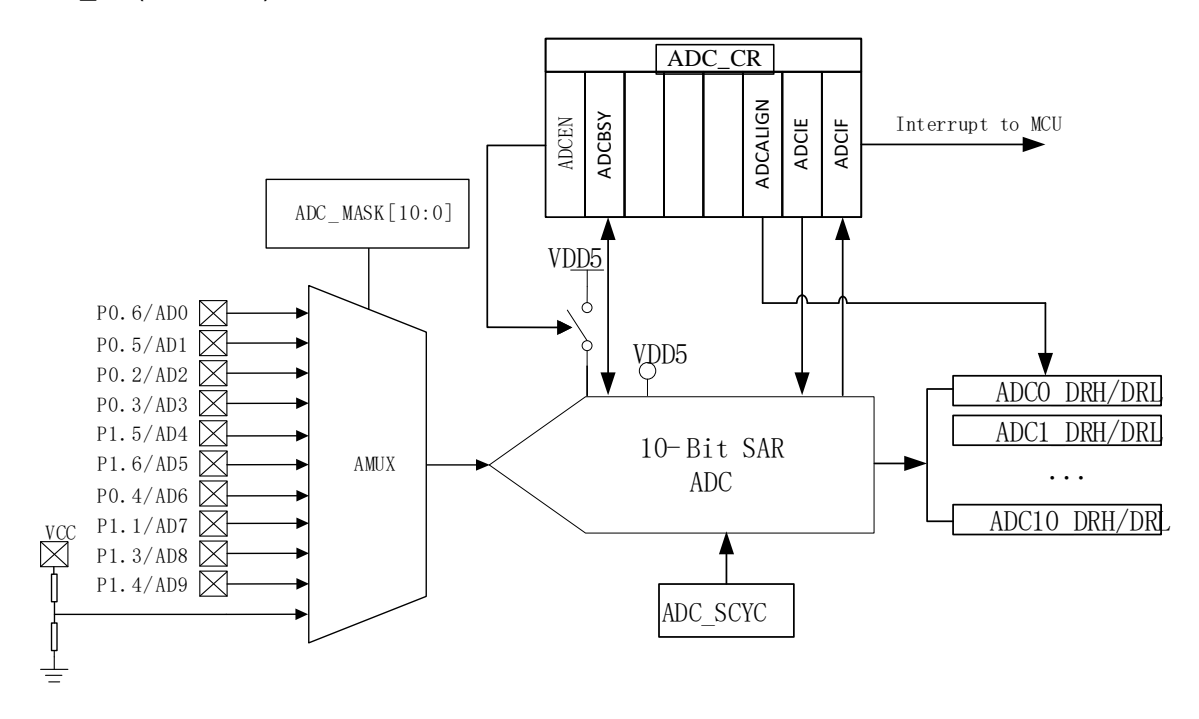

<span id="page-108-0"></span>图 19-1 ADC 功能框图

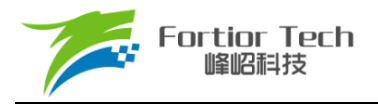

### **19.2 ADC 操作说明**

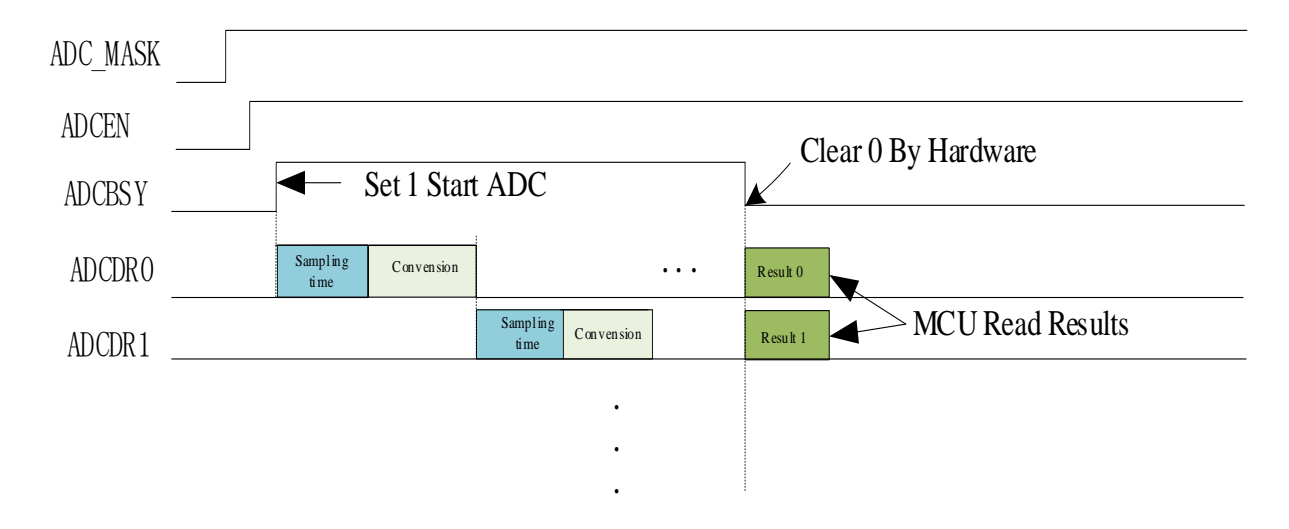

图 19-2 ADC 顺序扫描采样时序图

<span id="page-109-0"></span>如图 [19-2](#page-109-0) 所示, 启动 ADC 操作如下:

- 1. 使能需采样的通道, 即设置寄存器ADC\_MASK;
- 2. 设置每个通道的采样时钟周期延时(最小值为3);
- 3. 配置ADC CR[ADCEN] = 1, 使能ADC;
- 4. 配置ADC CR[ADCBSY] = 1, ADC开始工作;
- 5. 确认ADC\_CR[ADCBSY] = 0,再读取ADC转换结果。

#### **19.2.1 输出数据格式**

寄存器 ADCx\_DRH 和 ADCx\_DRL 包含每次转换完成时 ADC 输出转换数据的高字节和低字节。 数据可以根据 ADC\_CR[ADCALIGN]选择右对齐或左次高位对齐。当输入电压从 0 ~ VDD5, 输出 数据数值如表 [19-1](#page-109-1) 所示。ADCx\_DRH 和 ADCx\_DRL 寄存器中未使用的位被置为 0。

#### 表 19-1 输出数据数值与对齐方式的关系

<span id="page-109-1"></span>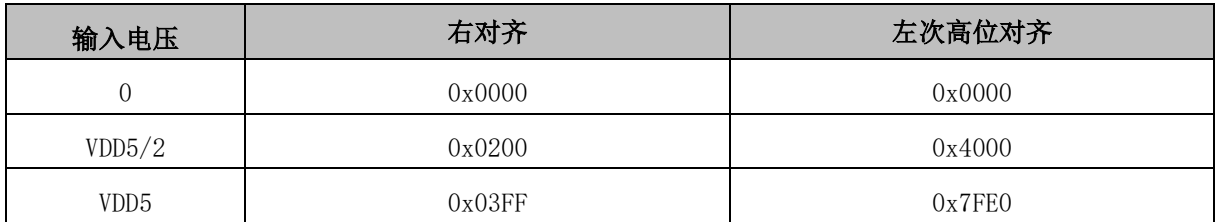

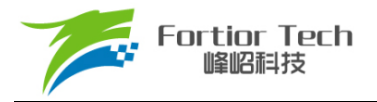

### **19.3 ADC 寄存器**

# **19.3.1 ADC\_CR (0x4039)**

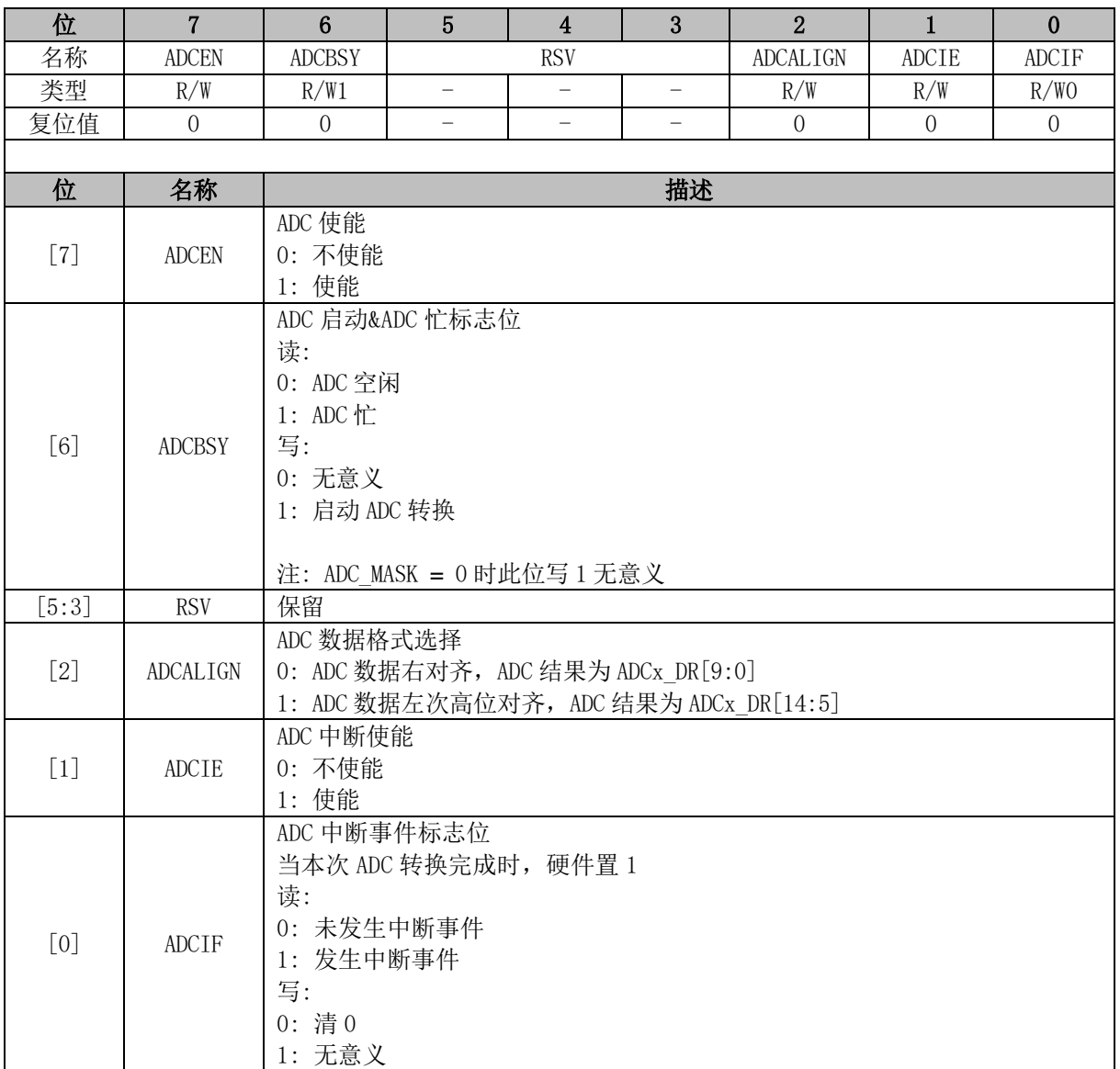

# **19.3.2 ADC\_MASK (0x4036, 0x4037)**

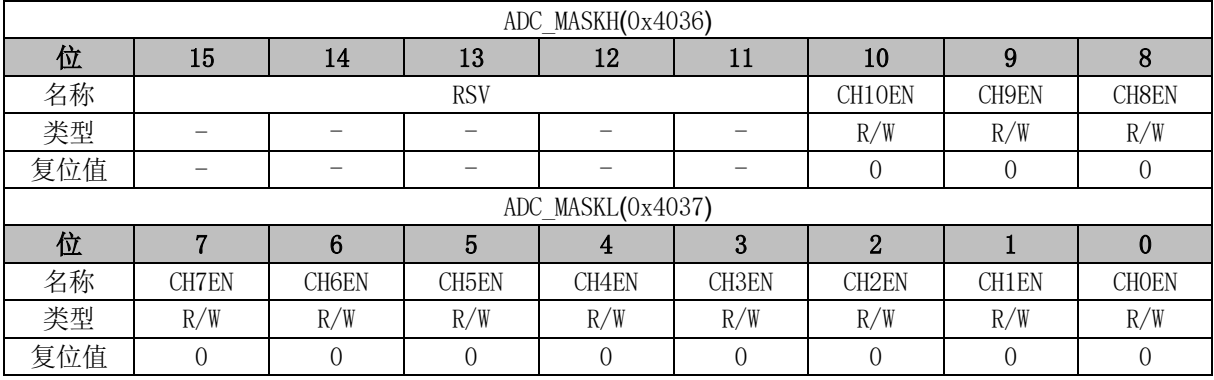

٦

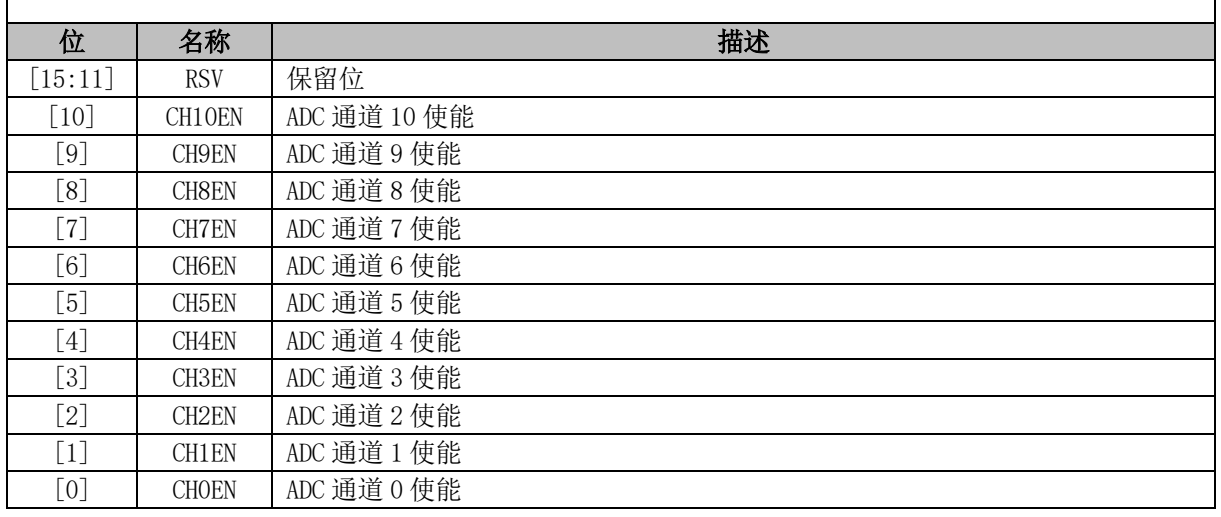

# **19.3.3 ADC\_SCYC (0x4038)**

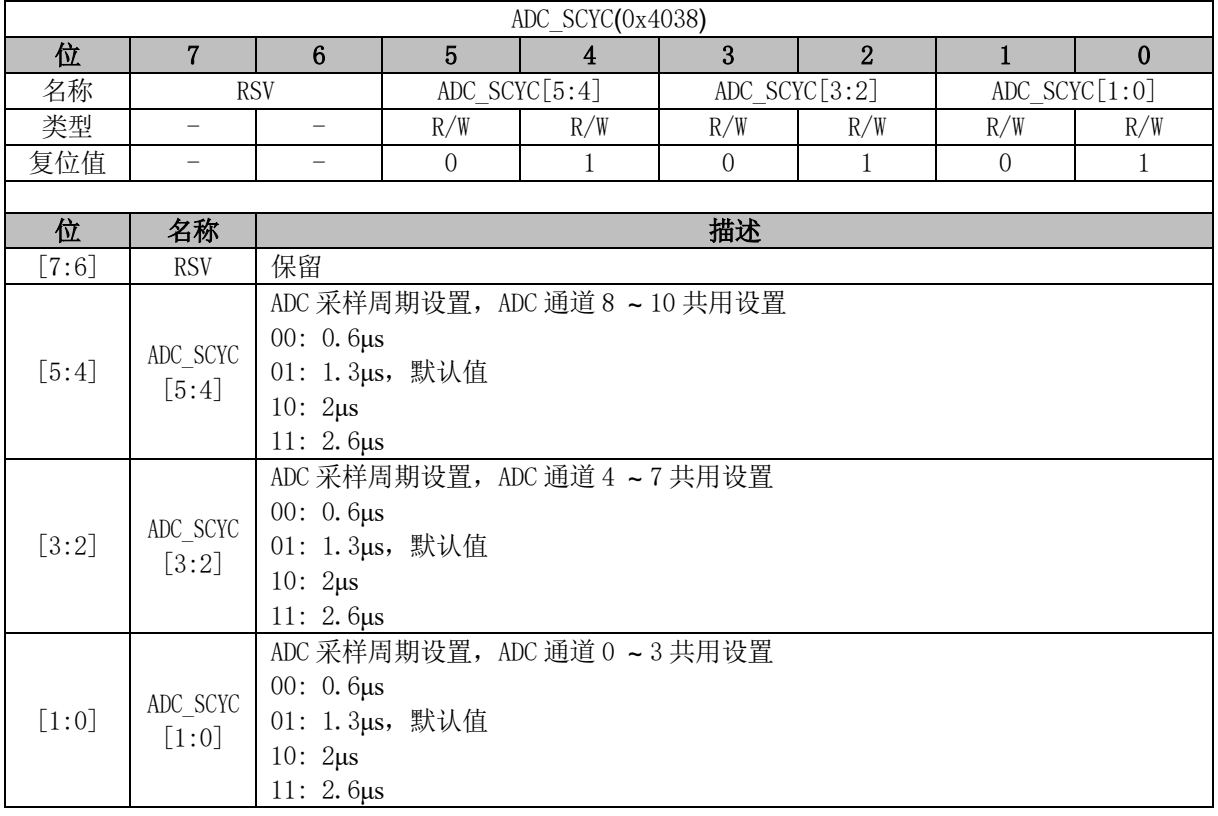

# **19.3.4 ADC0\_DR (0x0100, 0x0101)**

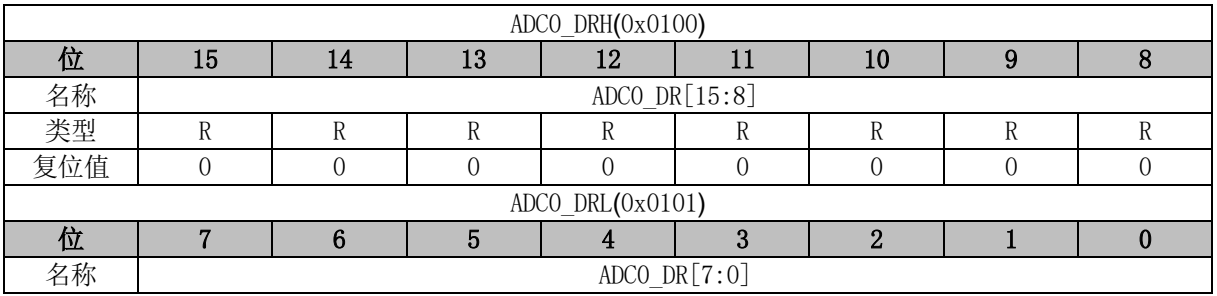

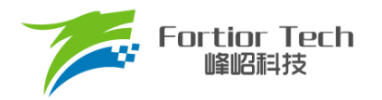

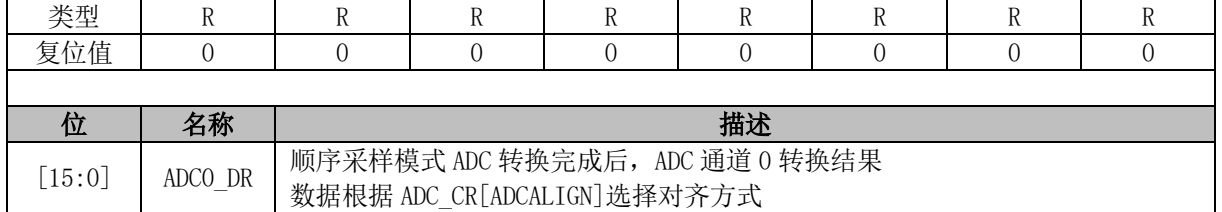

# **19.3.5 ADC1\_DR (0x0102, 0x0103)**

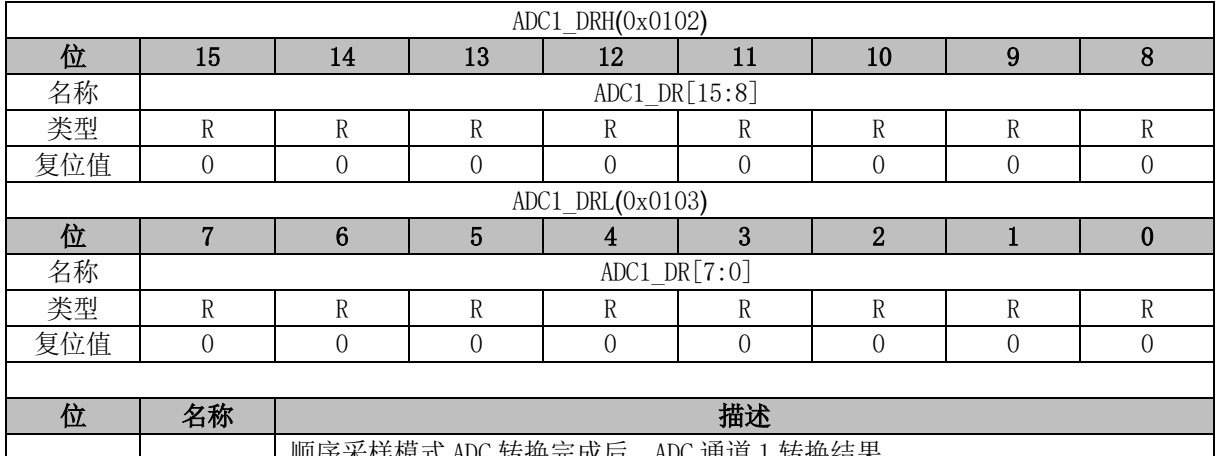

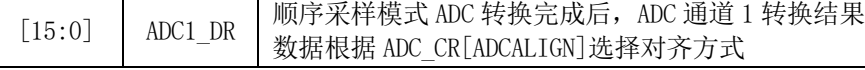

# **19.3.6 ADC2\_DR (0x0104, 0x0105)**

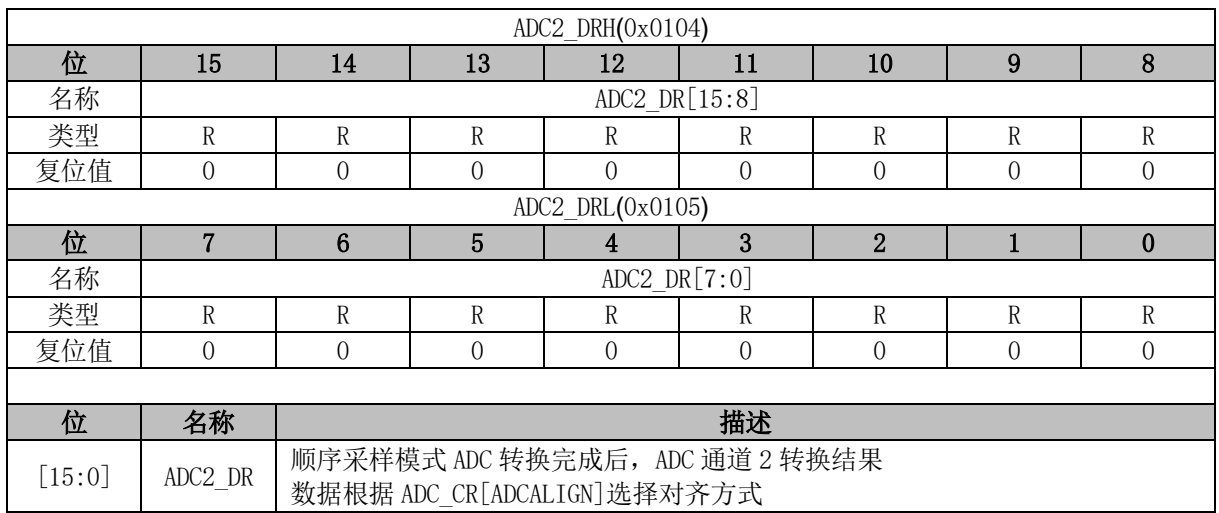

# **19.3.7 ADC3\_DR (0x0106, 0x0107)**

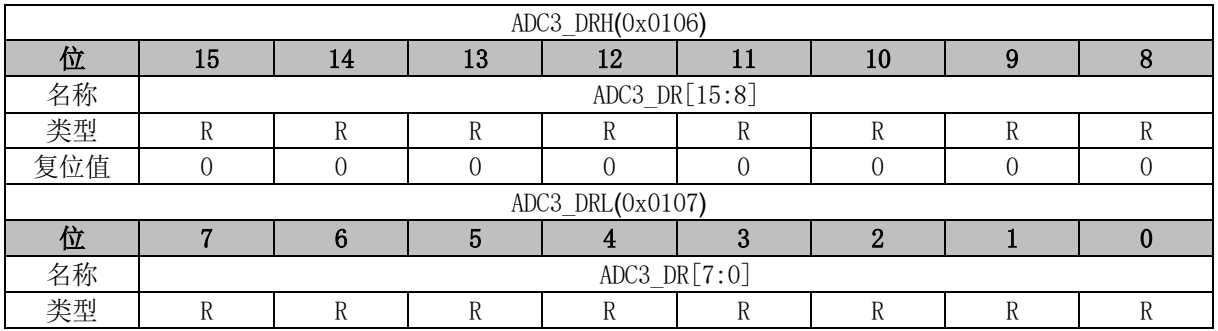

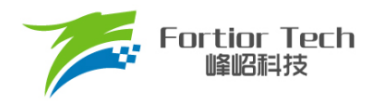

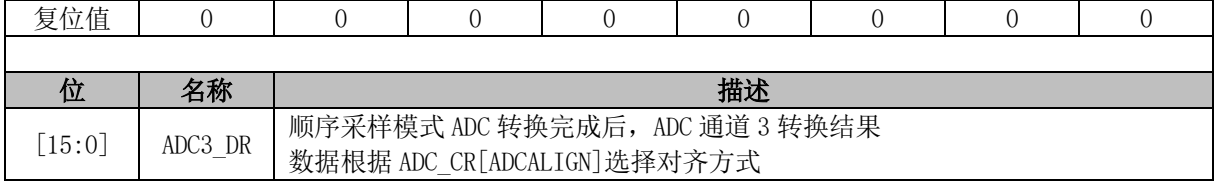

### **19.3.8 ADC4\_DR (0x0108, 0x0109)**

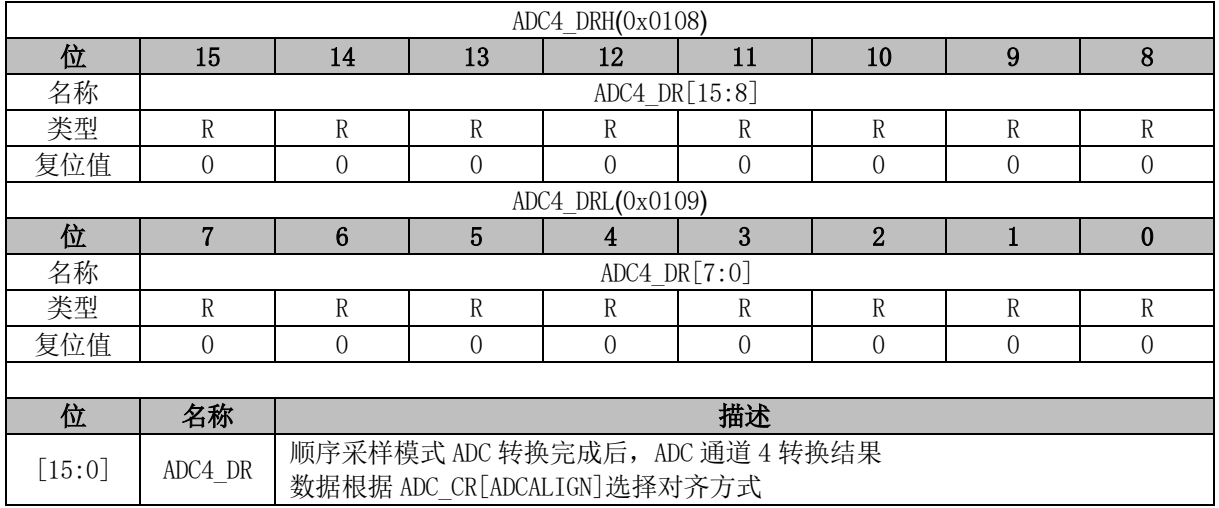

### **19.3.9 ADC5\_DR (0x010A, 0x10B)**

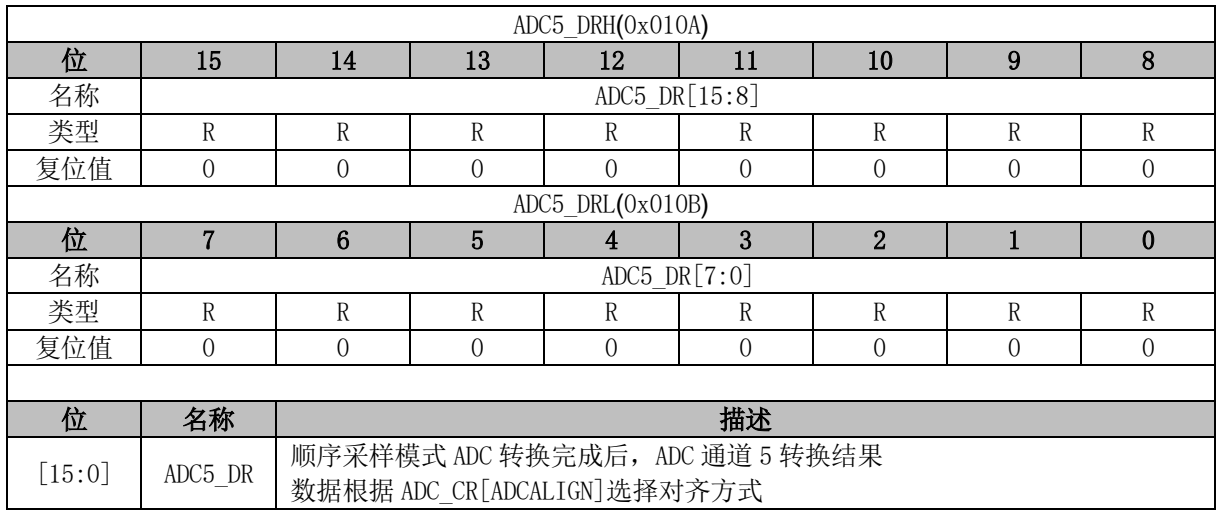

### **19.3.10 ADC6\_DR (0x010C, 0x010D)**

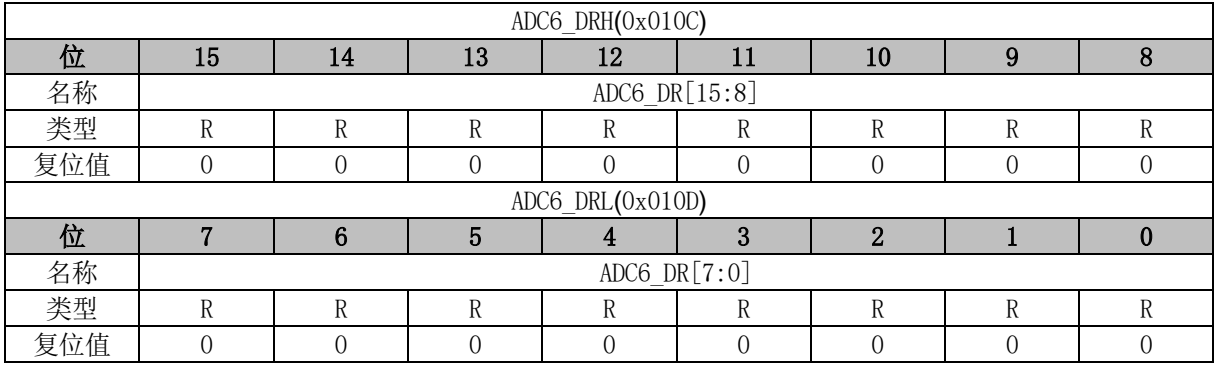

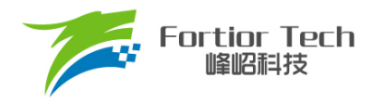

٦

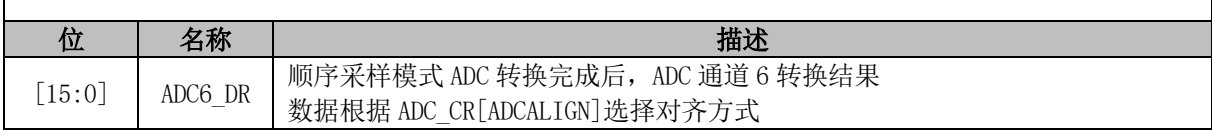

# **19.3.11 ADC7\_DR (0x010E, 0x010F)**

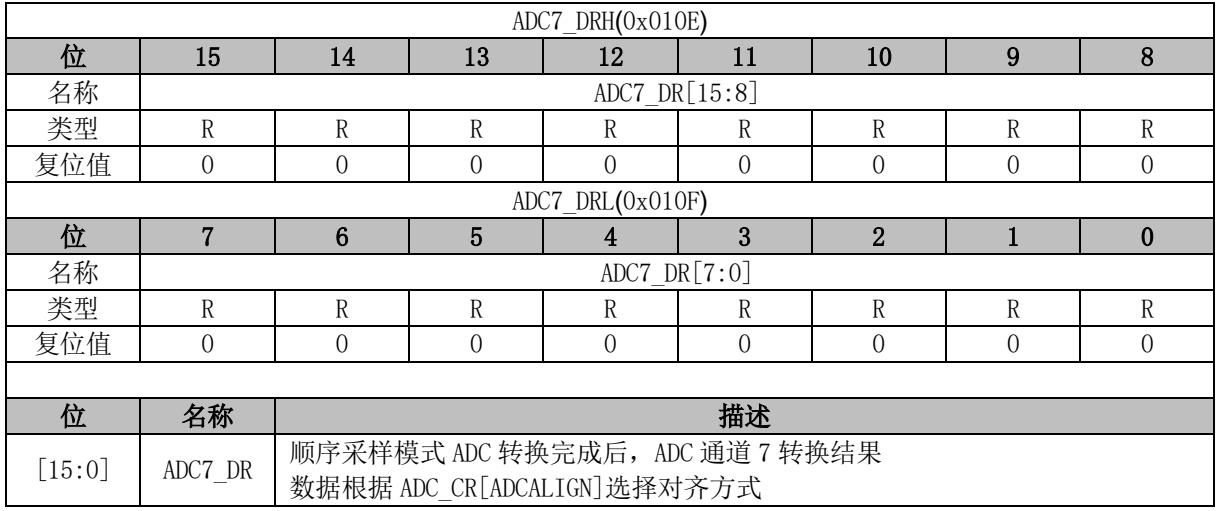

# **19.3.12 ADC8\_DR (0x0110, 0x0111)**

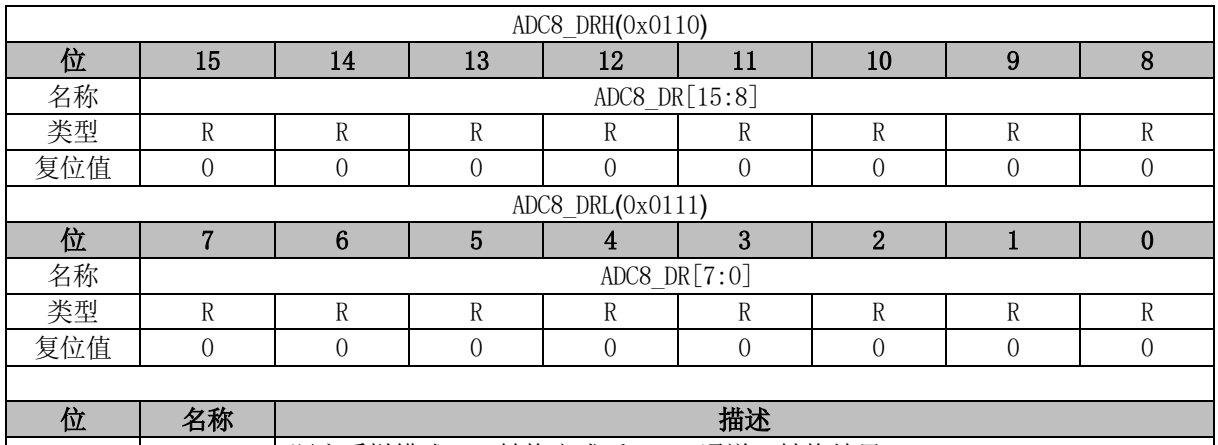

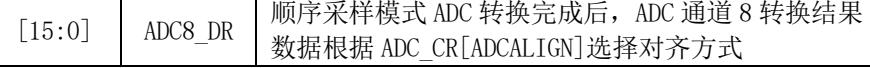

### **19.3.13 ADC9\_DR (0x0112, 0x0113)**

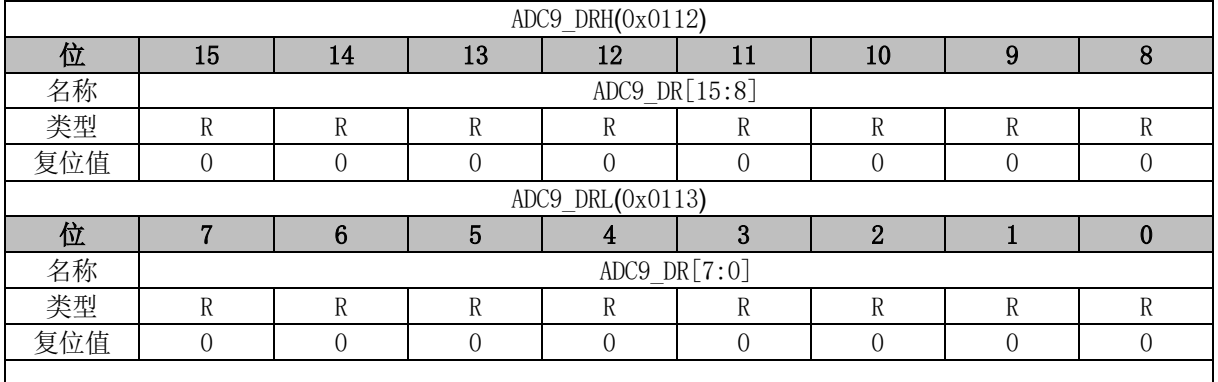

H.

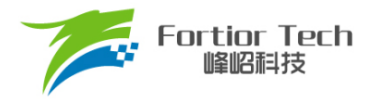

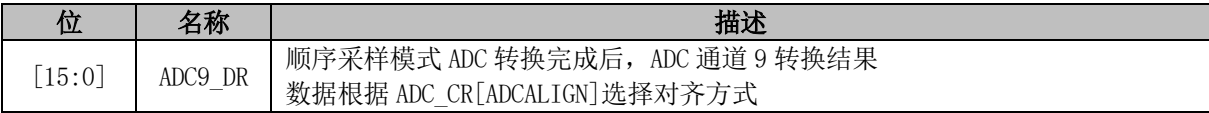

# **19.3.14 ADC10\_DR (0x0114, 0x0115)**

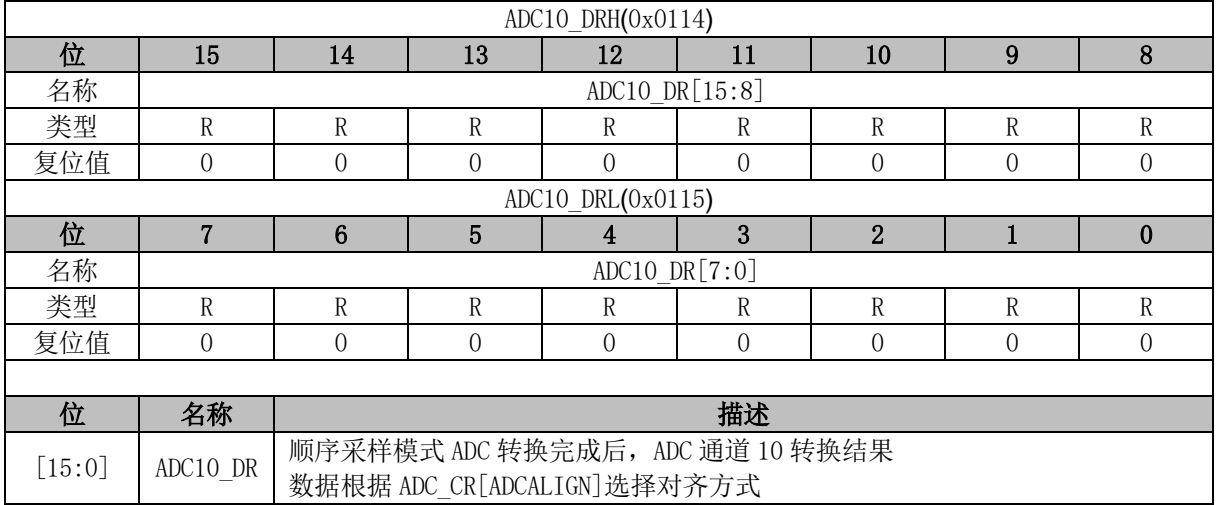

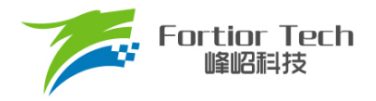

### **20 比较器**

### **20.1 比较器操作说明**

#### **20.1.1 比较器 CMP0**

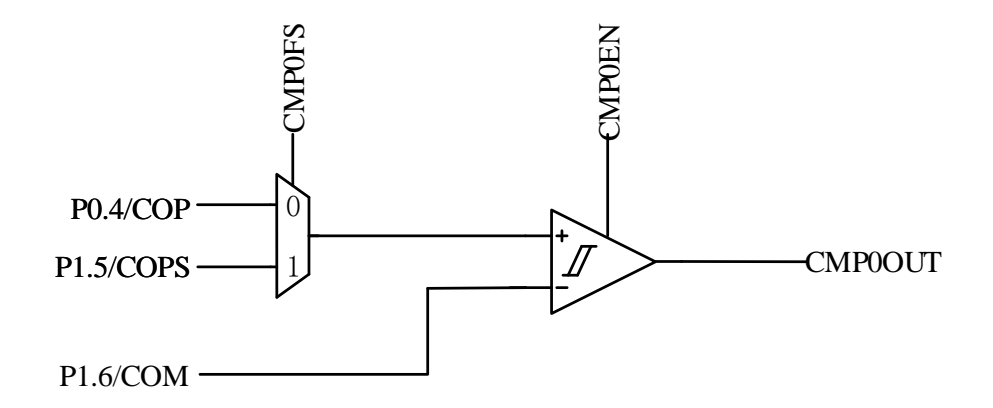

图 20-1 比较器 CMP0 的输入输出信号

配置比较器 CMP0 的步骤为:

- 1. 配置 CMP CR0[CMP0FS], 选择 P0.4 还是 P1.5 作为正向输入端口;
- 2. 配置 CMP CR0[CMP0EN] = 1, 使能 CMP0。

#### **20.1.2 过流比较器 OCP**

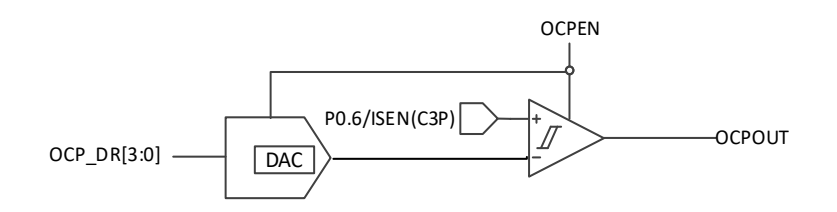

图 20-2 过流比较器 OCP 的输入输出信号

过流保护根据过流保护信号,自动关闭驱动输出,以达到保护芯片和电机的目的。

配置 CMP\_CR2[OCP\_SRC]来选择过流保护信号的来源。当 CMP\_CR2[OCP\_SRC] = 0 时,过 流保护信号来源于过流比较器 OCP。母线采样电压从 P0.6/ISEN 管脚输入到 OCP 的正端, 配置 OCP DR 寄存器设置过流比较阀值, 产生相应的 DAC 电压输入到 OCP 的负端。将 CMP CR2[OCP EN]置 1 使能 OCP 后, OCPOUT 输出过流比较结果(即过流保护信号)。

配 置 CMP\_CR2[LOCP\_DIV]使 能 对 过 流 保 护 事 件 的 输 入 信 号 的 滤 波 功 能 , 通 过

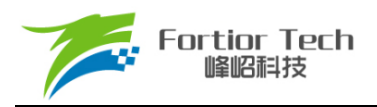

CMP\_CR2[LOCP\_DIV] = 00/01/10/11 选择滤波宽度 4/8/16/32 个时钟周期。滤波后的信号会比滤波 前的信号延迟 4/8/16/32 个时钟周期。

配置 CMP\_CR2[OCP\_IM]选择 OCP 中断和过流保护事件的触发时机。过流保护事件触发后是否 关闭上/下桥输出取决于 CMP CR2[OCP\_MOEH\_EN]和 CMP\_CR2[OCP\_MOEL\_EN]信号。配置 CMP\_CR2[OCP\_MOEH\_EN] = 1 时, 关闭上桥输出。配置 CMP\_CR2[OCP\_MOEL\_EN] = 1 时, 关 掉下桥输出。两者可同时为 1。

#### **20.1.3 限流比较器 LCP**

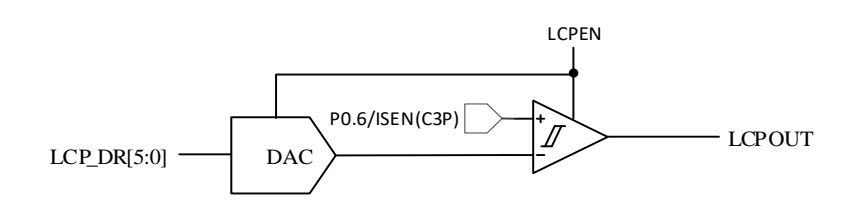

图 20-3 限流比较器 LCP 的输入输出信号

逐波限流根据限流保护信号,短暂关闭驱动输出,又自动恢复输出,从而在不使电机停转的前提 下保护芯片和电机。

母线采样电压从 P0.6/ISEN 管脚输入到 LCP 的正端, 配置 LCP DR 寄存器产生相应的 DAC 电 压输入到 LCP 的负端,将 CMP\_CR1[LCP\_EN]置 1 使能 LCP 后, CMP\_SR[LCPOUT]输出限流比较 结果(即限流保护信号)。

CMP\_CR2[LOCP\_DIV]使 能 对 限 流 保 护 事 件 的 输 入 信 号 的 滤 波 功 能 , 通 过 CMP\_CR2[LOCP\_DIV] = 00/01/10/11 选择滤波宽度 4/8/16/32 个时钟周期。滤波后的信号会比滤波 前的信号延迟 4/8/16/32 个时钟周期。

配置 CMP\_CR1[LCP\_IM] 选择 LCP 中断和限流保护事件的触发时机。限流保护事件触发后是否 关闭上/下桥输出取决于 CMP CR1[LCP\_MOEH\_EN]和 CMP\_CR1[LCP\_MOEL\_EN]信号。当配置 CMP\_CR1[LCP\_MOEH\_EN] = 1时, 将MOEH清0关闭上桥输出。配置CMP\_CR2[LCP\_MOEL\_EN] = 1 时, 将 DRV OUTIMOEL1清 0 关 掉 下 桥 输 出 。 两 者 可 同 时 置 1。 通 过 控 制 CMP CR1[LCP MOE MD] = 00/01/10/11 选择一个载波周期/半个载波周期/9μs/4μs 后自动将 DRV\_OUT[MOEH]、DRV\_OUT[MOEL]置 1 恢复输出。

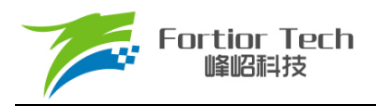

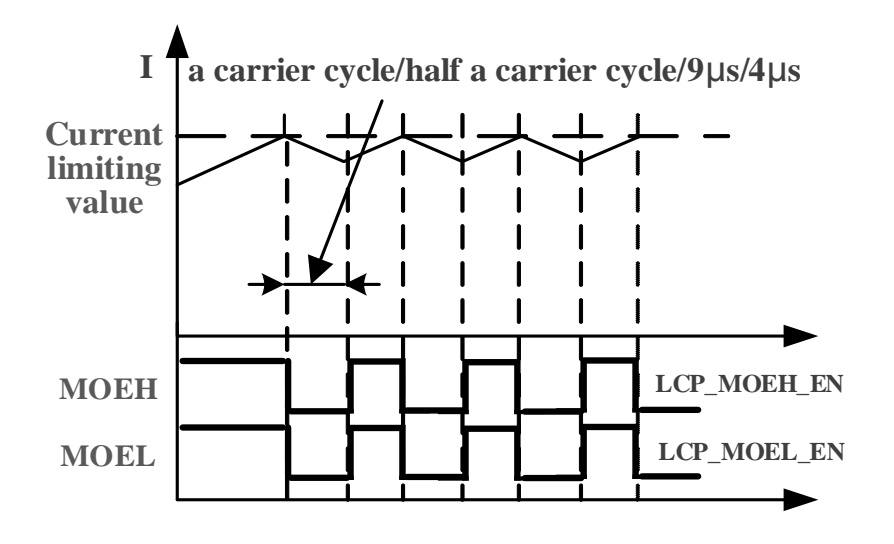

图 20-4 逐波限流

**20.1.4** 比较器 **Hall\_COMP**

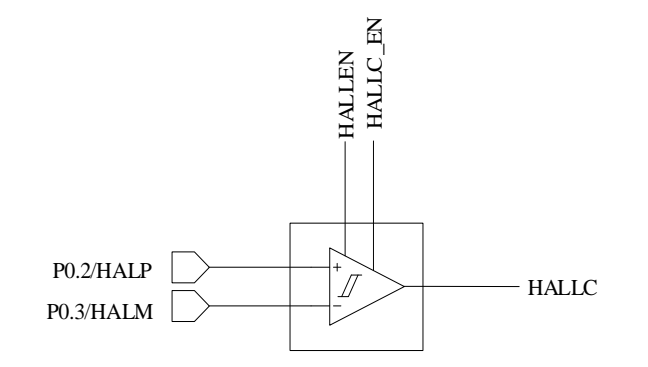

图 20-5 Hall\_COMP 模块示意图

如需使用 Hall\_COMP,则需配置 CMP\_CR3[Hall\_EN]与 CMP\_CR3[HallC\_EN] 为 1 使能 Hall COMP 输出。通过 CMP\_CR3[Hall\_HYS]设置比较器迟滞。

#### **20.2 比较器寄存器**

#### **20.2.1 CMP\_CR0 (0xD5)**

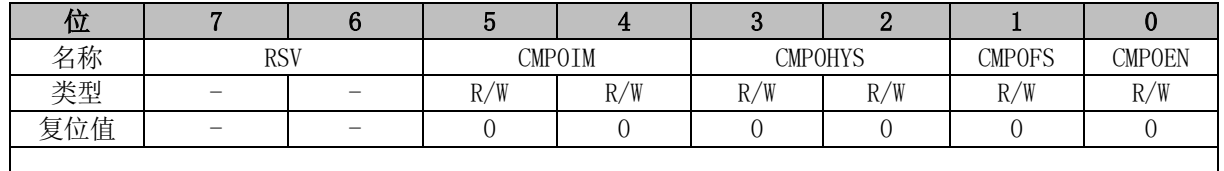

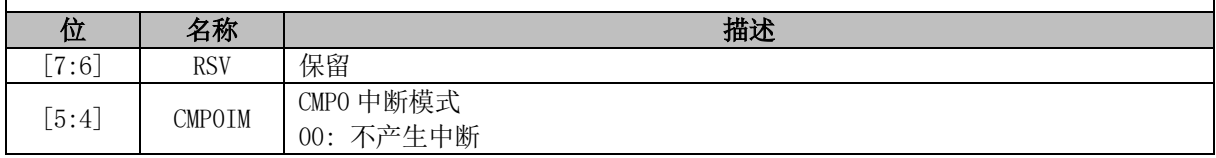

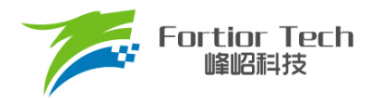

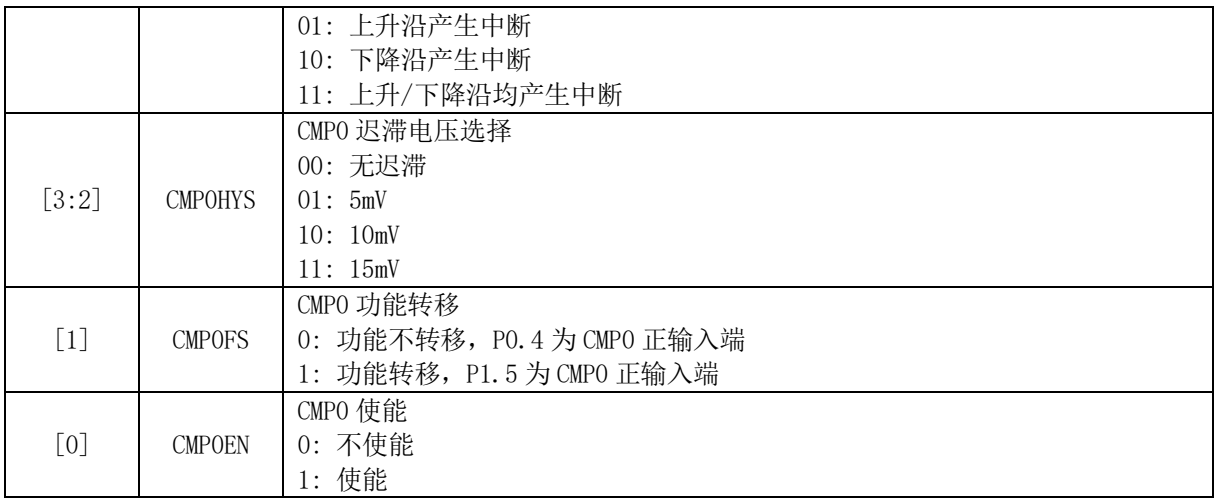

# **20.2.2 CMP\_CR1 (0xD6)**

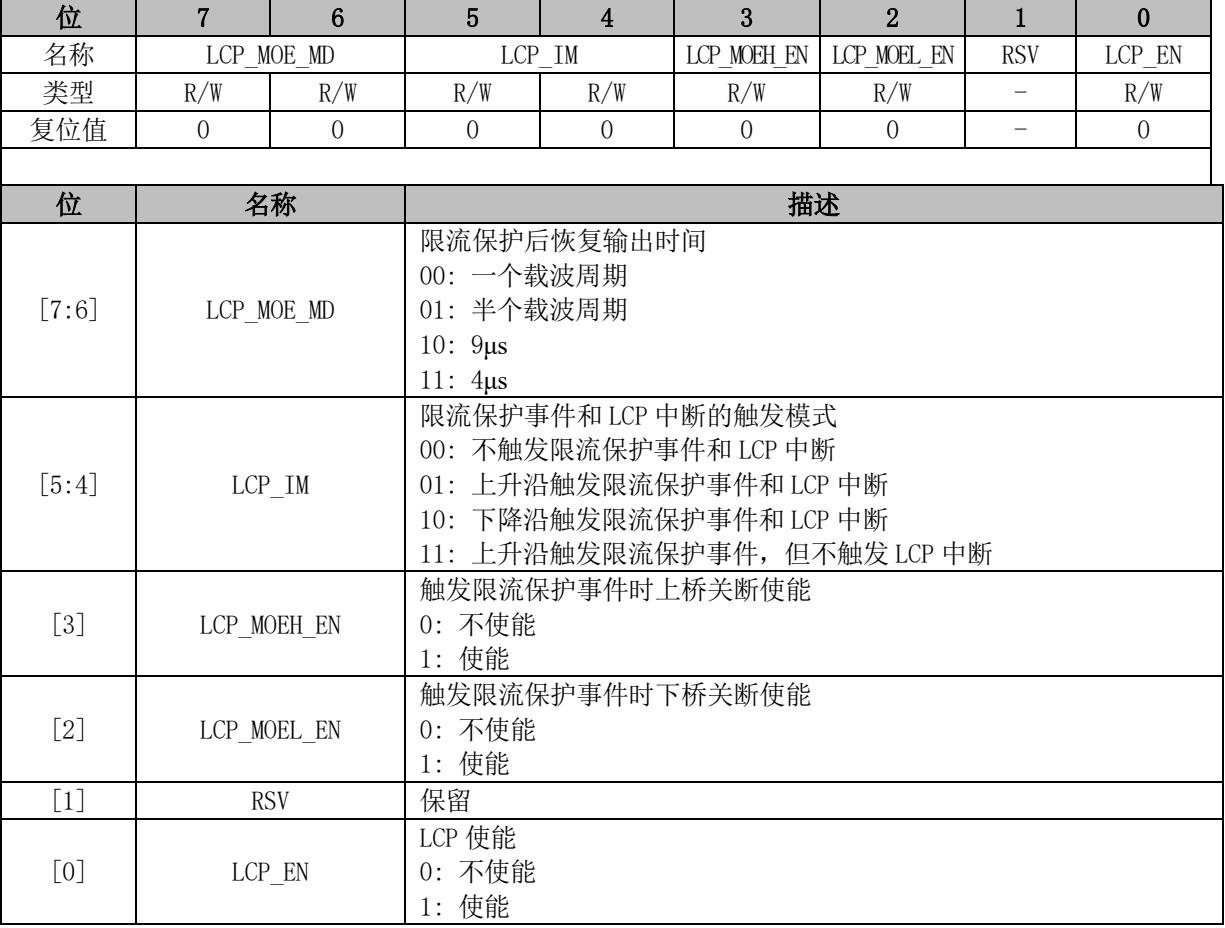

### **20.2.3 CMP\_CR2 (0xD9)**

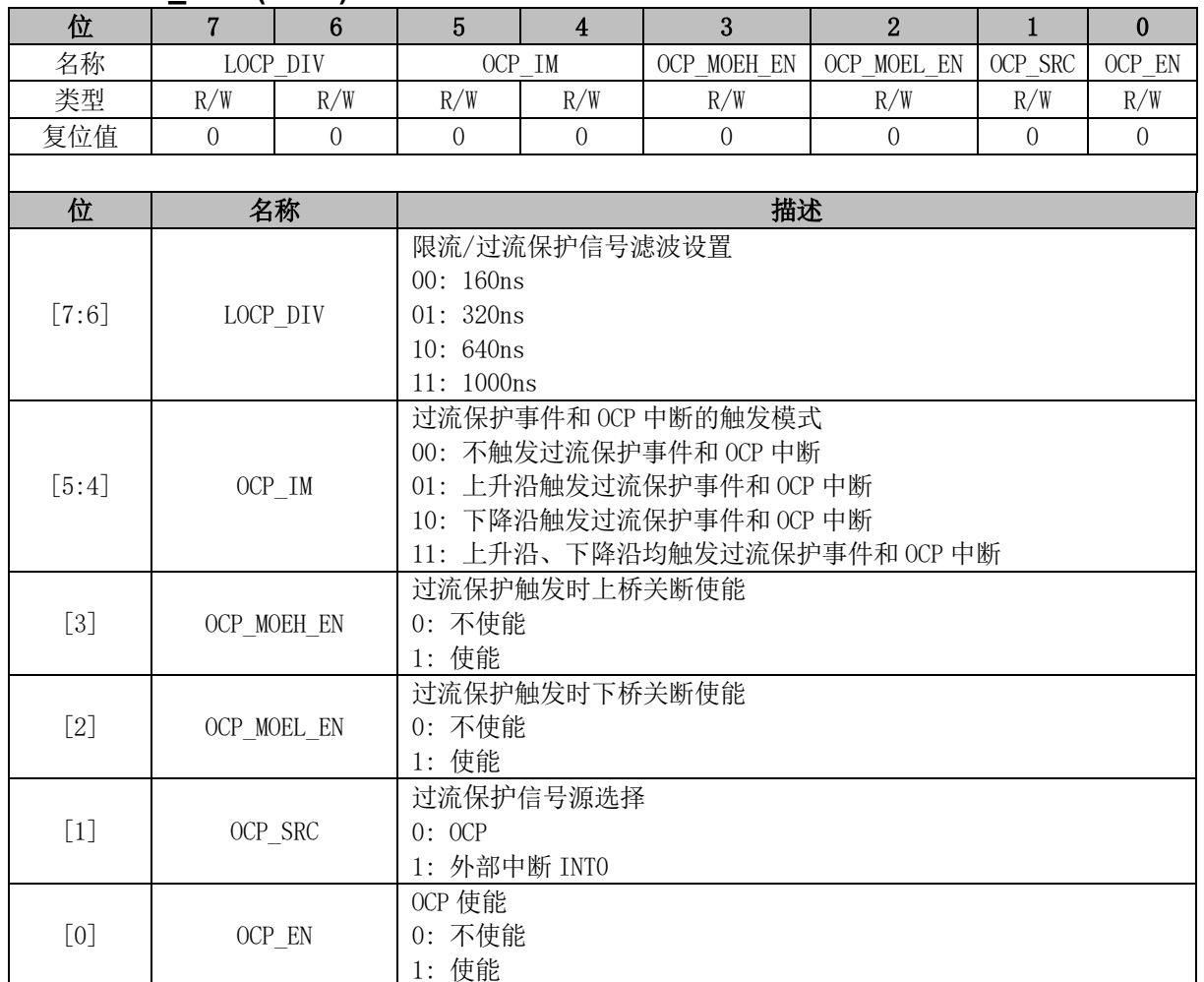

# **20.2.4 CMP\_CR3 (0xDA)**

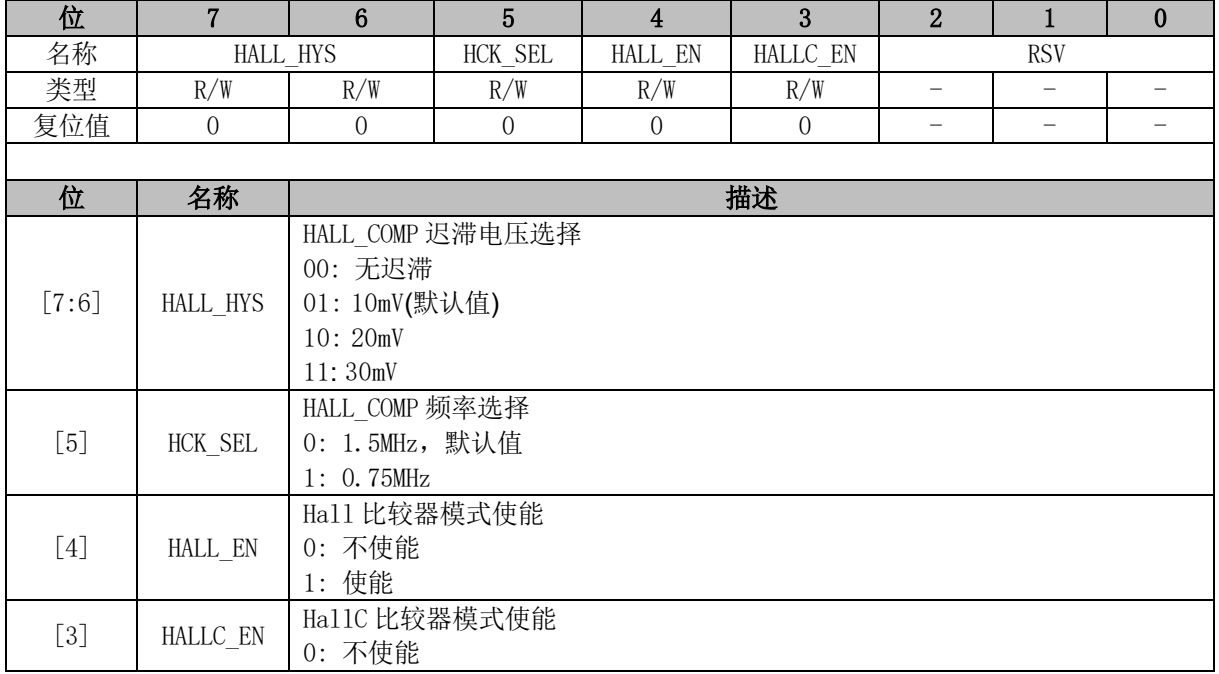

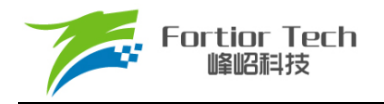

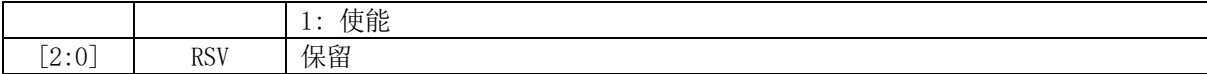

### **20.2.5 CMP\_SR (0xD7)**

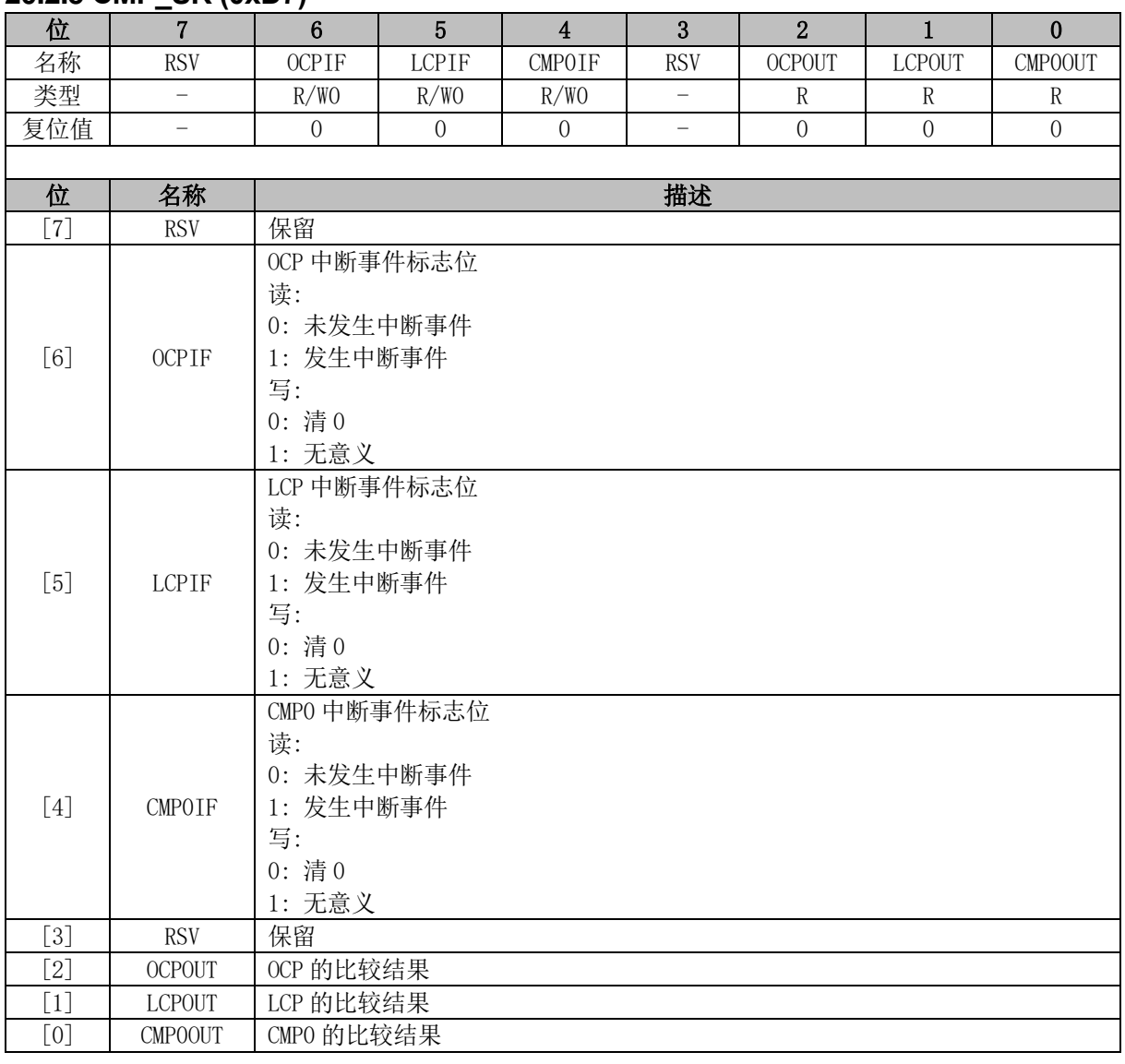

### **20.2.6 LCP\_DR (0x403A)**

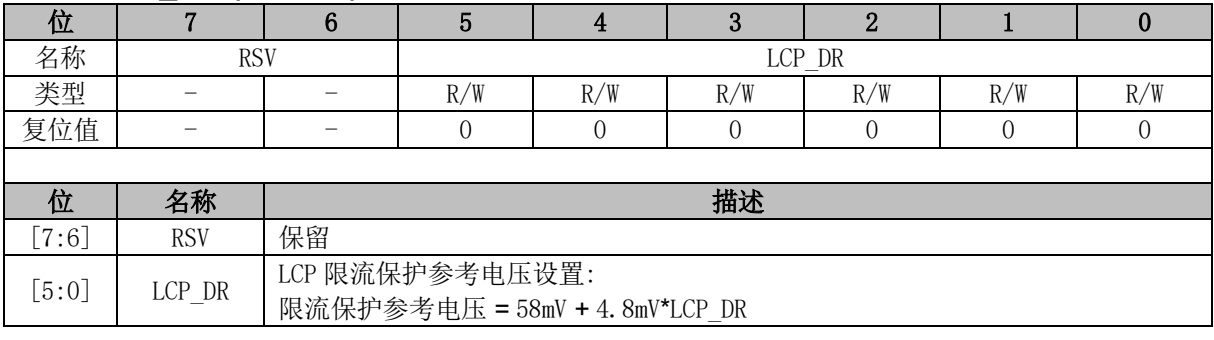

### **20.2.7 OCP\_DR (0x403B)**

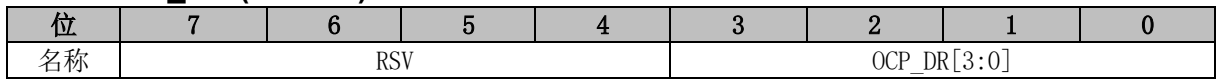

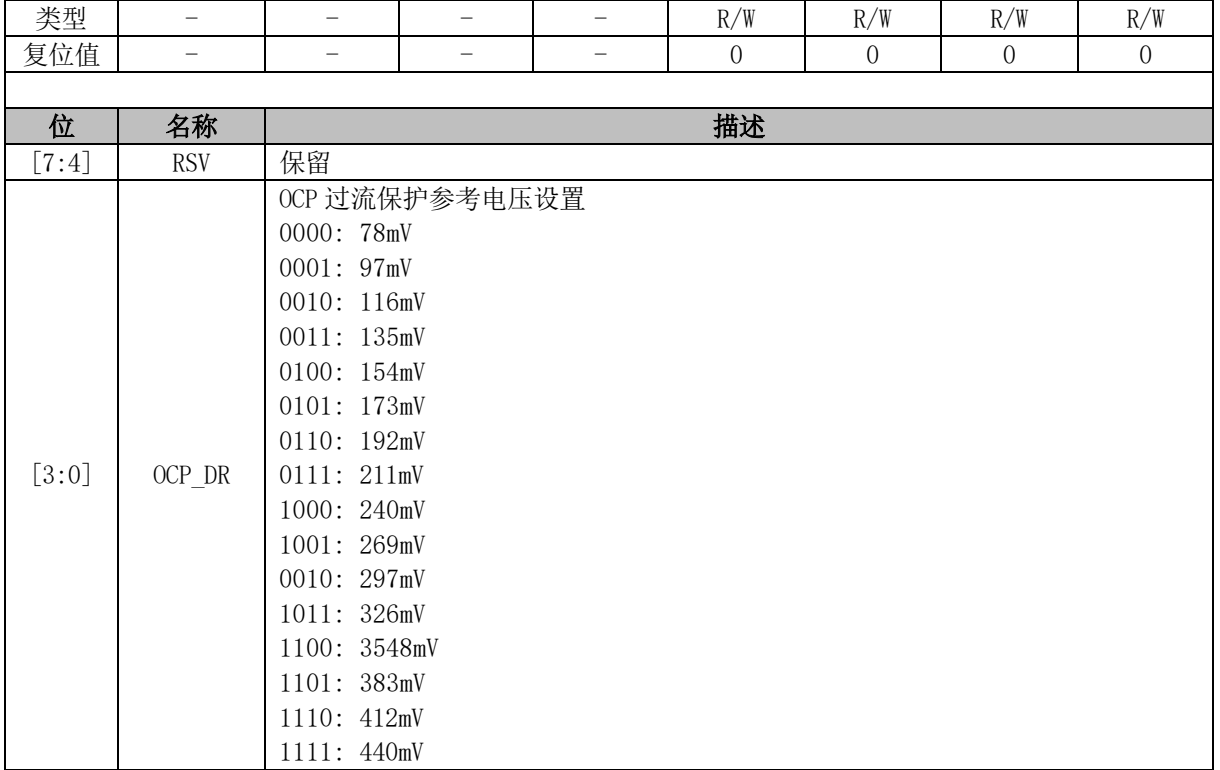

# **20.2.8 TSD\_CR (0x402F)**

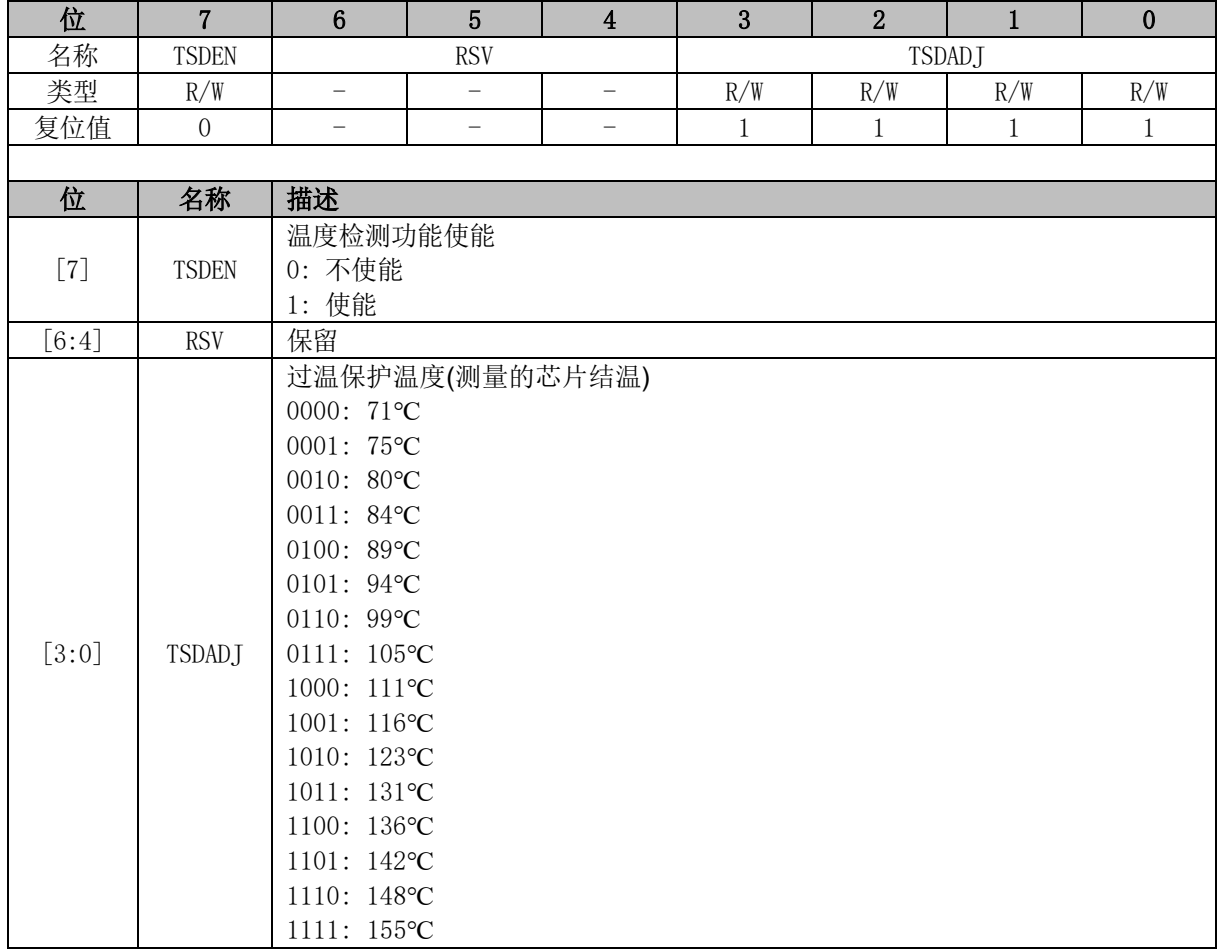

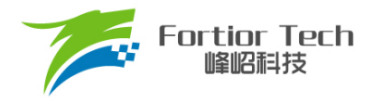

#### **21 低压检测**

#### **21.1 低压检测简介**

MCU 低压检测用于监控 VCC 电压,并根据不同的阈值作出不同的响应。低压检测包括三个部分: 低压预警、低压复位、欠压保护。

#### **21.1.1** 低压预警

低压预警功能无需用户手动开启,用户通过 LVW Config 调整所需的低压预警阈值(7/8/9/10V)。 如果使能 LVW 中断,当 VCC 电压低于低压预警阈值时,将触发 LVW 中断。LVW Config 和 LVW 中 断使能可以在 IDE 的 Register Config 中设置。

#### **21.1.2** 低压复位

低压复位功能无需用户手动开启, 用户通过 LVR Config 调整所需的低压复位阈值 (2.8/3.0/3.5/3.8V)。当 VCC 电压低于低压复位阈值时,将触发低压复位。LVR Config 可以在 IDE 的 Register Config 中设置。

#### **21.1.3** 欠压保护

欠压保护功能需要用户手动开启,用户通过UnderVolProtect En 设置是否打开欠压保护。当VCC 电压低于 3.9 ± 0.4V 时, 欠压保护将生效; 当 VCC 电压高于 4.9 ± 0.4V 时, 欠压保护将解除。欠压 保护生效时,DRV 仍能正常工作,但无法输出驱动信号。UnderVolProtectEn 可以在 IDE 的 Register Config 中设置。

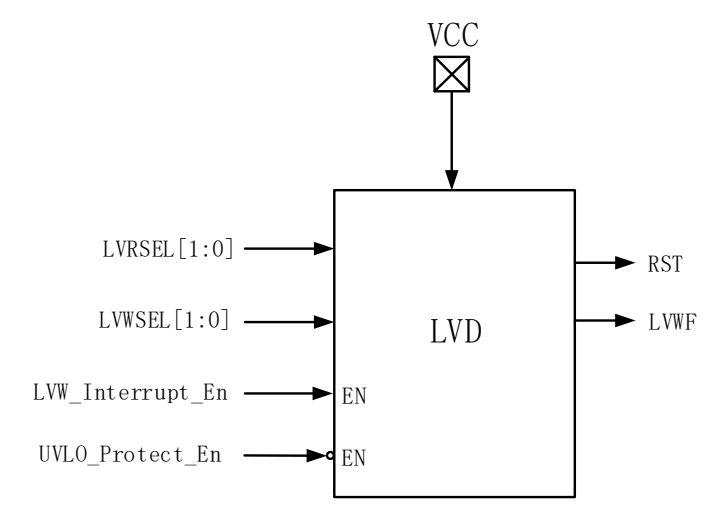

图 21-1 低电压检测模块

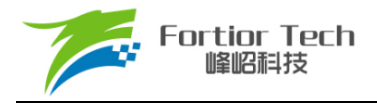

# **21.1.4 低压检测寄存器**

# **21.1.4.1 LVSR (0xDB)**

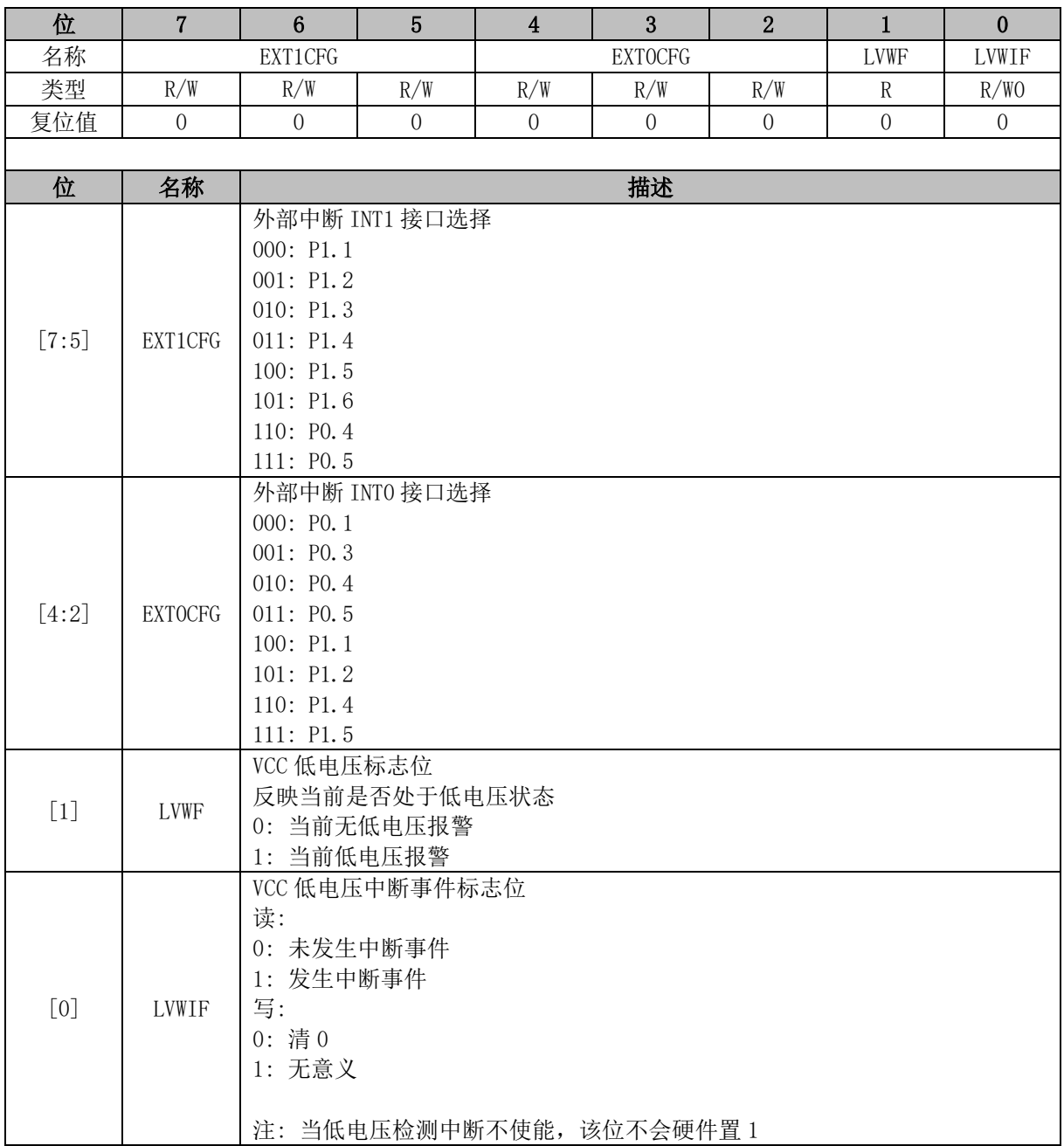

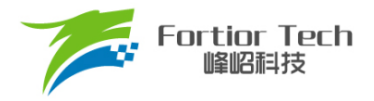

### **22 Flash**

### **22.1 Flash 简介**

芯片片内提供了 6k 字节的 Flash 空间,不仅支持全芯片擦除/写入,还支持扇区擦除/写入。 主要特性:

- 每个扇区为128 字节,共计48个扇区
- 最后一个扇区(地址范围: 0x1780~0x17FF)任何时刻不会被擦除
- 扇区擦除和芯片擦除时间约 120ms~150ms

### **22.2 Flash 操作说明**

一次 Flash 操作可以按以下步骤进行

- 1. 通过 FLA CR 设置要进行的 Flash 操作;
- 2. 通过 FLA KEY 解除 Flash 操作限制;
- 3. 通过 movx @dptr, a 执行 Flash 操作;
- 4. 往 FLA CR 写任意值以重新限制 Flash 操作。

需要注意的是:

- 由于 movx 指令在 Flash 解除操作限制的情况下用于执行 Flash 操作, 所以建议在进行以上 操作时先关闭总中断,以上操作执行完成后再恢复总中断之前的状态。
- 操作最后一个扇区, 会触发 MCU 的 Flash 保护复位
- 执行 Flash 操作时, MCU 核心会暂停工作, 其他外设仍正常运行

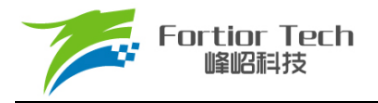

### **22.3 Flash 寄存器**

### **22.3.1 FLA\_CR (0x85)**

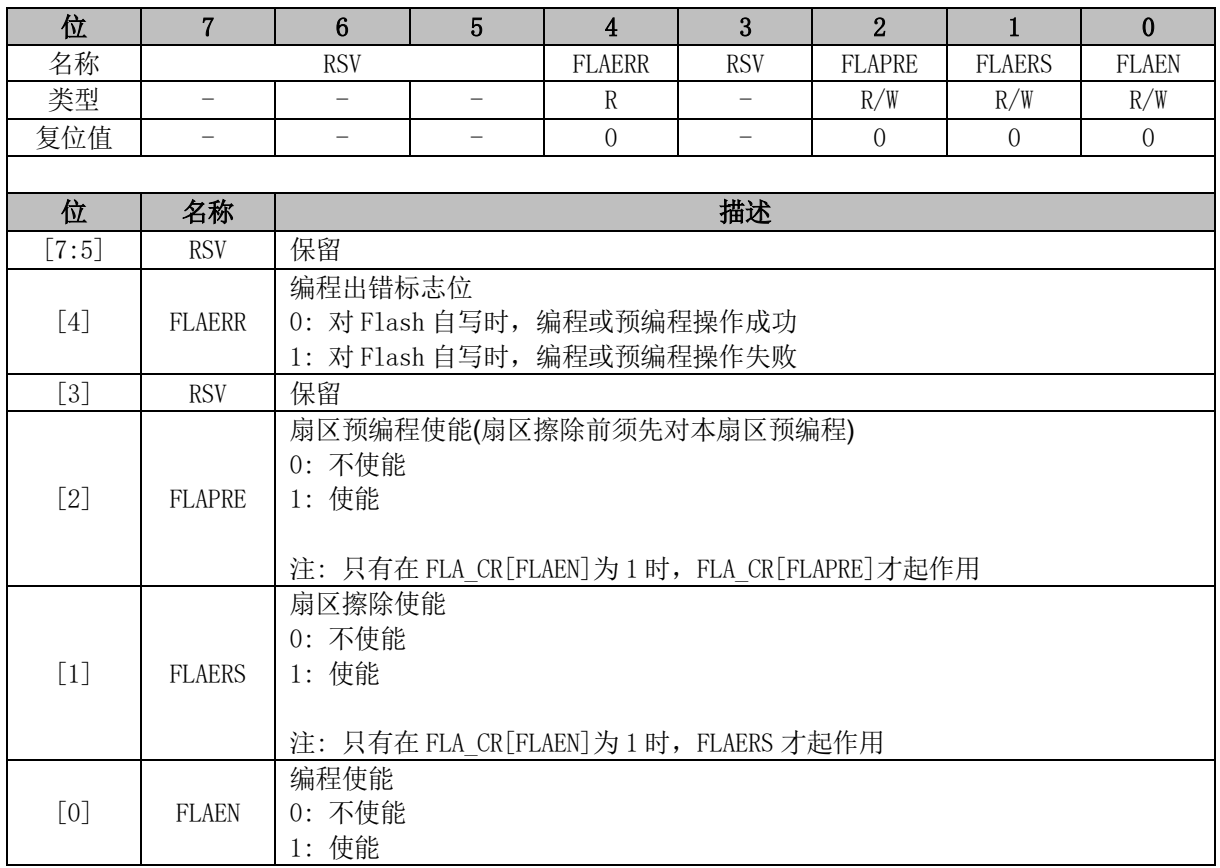

# **22.3.2 FLA\_KEY (0x84)**

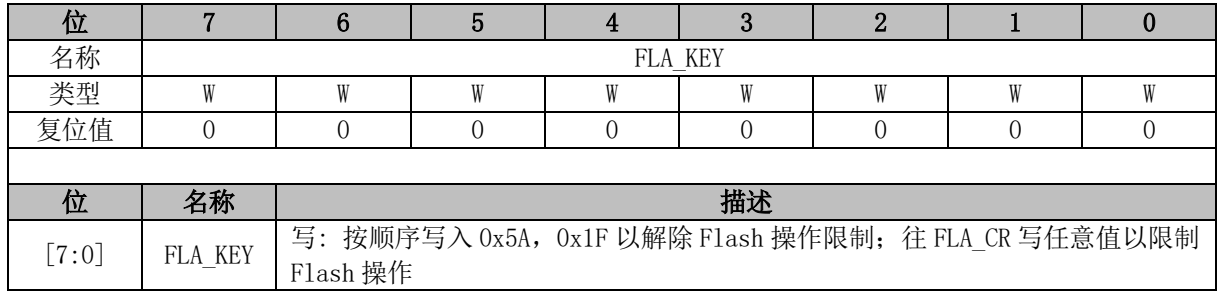

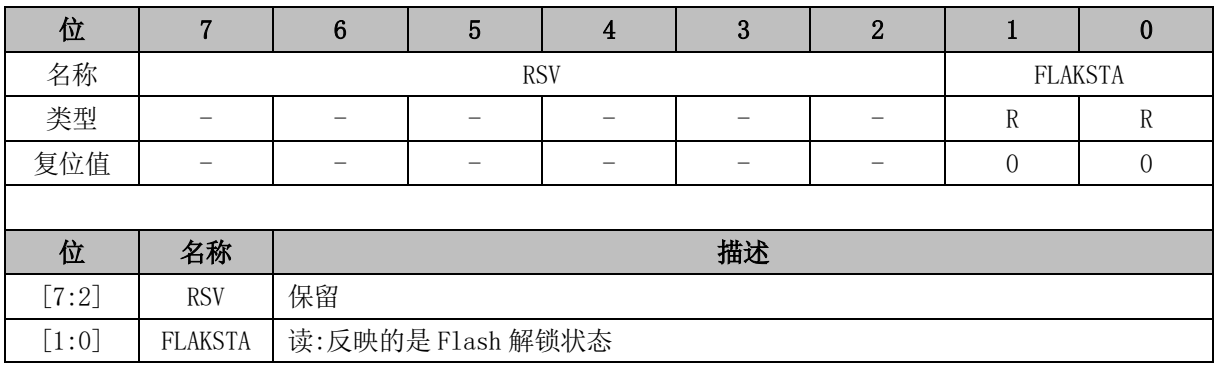

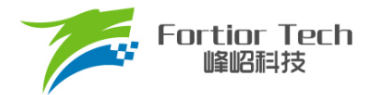

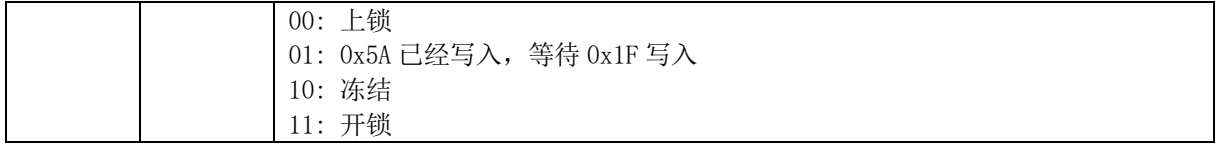

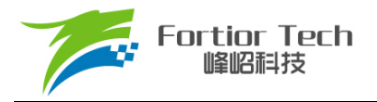

### **23 CRC**

### **23.1 CRC 功能框图**

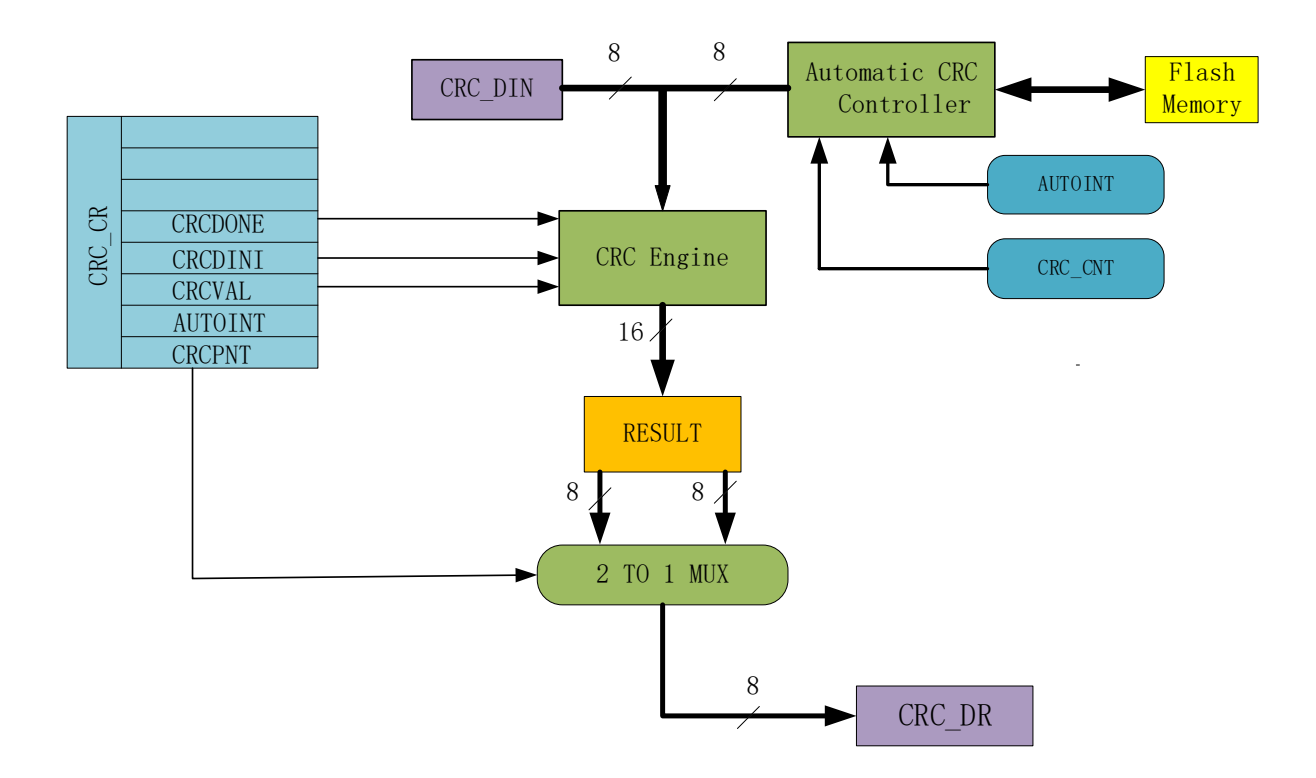

图 23-1 CRC 功能框图

<span id="page-128-0"></span>CRC 根据固定的生成多项式得到任一 8 位数据的 CRC 计算结果。如图 [23-1](#page-128-0) 所示,CRC 接收 CRC\_DIN寄存器的 8位数据,计算完成后将 16位结果发送至内部寄存器,通过 CRC\_CR[CRCPNT] 和 CRC\_DR 间接访问内部结果寄存器。

表 23-1 CRC 标准与多项式

| 序号 | CRC 标准            | 生成多项式                                                                | 16 进制表示    |
|----|-------------------|----------------------------------------------------------------------|------------|
|    | CRC12             | $x^2$ $2+x^2$ $1+x^2$ $3+x^2$ $2+x+1$                                | 0x80F      |
|    | CRC <sub>16</sub> | $x^{\prime}$ 16+ $x^{\prime}$ 15+ $x^{\prime}$ 2+1                   | 0x8005     |
|    | CRC16-CCITT       | $x^{\lambda}16+x^{\lambda}12+x^{\lambda}5+1$                         | 0x1021     |
|    | CRC32             | $x^232+x^26+x^23+x^22+x^16+x^12$<br>$+x^11+x^10+x^8+x^9+x^5+x^4+x+1$ | 0x04C11DB7 |

### **23.2 CRC16 多项式**

芯片基于 CRC16-CCITT 标准的多项式: x^16+x^12+x^5+1。

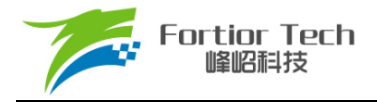

#### **23.3 CRC16 基本逻辑图**

如图 [23-2](#page-129-0) 为串行 CRC16 的电路原理图,芯片采用并行算法实现,对每个输入字节, MCU 用 1 个系统时钟即可计算出结果。

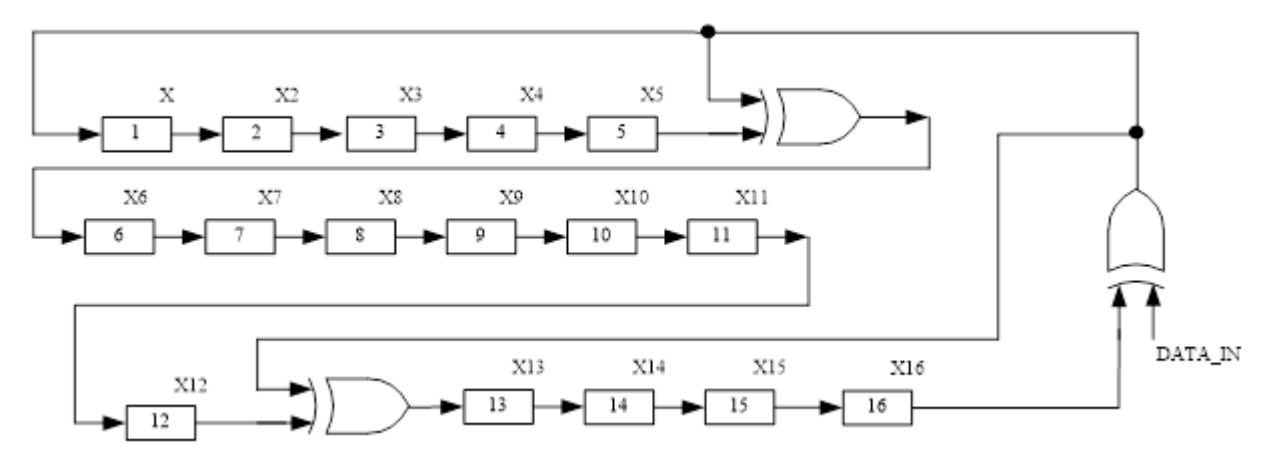

图 23-2 CRC16 电路原理图

#### <span id="page-129-0"></span>**23.4 CRC 操作说明**

#### **23.4.1 计算单个字节的 CRC**

计算单个字节的 CRC 值, 按以下步骤进行:

- 1. 初始化 CRC\_DR,有两种方式可以选择: 配置 CRC\_CR[CRCVAL]并将 CRC\_CR[CRCDINI] 置 1, 初始值为 0x0000 或 0xFFFF。通过 CRC\_CR[CRCPNT]和 CRC\_DR 配合进行 CRC 初始操作,可配置任意初始值;
- 2. 向输入数据寄存器 CRC\_DIN 写入数据,下个时钟周期 CRC 计算完成;
- 3. 读取 CRC 结果: 配置 CRC\_CR[CRCPNT] = 1, 软件读取结果输出寄存器 CRC\_DR, 得到 高字节数据;配置 CRC\_CR[CRCPNT] = 0, 读 CRC\_DR 得到低字节数据。

#### <span id="page-129-1"></span>**23.4.2 批量计算 ROM 数据 CRC**

要计算 ROM 中某片连续区域数据的 CRC 值, 按以下步骤讲行:

- 1. 初始化 CRC\_DR, 方法同单字节 CRC;
- 2. 配置 CRC BEG, 设置要计算的 ROM 的起始扇区;
- 3. 配置 CRC CNT, 设置起始扇区到结束扇区的扇区偏移量;
- 4. 向 CRC\_CR[AUTOINT]写 1, 保持其它位不变, 会启动自动计算过程;
- 5. 读取 CRC 结果。

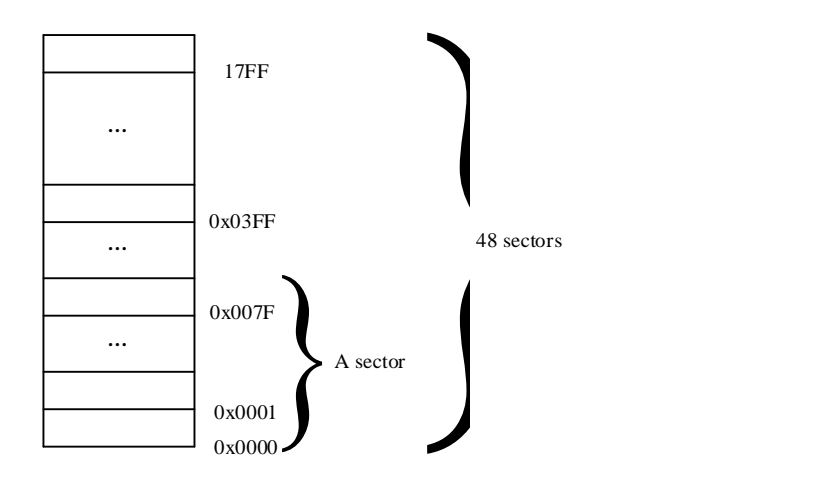

#### 图 23-3 ROM 访问分区图

<span id="page-130-0"></span>如图 [23-3](#page-130-0) 所示, ROM 共有 6k 字节, 分成 48 个 sector, 编号从 sector0 到 sector47。每个 sector 包含 128个字节。在进行 CRC 批量计算时, 起始 sector 的值 CRC BEG 可以是 0x00 ~ 0x2F 之间的 任何值, 包括 0x00 和 0x2F。需要计算的 sector 总数的数值 CRC CNT 可以是 0x00 ~ 0x2F, 包括 0x00 和 0x2F。

需要注意的是,随着 CRC\_BEG 的增大, CRC\_CNT 应该相应减小。例: 如果 CRC\_BEG 的值 为 Ox2F, 则 CRC\_CNT 的值只能是 0x00, 即计算最后一个 sector 中数据的 CRC 值。此时, 如误操 作将 CRC\_CNT 的值设置为一个大的值, CRC 控制器会硬件自动限制计算的字节数, 使 CRC 模块只 计算最后一个 sector 的 CRC 值。

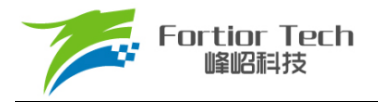

### **23.5 CRC 寄存器**

# **23.5.1 CRC\_CR (0x4022)**

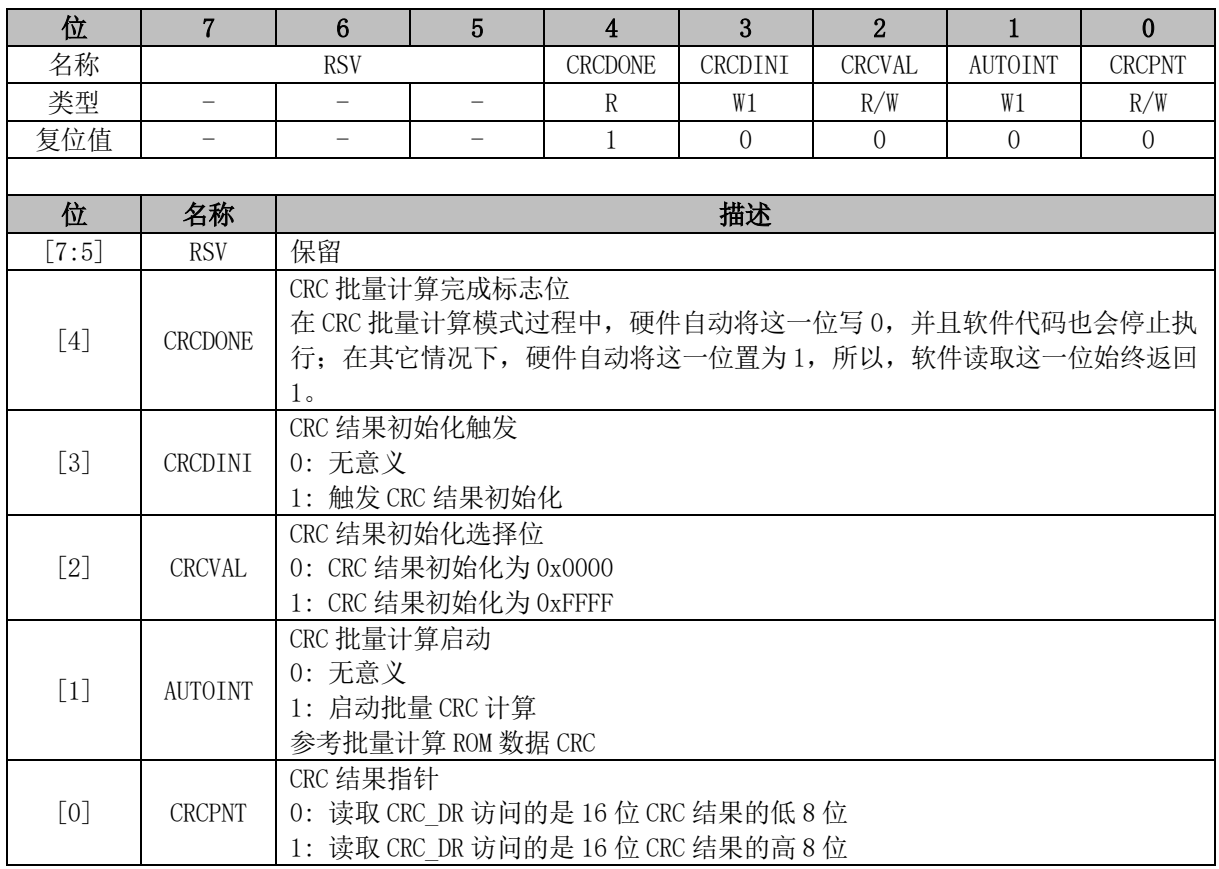

注: 计算单个字节 CRC 校验时, 配置 CRC\_CR[AUTOINT] = 0。

### **23.5.2 CRC\_DIN (0x4021)**

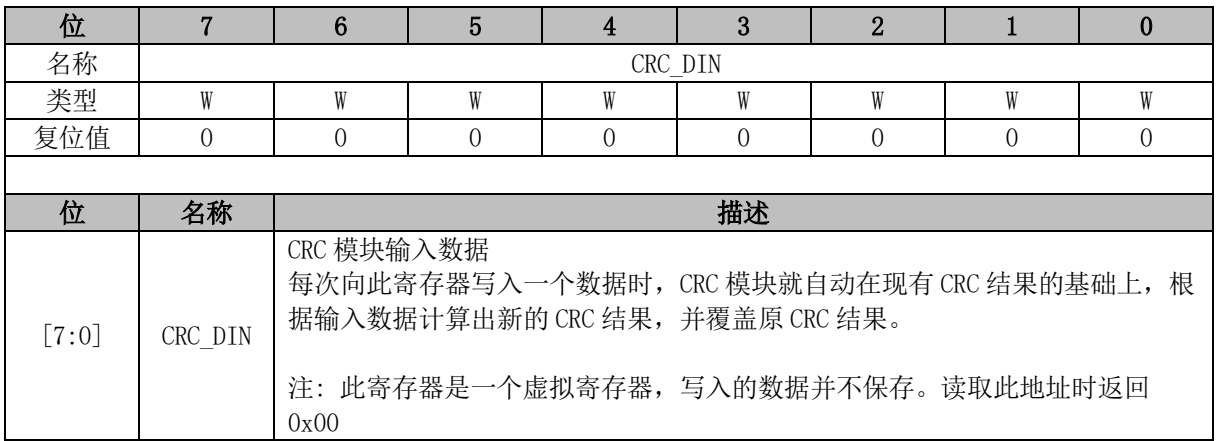

# **23.5.3 CRC\_DR (0x4023)**

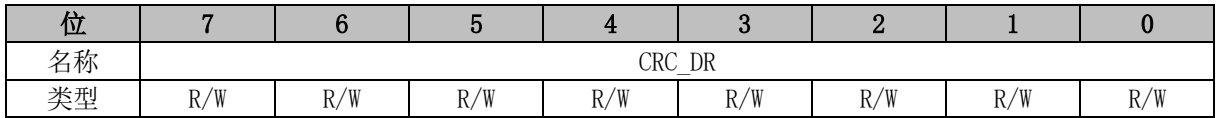

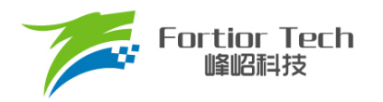

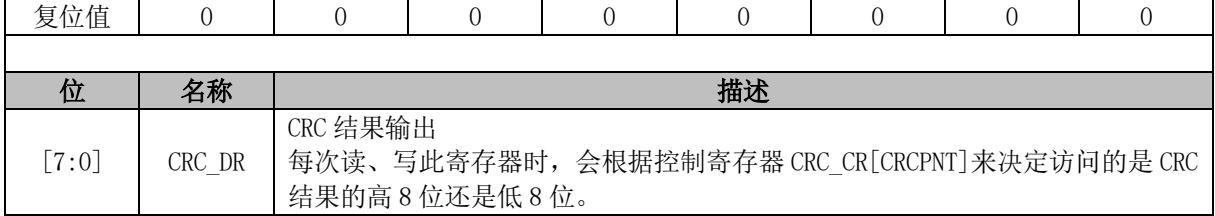

### **23.5.4 CRC\_BEG (0x4024)**

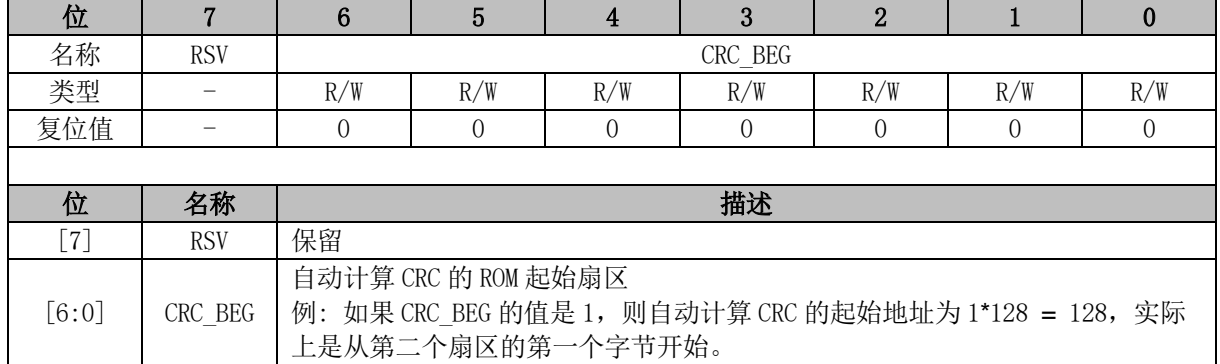

# **23.5.5 CRC\_CNT (0x4025)**

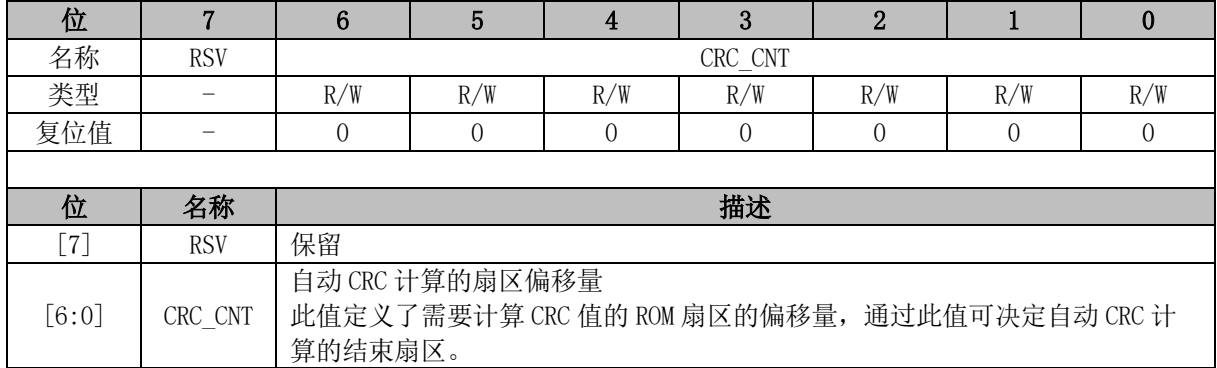

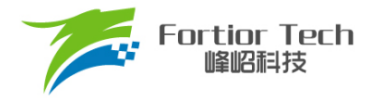

### **24 休眠模式**

### **24.1 休眠保护简介**

芯片提供了三种工作模式: 正常、待机和睡眠。通过设置寄存器 PCON[IDLE]和 PCON[STOP]的 值选择不同的工作模式。

<span id="page-133-0"></span>各种功耗模式下的模块工作情况总结如表 [24-1](#page-133-0) 所示:

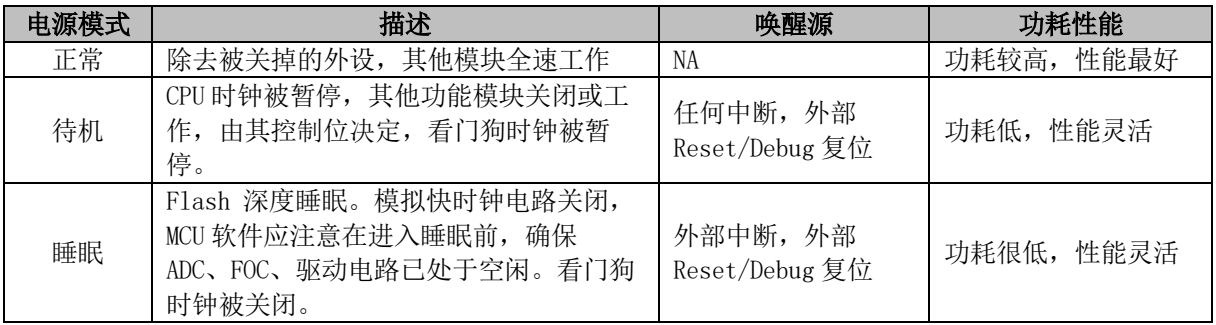

表 24-1 功耗模式

注: 进入睡眠模式后建议插入 3 条空语句。

 $PCON = 0x02;$ 

 $\text{top}($ ;

 $\angle$ nop $\angle$ ();

 $\angle$ nop $\angle$ ();

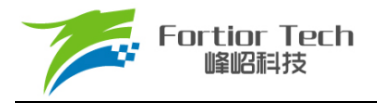

### **24.2 休眠保护寄存器**

# **24.2.1 PCON (0x87)**

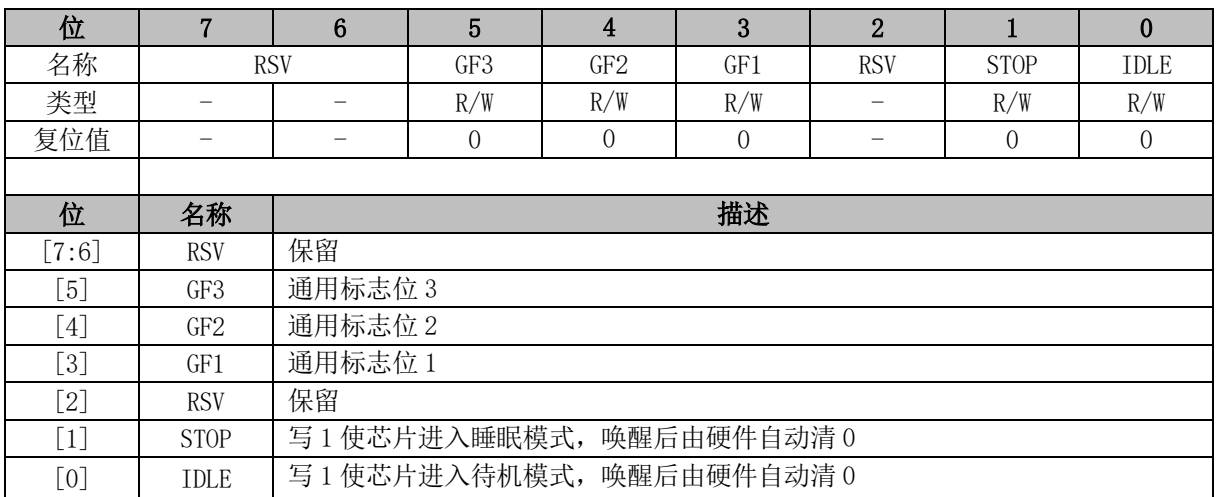

功耗模式 PCON[STOP:IDLE]:

00: 正常

01: 待机

1X: 睡眠

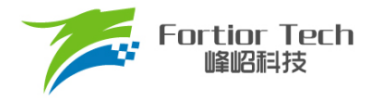

### **25 代码保护**

### **25.1 代码保护简介**

芯片支持 Flash 全芯片加密的方式,用于保护客户的软件知识产权,免受非法的用户操作。当 Flash 被加密后, 数据无法读取, 只能通过硬件 CRC 校验来对比程序是否一致。

### **25.2 代码保护操作说明**

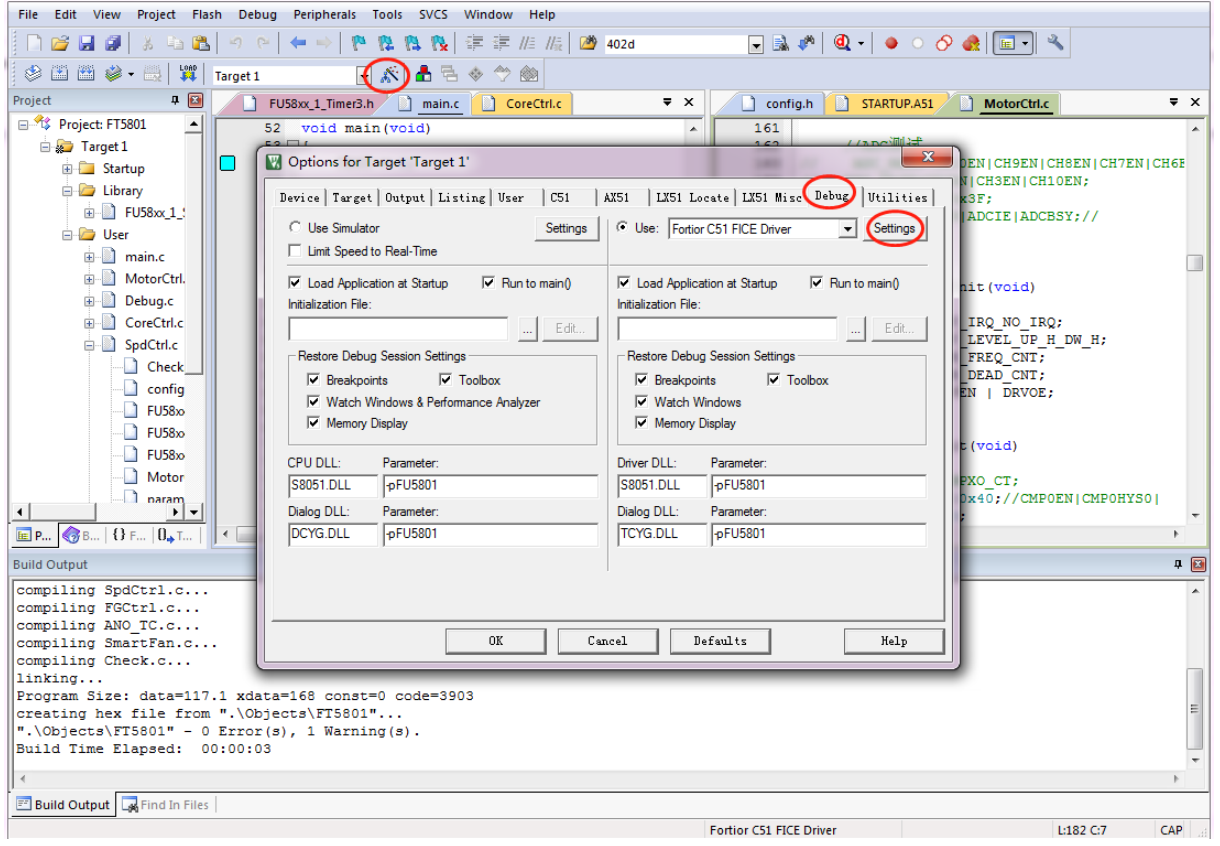

<span id="page-135-0"></span>图 25-1 代码保护配置

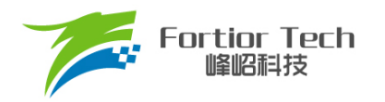

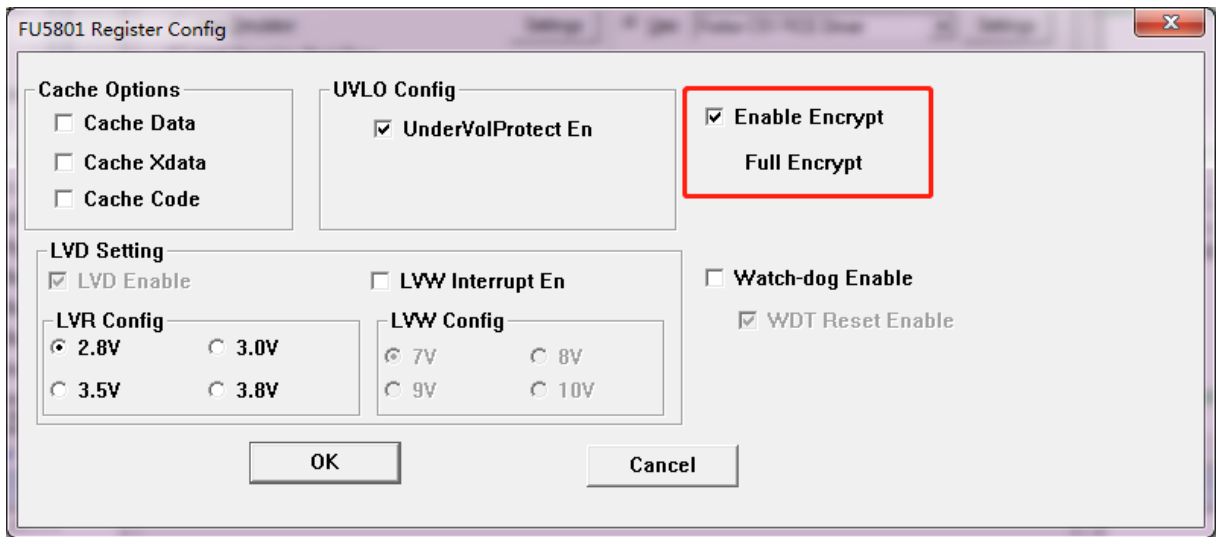

图 25-2 代码保护 全保护模式

<span id="page-136-0"></span>加密步骤为:

- 1. 打开 8051 集成开发工具, 编译前进入 Target Options 中并选择 Debug 选项卡, 按照[上图](#page-135-0) [25-1](#page-135-0) 所示进行选择,并点击 Settings 进入下一步设置;
- 2. 按照图 [25-2](#page-136-0) 所示进行选择并设置, 点击 OK。然后编译工程并下载, 得到 BIN 文件并烧录 到 Flash 后即可达到代码保护的效果。

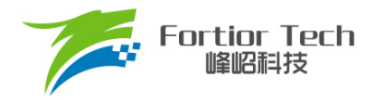

### **26 修改记录**

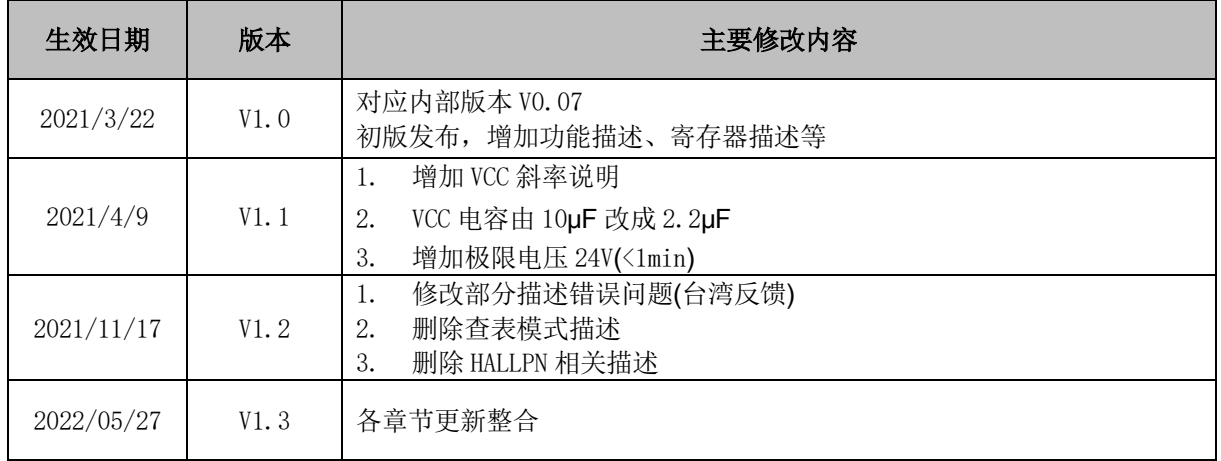

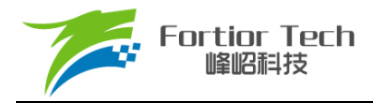

### **Copyright Notice**

Copyright by Fortior Technology (Shenzhen) Co., Ltd. All Rights Reserved.

Right to make changes —Fortior Technology (Shenzhen) Co., Ltd. reserves the right to make changes in the products - including circuits, standard cells, and/or software - described or contained herein in order to improve design and/or performance. The information contained in this manual is provided for the general use by our customers. Our customers should ensure that they take appropriate action so that their use of our products does not infringe upon any patents. It is the policy of Fortior Technology (Shenzhen) Co., Ltd. to respect the valid patent rights of third parties and not to infringe upon or assist others to infringe upon such rights.

This manual is copyrighted by Fortior Technology (Shenzhen) Co., Ltd. You may not reproduce, transmit, transcribe, store in a retrieval system, or translate into any language, in any form or by any means, electronic, mechanical, magnetic, optical, chemical, manual, or otherwise, any part of this publication without the expressly written permission from Fortior Technology (Shenzhen) Co., Ltd. You may not alter or remove any copyright or other notice from copies of this content.

### **Fortior Technology (Shenzhen) Co., Ltd.**

Room203, 2/F, Building No.11, Keji Central Road2, Software Park, High-Tech Industrial Park, Shenzhen, P.R. China 518057 Tel: 0755-26867710 Fax: 0755-26867715 URL[: http://www.fortiortech.com](http://www.fortiortech.com/)

### **Contained herein Copyright by Fortior Technology (Shenzhen) Co., Ltd. all rights reserved.**